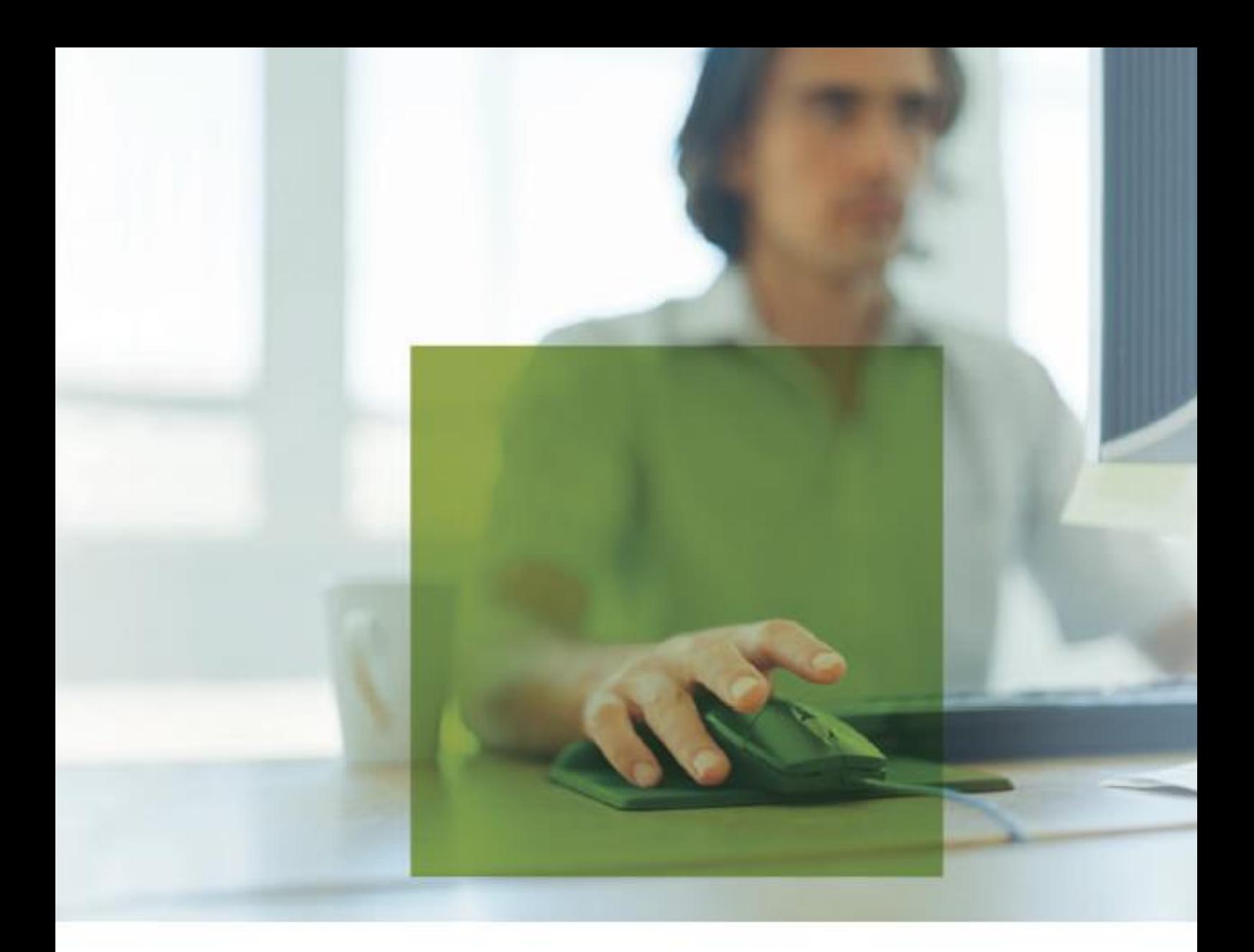

syska EURO FIBU - Finanzsoftware für alle, die ihren Weg machen.

syska EURO FIBU 2022

OFCK für Windows (Open Finance Connectivity Kit) Schnittstelle zum dynamischen Datenaustausch via API / DLL

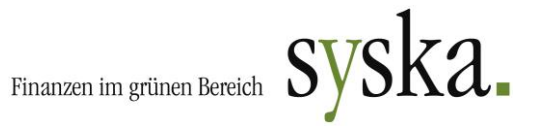

# 1. INHALT

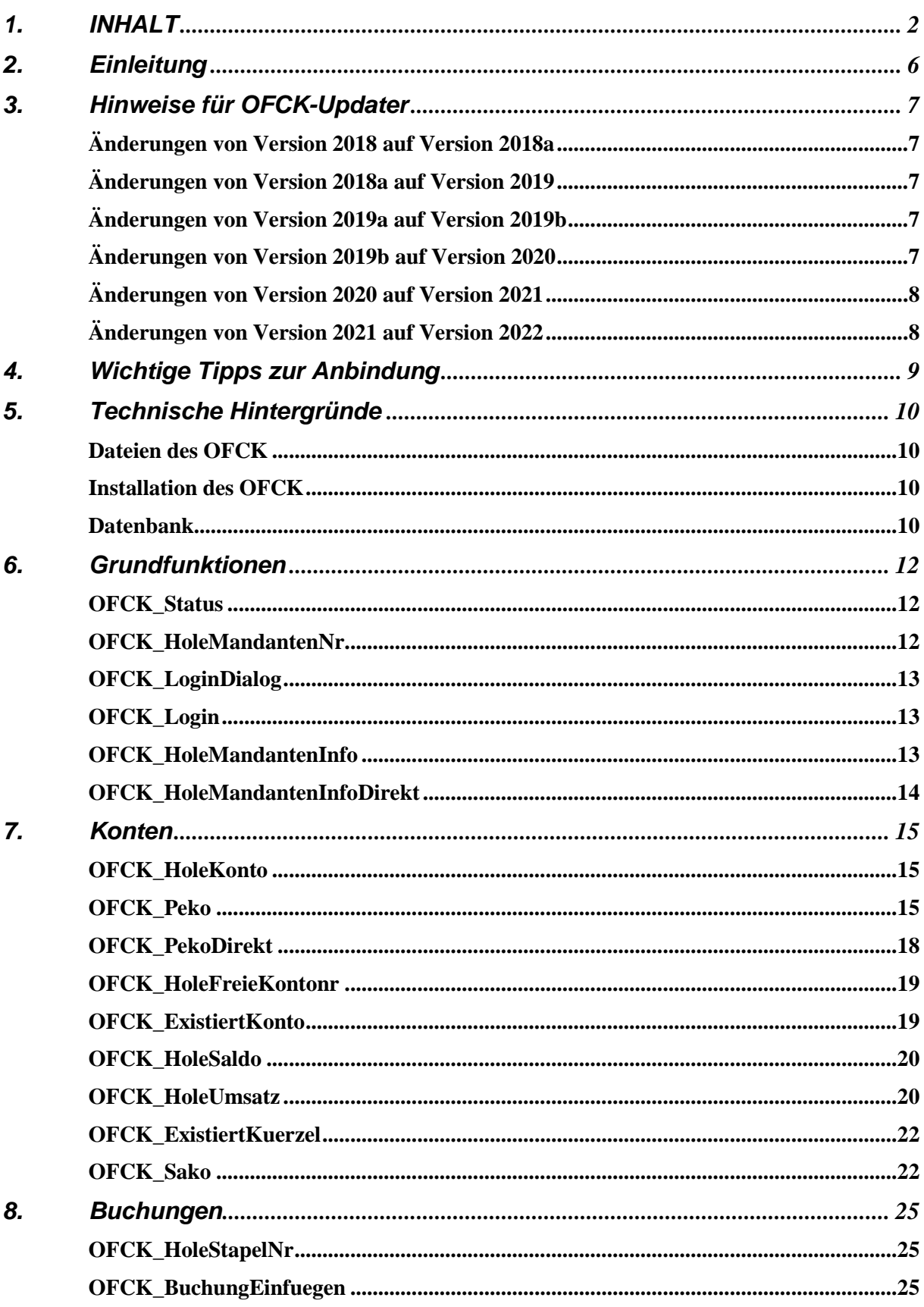

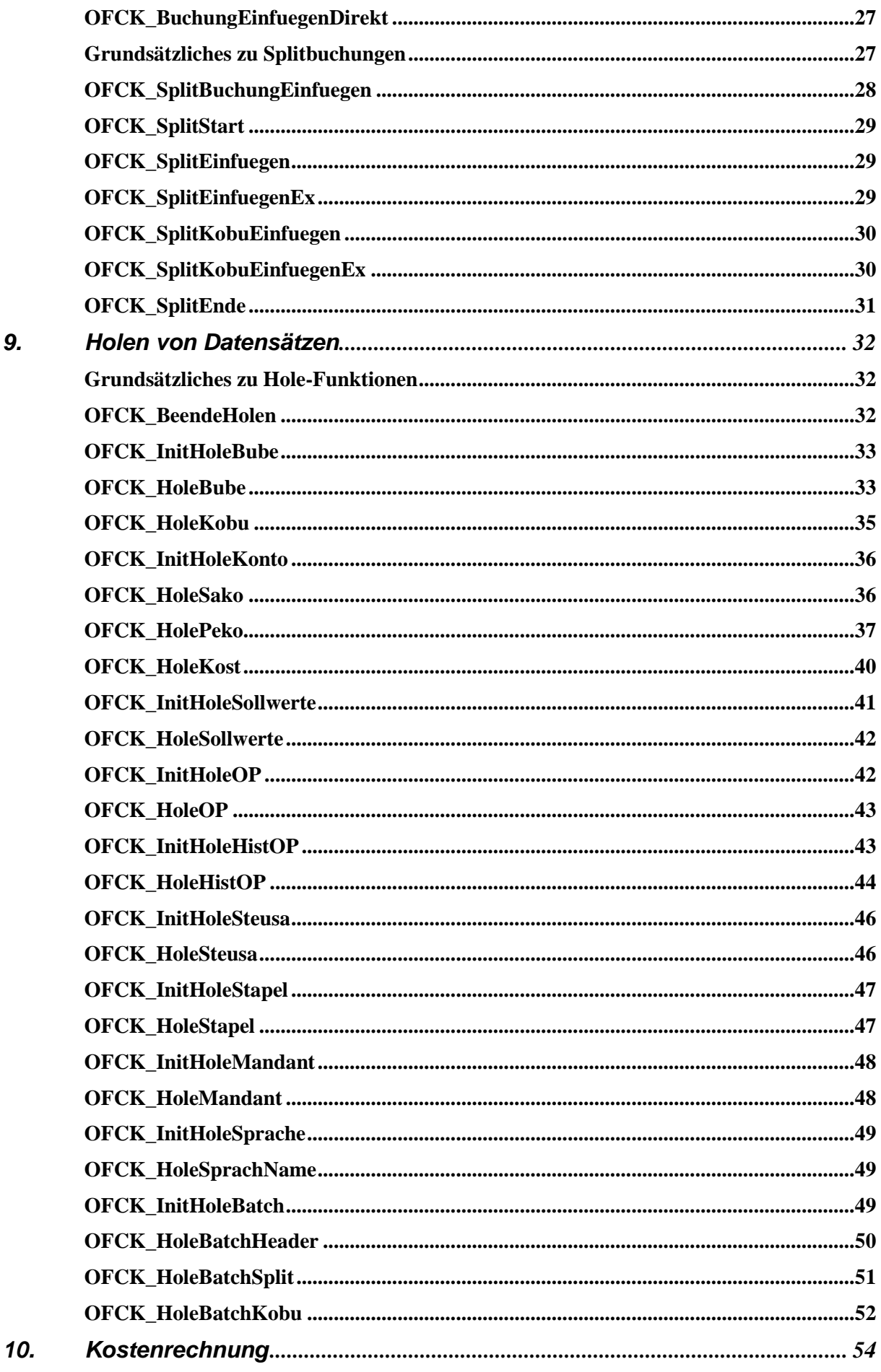

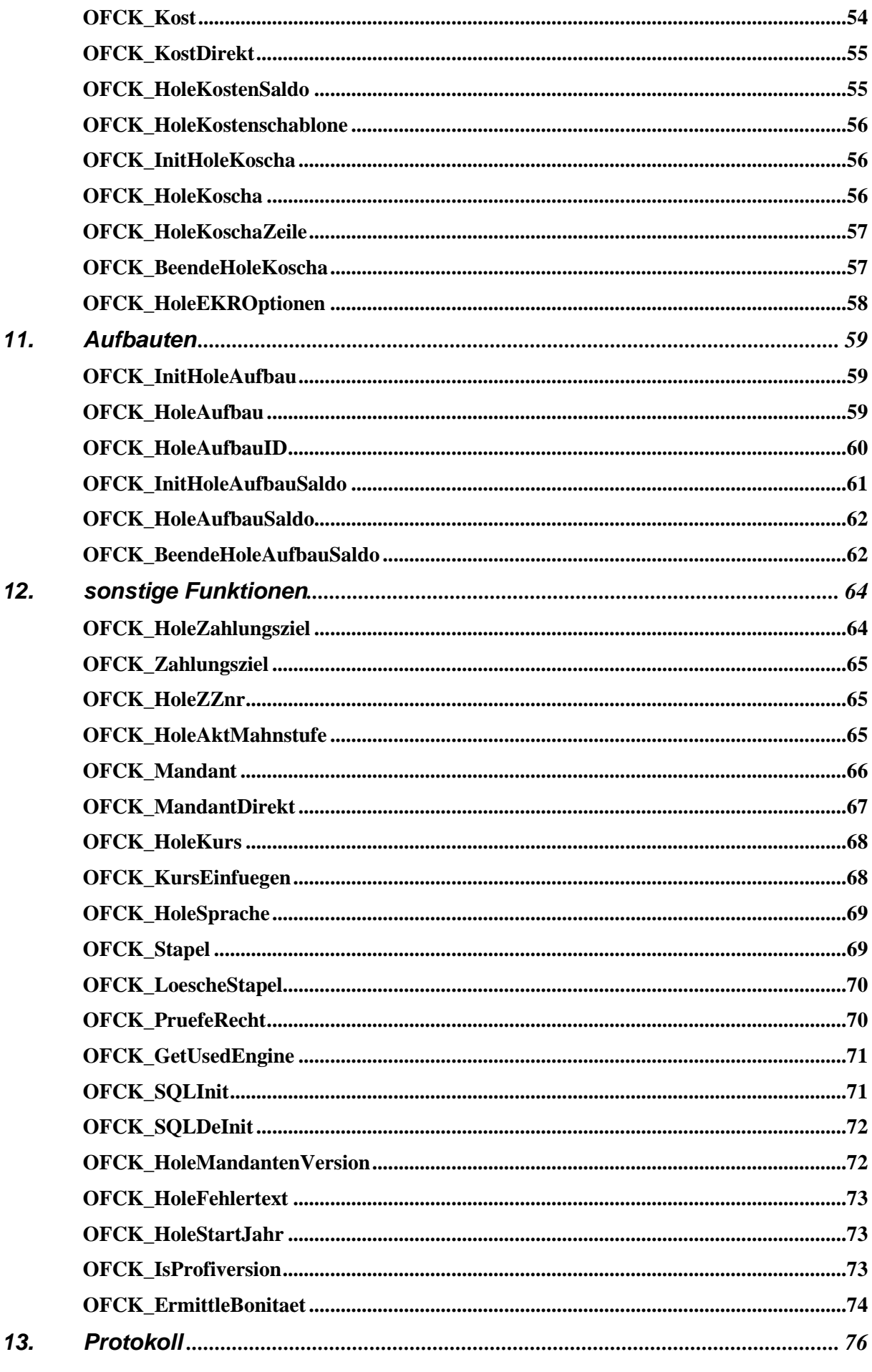

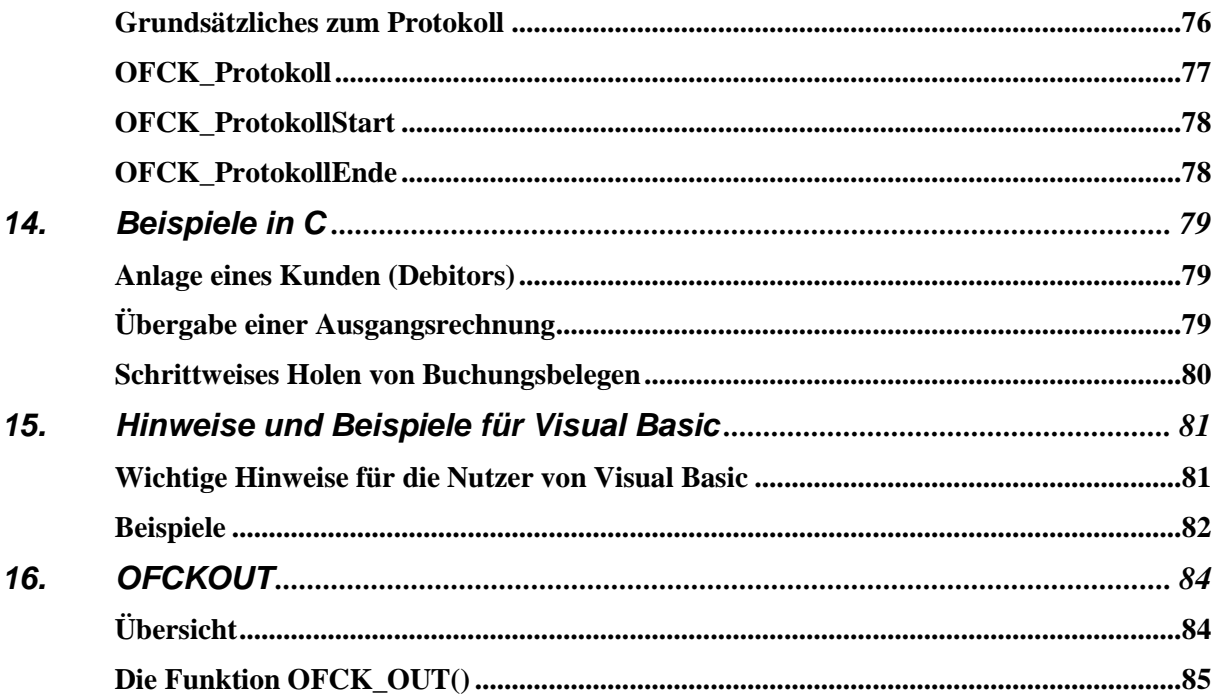

# **2. Einleitung**

Das OFCK (Open Finance Connectivity Kit) für Windows der syska GmbH dient der Anbindung von beliebigen Softwarepaketen (z. B. Warenwirtschaftssystemen, Lohnbuchhaltungen, Branchenlösungen, usw.) an die syska EURO FIBU unter Windows. Es richtet sich primär an den Entwickler von Anwendungssoftware aller Bereiche.

Das OFCK ermöglicht die direkte Übergabe von Buchungen in einen Stapel der Finanzbuchhaltung via DLL-Aufrufen von einem Rechner aus, oder gleichzeitig von mehreren Plätzen im Netz. Der Umweg über Austauschdateien wird somit überflüssig, die Datenübergabe im Speicher gewährleistet Datenbankunabhängigkeit. Der Aufruf der Funktionen ist über jede Programmiersprache möglich, ebenfalls über Makrosprachen von Standardprogrammen, die DLL-Funktionen zulassen (z. B. Excel, WinWord, StarOffice etc.).

Durch die Beschränkung auf einige wenige, einfach handhabbare Funktionsaufrufe (die Grundfunktionen) ist die Anbindung an die Finanzbuchhaltung in kürzester Zeit erstellt. Dabei sind Detailkenntnisse in der Finanzbuchhaltung nicht notwendig, man spart auf diesem Weg jedoch die aufwendige Eigenentwicklung einer Buchhaltungssoftware unter Windows. Darüber hinaus bietet das OFCK aber auch zahlreiche weitere Funktionen, um eine nahtlose Integration der syska EURO FIBU in Ihre Anwendung zu ermöglichen.

Das OFCK liegt jeder Versionsvariante der syska EURO FIBU kostenlos mit gleichem Funktionsumfang bei und kann ebenfalls kostenfrei Ihrem Softwarepaket beigelegt werden. Voraussetzung für den Einsatz beim Anwender ist dann lediglich eine Standard- oder Plusversion der syska EURO FIBU. Dadurch ist dann auch der Support für die Finanzbuchhaltung von der syska GmbH abgedeckt.

Bei weiteren Fragen können Sie sich gerne an uns wenden:

syska GmbH Am Sandfeld 15 76149 Karlsruhe Tel.: ++49 - (0)7 21 / 9 85 93 - 0 Fax: ++49 - (0)7 21 / 9 85 93 - 60 E-Mail: [efsupport@syska.de](mailto:efsupport@syska.de) Homepage: [www.syska.de](http://www.syska.de/)

# **3. Hinweise für OFCK-Updater**

Dieser Abschnitt ist für Benutzer/Integratoren früherer OFCK-Versionen gedacht und enthält Hinweise auf Erweiterungen und Änderungen zu den einzelnen Versionsschritten in der OFCK-Schnittstelle, die aufgrund von Erweiterungen in der syska EURO FIBU möglich und nötig wurden.

Je nachdem, welche Version des OFCK Sie aktuell nutzen, lesen Sie daher bitte die folgenden Abschnitte bis zur aktuellen Version durch. Die Änderungen bis 2018 wurden der Übersicht halber entfernt, stehen aber in älteren OFCK-Beschreibungen auf Nachfrage zur Verfügung. Bei einem Update von solch alten Versionen empfehlen wir allerdings, die Änderungshistorie bei Seite zu legen und Ihre verwendeten Funktionen im Referenzteil anzusehen.

### **Änderungen von Version 2018 auf Version 2018a**

• Es können nun über das OFCK Schlussrechnungen bei Anzahlungsvorfällen übergeben werden.

Beachten Sie hierzu die Voraussetzungen und Buchungsabläufe, welche im Handbuch bzw. der F1-Hilfe beschrieben sind. Achten Sie unbedingt darauf, dass in den Einstellungen der syska EURO FIBU unter Buchen / Anzahlungsvorfälle die Option: "Schlussrechnungsautomatik bei Anzahlungen" aktiv ist.

Im Zusammenhang mit Anzahlungsvorfällen kann es zu den folgenden Rückgabewerten kommen:

OFCKERR\_AZV\_SR\_Pending (-107) OFCKERR\_AZV\_SR\_Generierung\_Fail (-108) OFCKERR\_AZV\_SR\_Generierung\_Abgeschlossen (-109) OFCKERR\_AZV\_SR\_Generierung\_Stapel (-110) OFCKERR\_AZV\_SR\_Abschluss\_Kleiner\_Anzahlung (-111) OFCKERR\_AZV\_SR\_Konsistenz\_Steuersaetze (-112) OFCKERR\_AZV\_SR\_Konsistenz\_Opbetrag (-113) OFCKERR\_AZV\_SR\_Abschluss\_Vor\_Abschluss (-114) OFCKERR\_AZV\_SR\_Fail (-115) OFCKERR\_AZV\_SR\_Belnr\_Sako (-116) OFCKERR\_AZV\_SR\_Schlussbuchungen (-117)

## **Änderungen von Version 2018a auf Version 2019**

- OFCK\_Sako und OFCK\_HoleSako unterstützen die beiden neuen Felder (long lUst2aKz, long lFormularKennung) für die Umsatzsteuererklärung. Sofern Sie diese Funktionen nutzen und das OFCK120 oder eine künftige Version einbinden, müssen Sie diese Parameter aufnehmen.
- OFCK\_Sako() wurde zudem um ein UpdateFlag ergänzt, mit dessen Hilfe einzelne Felder aktualisiert werden können. Sofern Sie diese Funktionen nutzen und das OFCK120 oder eine künftige Version einbinden, müssen Sie diesen Parameter aufnehmen.

### **Änderungen von Version 2019a auf Version 2019b**

• OFCK\_HoleHistOP() liefert im Parameter plZahlungsart auch eine Information darüber, ob der OP im Zuge der Anzahlungsvorfall-Schlussrechnung ausgeglichen wurde.

#### **Änderungen von Version 2019b auf Version 2020**

• Bisher ist noch keine Änderung erfolgt, bis auf das Hochsetzen auf OFCK130.DLL und das Sicherstellen der Lauffähigkeit der kaskaden DLL, hier Einstieg mit älteren OFCK-DLL, OFCK120 oder früher.

## **Änderungen von Version 2020 auf Version 2021**

• Das Feld DMS-ID wurde von 50 auf 100 Zeichen erweitert.

# **Änderungen von Version 2021 auf Version 2022**

- Erweiterungen im Sachkonto zu den neuen OSS-Feldern und neuer Option: "USt-Verrechnung". Dies betrifft die Funktionen: OFCK\_SAKO und OFCK\_HoleSako.
- Die OFCK Java-Variante (Wrapper-DLL) wird aufgrund fehlender Nachfrage nicht mehr gepflegt. Dazu wurde die OFCKJ.JAR, OFCKJ150.DLL aus der Installation entfernt, das OFCK-Testprogramm (Java) wurde eingestellt.

# **4. Wichtige Tipps zur Anbindung**

In diesem Abschnitt werden zunächst einige **wichtige Informationen** und Tipps zur Einbindung des OFCK aufgeführt, bevor auf die Funktionen im Einzelnen eingegangen wird:

Die Funktionsprototypen, Datenstrukturen und Konstantendefinitionen sind in der Datei **OFCK.H** (für C bzw. C++), **OFCK.BAS** (für Visual Basic, Access, Word, VBA, ...), **OFCK.CS** (für C# sowie C++ unter .NET) sowie teilweise bzw. exemplarisch in der **OFCK.PAS** (für Delphi) enthalten. Zur Einbindung in andere Programmiersprachen kann eine der Dateien syntaktisch angepasst werden.

Die entsprechende Datei kann einfach in Ihren Quelltext eingebunden werden. Dabei ist zu beachten, dass Variablen unter Windows 8/10 vom Typ 'long' vier Byte lang sind.

Achtung: Unter **MS-Access** und **Visual Basic** sind Integer- und BOOL-Werte lediglich zwei Byte lang, so dass hier zur Übergabe ein Long verwendet werden muss! Beachten Sie bei Strings, dass diese mit einer abschließenden/terminierenden Null versehen werden. Beachten Sie zudem auf alle Fälle das Kapitel 14 mit weiteren Hinweisen sowie Beispielen.

Achtung: Bei Verwendung von Strukturen ist beim Compiler das **'1-Byte-Alignment'** einzustellen.

**Initialisieren** Sie Strukturen vor deren Benutzung komplett **mit Nullwerten** (ASCII 0 bzw. \0, nicht "0"). Dadurch sind alle nicht benötigten (optionalen) Felder richtig initialisiert und Sie müssen diese nicht separat leeren.

Die häufigste Ursache für Abstürze der OFCK-DLL sind **zu kurze** oder falsch übergebene **Rückgabevariablen**, so dass hier äußerst sorgfältig vorgegangen werden sollte. Insbesondere bei MS-Access oder Visual Basic ist darauf zu achten, dass ein Zeiger auf die Variable - und nicht der Variabeleninhalt selbst - übergeben wird und das außerdem genügend Speicher für den Rückgabewert zuvor reserviert wird. Um Fehler zu vermeiden und besser eingrenzen zu können, ist es sehr hilfreich, einige Funktionsaufrufe in einem kleinem Beispielprogramm zuerst auszuprobieren, bevor diese in die eigentliche Anwendung integriert werden.

Beim Start der OFCK-DLL werden die Registy-Einträge der syska EURO FIBU ausgewertet, um den Datenbankpfad der syska EURO FIBU - Dateien zu ermitteln. Liegt diese Datei nicht vor oder wird dort kein gültiger Eintrag gefunden, so wird noch in der Registry unter \Software\syska\settings\EFIBU\ nach dem Pfad geschaut. Die OFCK-DLL zur syska EURO FIBU 2022 heißt OFCK150.DLL. Die OFCK-DLL ist außerdem multithread-fähig, d. h. sie kann von verschiedenen Threads innerhalb eines Prozesses gleichzeitig aufgerufen werden.

Achten Sie beim Einbinden in Ihr Projekt darauf, dass es sich bei der OFCK-DLL um eine 32-Bit Bibliothek handelt.

Beachten Sie bitte insbesondere auch das folgende Kapitel mit den technischen Hintergründen und Installationshinweisen!

# **5. Technische Hintergründe**

#### **Dateien des OFCK**

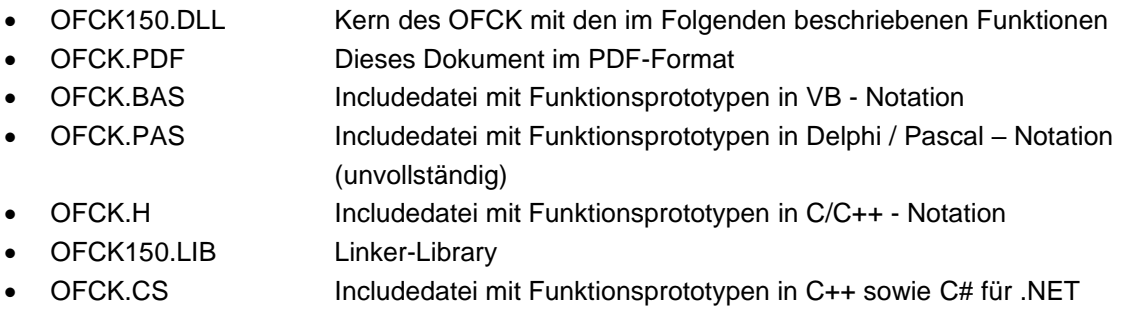

#### **Installation des OFCK**

Zur Implementierung der OFCK-Anbindung installieren Sie zunächst die syska EURO FIBU. Danach kopieren Sie aus Ihrem EUROFIBU-Verzeichnis die Dateien OFCK150.DLL, OFCK.H (bzw. diejenigen für Ihre Entwicklungsumgebung) und OFCK150.LIB in die entsprechenden Verzeichnisse Ihrer Entwicklungsumgebung. Die OFCK150.LIB oder OFCK150.DLL ist dann noch dem Linker Ihrer Entwicklungsumgebung als zu verwendende Library bekannt zu geben.

Zur Installation beim Anwender sollte zunächst die syska EURO FIBU installiert werden. Bei der Installation im Netz muss zuerst eine komplette Version im Netz installiert werden, erst dann können die Netzinstallationen (s.u.) auf den weiteren Rechnern erfolgen.

Auf Plätzen, auf denen Sie keine vollständige Kopie der syska EURO FIBU installieren möchten, sollten Sie stattdessen die Netzinstallation (install.exe mit Parameter 'n' aufrufen) der syska EURO FIBU durchführen. Hierbei werden nur die absolut notwendigen Dateien kopiert (die OFCK-DLL in den jeweils verfügbaren Versionen, die OCR-Fonts für die Reports). Die Registrierung aller benötigten COM-Komponenten, Einträge ins Start-Menu und Registry etc. erfolgt ebenfalls.

Das manuelle Kopieren einzelner Dateien entfällt. Auf diese Weise kann der Anwender selbst die Zwischenversionen der syska EURO FIBU aktualisieren, ohne Dateien selbst kopieren/ersetzten zu müssen

Wichtig: Bei einer Installation im Netz muss die syska EURO FIBU komplett auf einem Netzwerklaufwerk installiert werden, da das OFCK Programm- und Datenbankdateien der syska EURO FIBU verwendet, auf die es ansonsten nicht zugreifen könnte. Außerdem benötigen alle Anwender Ihrer Anwendung, die über das OFCK auf die syska EURO FIBU zugreifen, Schreib/Lese-Rechte und Rechte um Dateien anzulegen und zu löschen.

#### **Datenbank**

Die syska EURO FIBU nutzt die indexsequentielle Datenbank Btrieve. Diese wird als lokale Engine mitgeliefert, welche die Datenbankaufrufe abhandelt und die Datendateien pflegt. Die Datenbankdateien können sich dabei wahlweise auf der Arbeitsstation oder auf dem Server befinden. Btrieve kann auch in der (allerdings lizenzpflichtigen) Client/Server-Variante eingesetzt werden, bei welcher die Anfragen auf dem Server verarbeitet und die Daten an den Client bzw. Arbeitsplatz zurückgesendet werden. Für die syska EURO FIBU und OFCK-DLL ist es dabei gleichgültig auf welcher konkreten Btrieve-Installation sie aufsetzt.

Alternativ kann die syska EURO FIBU Plus in einer SQL-Variante auch MySQL / MS SQL als Datenbank nutzen. Diese kann lokal oder auf einem Server installiert werden. Näheres finden Sie in der MySQL-Installationsanleitung zur EURO FIBU.

Beachten Sie hierzu die Funktion OFCK\_SQLDeInit(), welche die Datenbankverbindung abbaut. Diese sollten Sie beim Beenden Ihrer Anbindung bzw. beim Entladen der OFCK-DLL aufrufen. Auch dann, wenn bei der Entwicklung keine SQL-Datenbank zur Anwendung kommt.

# **6. Grundfunktionen**

## **OFCK\_Status**

#### long WINAPI **OFCK\_Status**( )

Diese Funktion gibt den Status der OFCK-DLL zurück. Damit kann getestet werden, ob die DLL richtig initialisiert wurde.

#### Rückgabewert:

long lErrno OFCK\_OK, falls die DLL korrekt initialisiert wurde, OFCKERR\_Datenbank, falls die Datenbank nicht korrekt initialisiert wurde (meist ist dann der Pfad in der Registry falsch gesetzt); OFCKERR\_Ini, falls die Einträge in der Registry nicht existieren oder die Datenbankpfade nicht gesetzt sind.

Sinn dieser Funktion ist, einem die OFCK-DLL benutzenden Programm zu ermöglichen, andere Funktionsaufrufe von vornherein zu unterdrücken, falls die DLL sowieso keine korrekten Werte oder Fehlermeldungen liefert.

#### **OFCK\_HoleMandantenNr**

long WINAPI **OFCK\_HoleMandantenNr**(HWND hParent, LPSTR lpszMandantenName)

Dient der Ermittlung der Nummer des zu bebuchenden Mandanten. Diese wird bei allen folgenden Aufrufen benötigt. Sie sollte im aufrufenden Programm gespeichert werden. Ist sichergestellt, dass immer nur der gleiche Mandant bebucht werden soll, so kann die Mandantennummer fest vorgegeben werden (der zuerst angelegte Fibu-Mandant hat immer die Nummer 1). Für den Rückgabewert des Namens müssen die in {}-Klammern angegebene Anzahl an Bytes reserviert werden.

Es erscheint der folgende Dialog zur Mandantenauswahl:

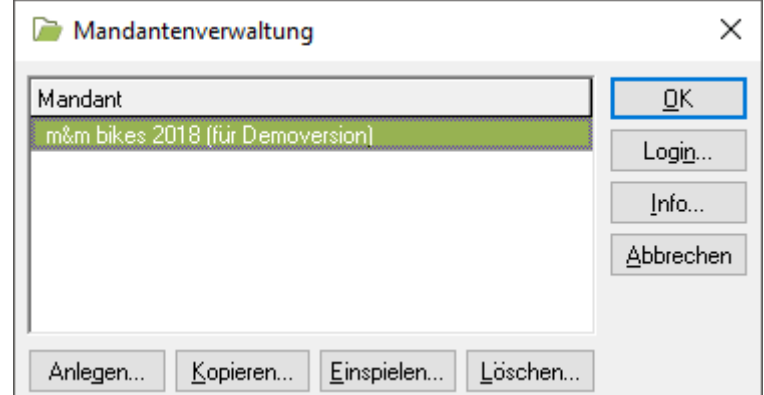

Parameter:

LPSTR

HWND hParent Handle des Parent-Fensters unter dem der Dialog zur Mandantenauswahl erscheinen soll. lpszMandantenName {41} Falls ungleich NULL: Enthält nach erfolgreichem Aufruf den ermittelten Mandantennamen. Es müssen mindestens 41 Byte für diesen

#### Rückgabewert:

long lMandnr Mandantennummer > 0; 0 bei Dialogabbruch; Fehlernummer < 0.

Rückgabewert reserviert werden.

# **OFCK\_LoginDialog**

long WINAPI **OFCK\_LoginDialog**(HWND hParent, long lMandnr)

Dient zur Überprüfung von Benutzerdaten zu einem Mandanten anhand eines Abfragedialogs:

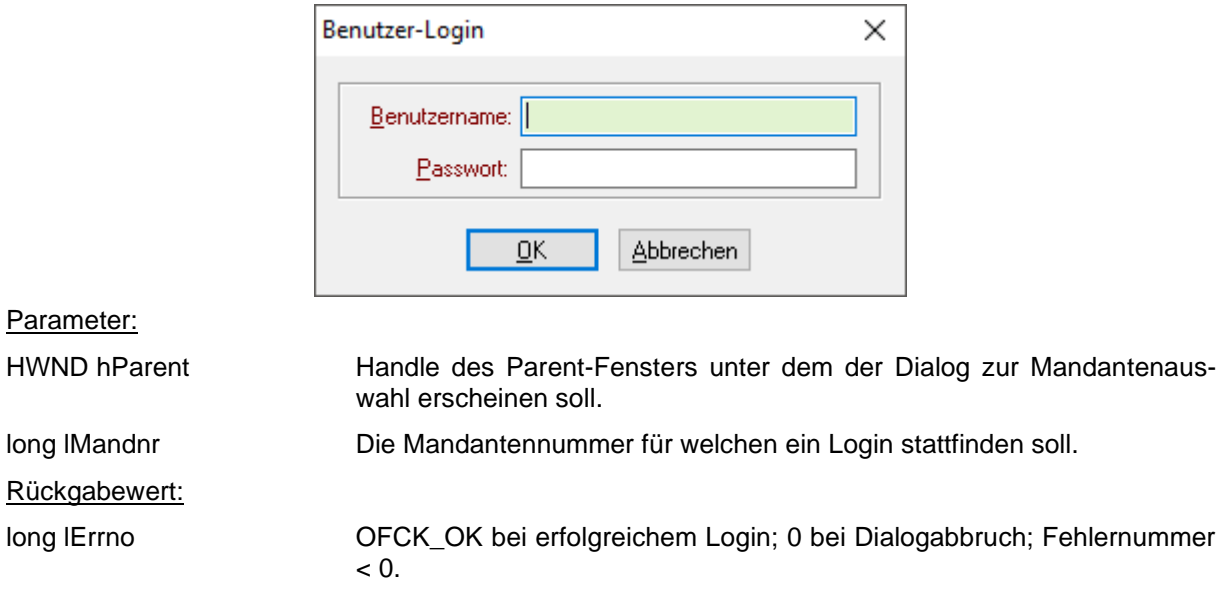

## **OFCK\_Login**

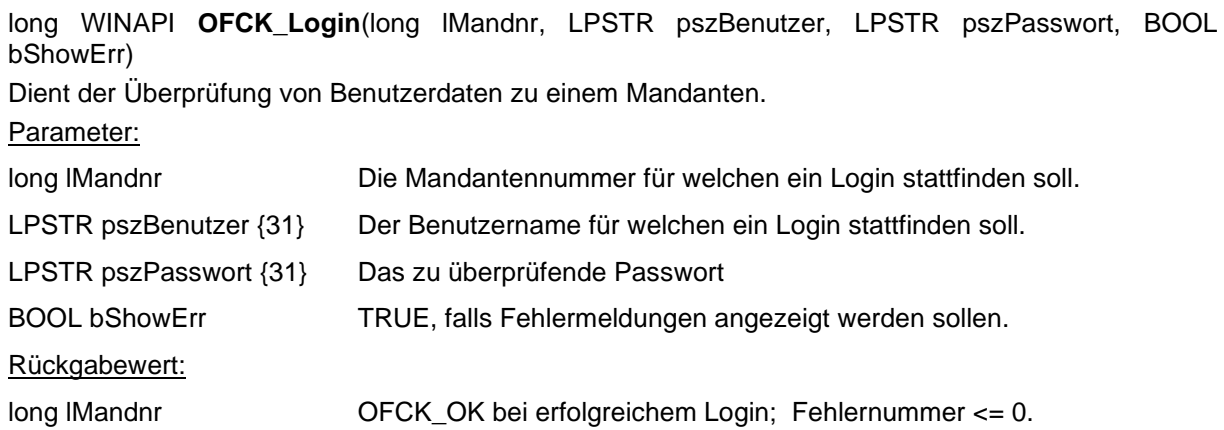

### **OFCK\_HoleMandantenInfo**

long WINAPI **OFCK\_HoleMandantenInfo**(long lMandnr, LPOFCKMI lpMandInfo, BOOL bShowErr) Holt nähere Informationen zu einem Mandanten. Aufbau der OFCK\_MANDANTENINFO - Struktur s.u. Parameter: long IMandnr Mandantennummer. LPOFCKMI lpMandInfo Zeiger auf die OFCK\_MANDANTENINFO – Struktur. Ist der Zeiger auf die Struktur der NULL-Zeiger, so wird OFCKERR\_nicht\_moeglich zurückgegeben. BOOL bShowErr TRUE, falls Fehlermeldungen angezeigt werden sollen. Rückgabewert: long lErrno OFCK\_OK, falls die Mandanteninformationen ermittelt werden konnten, bei Fehlern: Fehlernummer <= 0.

```
typedef struct
{
   long aktjahr; // aktuelles Geschäftsjahr (z.B. 1998)
   long gejabeginn; // Geschäftsjahresbeginn; Monat e {1, .., 12}
  long kontenrahmen; // e {0, OFCK SKR03, OFCK SKR04, OFCK GKR,
                         // OFCK RLG, OFCK KMU}
   BOOL isistversteuerer; // ungleich 0 <=> der Mandant ist Istversteuerer
   BOOL iseinueber; // ungleich 0 <=> der Mandant ist 
                          // Einnahmen/Überschussrechner
   BOOL steuerfrei; // ungleich 0 <=> keine Steuern (z.B. 
                          // gemeinnützige Einrichtungen)
   BOOL euro; // ungleich 0 <=> der Euro ist die Grundwährung 
                          // des Mandanten
  char idnr[16]; // USt.ID-Nummer
   char land[4]; // Landeskürzel des Mandanten (z.B. 'D' / 'A')
   char waehrung[4]; // Währungskürzel der Landeswährung (z.B. 'DEM' 
                          // oder 'ATS')
   char eurokurs[12]; // Umrechnungskurs Euro in Landeswährung 
                         // (z.B. 1 Eur = '1, 95583' DM) char svsako[8]; // Saldovortragskonto für Eröffnungsbuchungen 
                          // auf Sachkonten
   char svkred[8]; // Saldovortragskonto für Eröffnungsbuchungen 
                          // auf Kreditoren
   char svdebi[8]; // Saldovortragskonto für Eröffnungsbuchungen 
                          // auf Debitoren
  char name[41]; // Name des Mandanten
  char zusatz[41]; // Zusatz aus dem Firmenstamm
 OFCK MANDANTENINFO;
```
# **OFCK\_HoleMandantenInfoDirekt**

long WINAPI **OFCK\_HoleMandantenInfoDirekt**(long lMandnr, long\* plAktjahr, long\* plGejabeginn, long\* plKontenrahmen, BOOL\* plIsistversteuerer, BOOL\* plIseinueber, BOOL\* plSteuerfrei, BOOL\* plEuro, LPSTR pszIdnr, LPSTR pszLand, LPSTR pszWaehrung, LPSTR pszEurokurs, LPSTR pszSvsako, LPSTR pszSvkred, LPSTR pszSvdebi, LPSTR pszName, LPSTR pszZusatz, BOOL bShowErr)

Diese Funktion gleicht der Funktion OFCK\_HoleMandantenInfo. Die Parameter entsprechen der OFCK\_MANDTENINFO-Struktur. Zusätzlich kann für alle Zeiger (long\* und LPSTR) der NULL-Zeiger übergeben werden.

# **7. Konten**

# **OFCK\_HoleKonto**

long WINAPI **OFCK\_HoleKonto**(HWND hParent, long lMandnr, long lKontoart, LPSTR lpszVon, LPSTR lpszBis, LPSTR lpszKnrOut, LPSTR lpszNameOut, LPSTR lpszKuerzelOut, long lDimension, LPSTR lpszKostref)

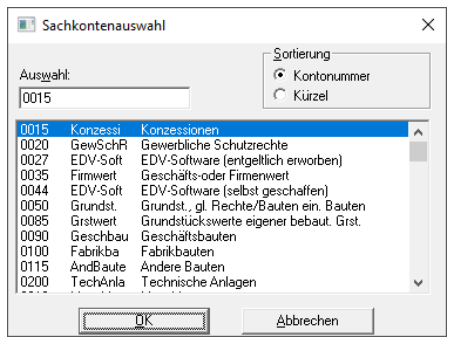

Dient der Ermittlung einer gültigen Kontonummer oder Kostenstelle/träger. Darüber können z.B. Erlöskonten ermittelt und festgehalten werden, um sie bei Ausgangsrechnungen angeben zu können. Es erscheint der folgende Dialog zur Kontenauswahl:

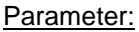

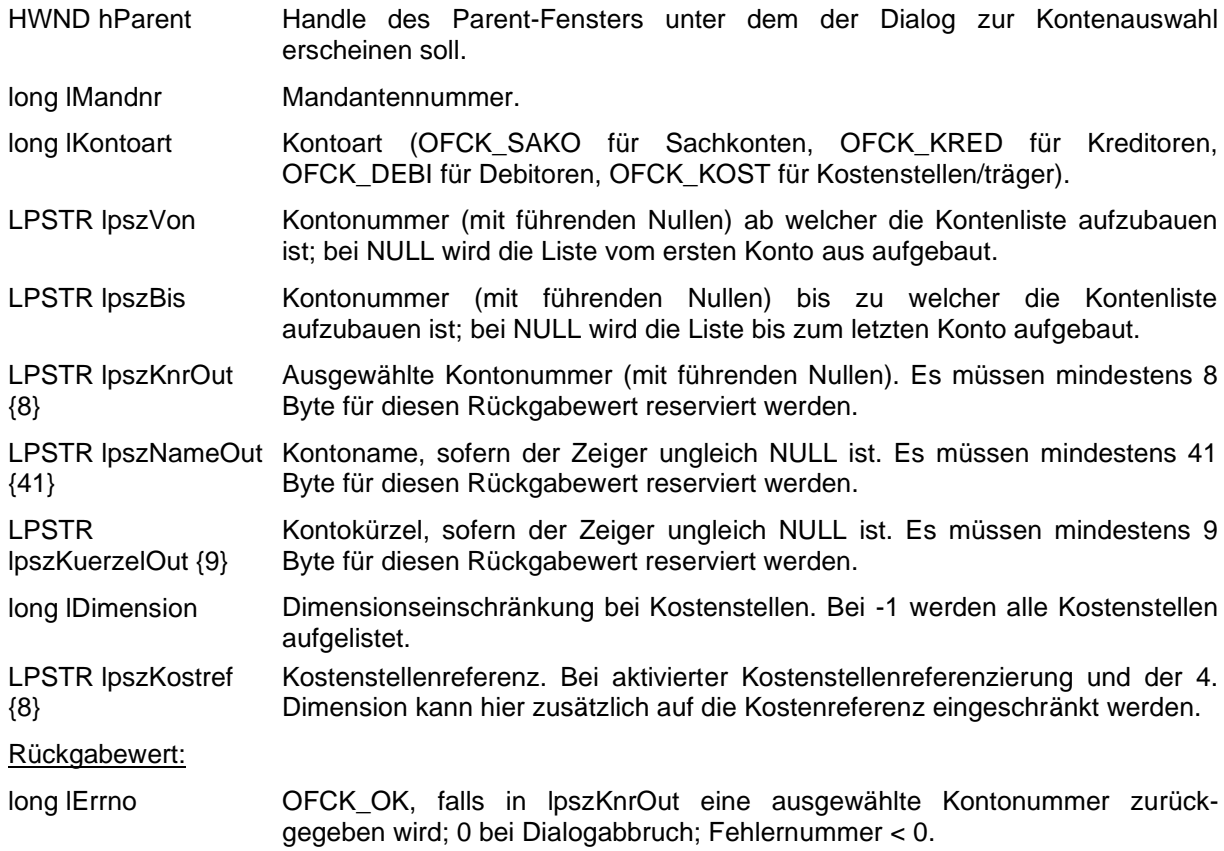

### **OFCK\_Peko**

long WINAPI **OFCK\_Peko**(long lAktion, long lArt, LPSTR lpszAbJahr, OFCK\_PEKO\* lpPeko, BOOL bShowErr)

Dient der Neuanlage, Änderung oder Löschung eines Personenkontos (Debitor = Kunde; Kreditor = Lieferant). Soll der Datev-Export in der Fibu genutzt werden, muss die Debitorennummer im Bereich von 10000 bis 69999 und die Kreditorennummer im Bereich von 70000 bis 99999 liegen. Ansonsten kann die Kontonummer frei vergeben werden, muss aber eindeutig sein.

Die Umsatzsteuer-ID wird mit dem übergebenen Länderkürzel verglichen und bei Nichtübereinstimmung ein Fehler zurückgegeben.

Damit in der Fibu bereits eingetragene oder konvertierte Bankverbindungsdaten wie die IBAN nicht ungewollt durch leer übergebene Einträge gelöscht werden (z.B. da diese in einer alten Version der einbindenden Software noch nicht vorhanden sind), werden diese im Gegensatz zu anderen Feldern nicht gelöscht. Das Feld für die SEPA-Lastschriftenart und die SEPA-Flags werden dabei nur übernommen, wenn ein Mandat für die zugehörige Bankverbindung angegeben wurde.

Mittels zweier Updateflags, welche in der OFCK.H und den Include-Dateien der anderen unterstützten Programmiersprachen definiert sind, wird bei einem OFCK\_UPDATE bestimmt, welche Felder eines Personenkontos aktualisiert werden sollen. Wird ein Flag gesetzt, so wird das entsprechende Feld mit dem übergebenen Wert aktualisiert. Auf diese Weise können Felder, die nur in der Fibu gepflegt werden, stehen gelassen werden.

Ebenfalls können neben den einzelnen veroderten Updateflags mit Hilfe zweier vordefinierter Konstanten OFCK\_PEKO\_UPDATE\_FLAG1\_ALLE und OFCK\_PEKO\_UPDATE\_FLAG2\_ALLE, alle Flags des jeweiligen Updateflags gesetzt werden.

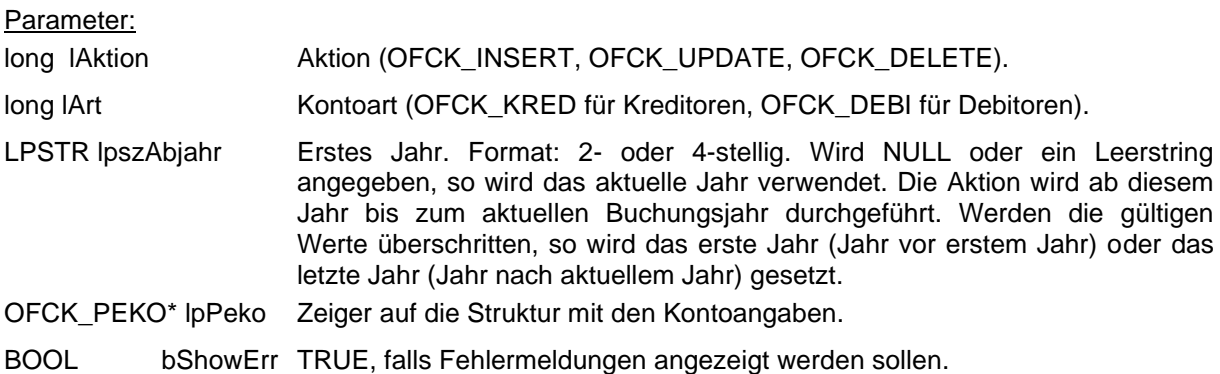

Rückgabewert:

long lErrno OFCK\_OK oder Fehlernummer <= 0.

Die Personenkontenstruktur ist wie folgt aufgebaut (siehe OFCK.H, OFCK.BAS bzw. OFCK.PAS):

```
typedef struct
{
   ULONG64 ulUpdateFlags1; // UpdateFlag 1 (64Bit)
   ULONG64 ulUpdateFlags2; // UpdateFlag 2 (64Bit)
  long mandnr; \frac{1}{\sqrt{2}} Mandantennummer > 0
   long mahnkennziffer; // nur bei Kunden; (-1 <=> nicht mahnen,
                        // >=0 <=> mahnbar)
   long zahlungsziel; // optional: Zahlungszielschlüssel
  long skontotage; // Skontofrist in Tagen (>= 0)
  long zahltage; \frac{1}{2} Zahlungsfrist in Tagen (>= 0)
  BOOL einmalkonto; // e {OFCK_NEIN, OFCK_JA}
   BOOL lohnveredeler; // e {OFCK_NEIN, OFCK_JA}
   long sprachkey; // optional: Sprachkey für Mahnungen 
                         // (mit OFCK_HoleSprache zu erfahren)
   BOOL lSperre; // Kred: Zahlungssperre, Debi: Liefersperre
   BOOL lBuchungssperre; // Buchungssperre 
   BOOL lOption1; // optional: Zusatzfeld: Option1
   BOOL lOption2; // optional: Zusatzfeld: Option1 (nur PV)
   BOOL lOption3; // optional: Zusatzfeld: Option1 (nur PV)
   char dbkonto[8]; // optional: Durchbuchungskonto
   char kontonr[8]; // max. 7-stellige eindeutige Kontonummer
   char kuerzel[9]; // max. 8-stelliges eindeutiges Kürzel
```

```
char name[41]; // Name
char anred firma[16]; // optional: Anrede Firma
char zusatz[41]; // optional: Zusatz
 char ustidnr[16]; // optional: Umsatzsteuer ID-Nummer
 char land[4]; // optional: Landeskürzel
 char waehrung[5]; // optional: Landeswährung, leer lassen wenn 
 // identisch mit Grundwährund des Mandanten
char plz[7]; // optional: Postleitzahl
char ort[31]; // optional: Ortsbezeichnung
char strasse[31]; // optional: Strasse
 char gegenkonto[8]; // optional: Kontonummer eines Sachkontos
 char skontoproz[6]; // optional: Skontoprozentsatz im Format "00,00"
 char gegenkonto2[8]; // optional: Kontonummer eines Sachkontos
 char ansprech[41]; // optional: Ansprechpartner
 char anred_anspr[16]; // optional: Anrede Ansprechpartner
  char gefue<sup>[41]</sup>; // optional: Geschäftsführer
   char anred_gefue[16]; // optional: Anrede Geschäftsführer
  char tel[21]; // optional: Telefon
  char fax[21]; // optional: Fax<br>char email[41]; // optional: E-M
char email[41]; // optional: E-Mail
 char bemerkung[41]; // optional: Bemerkung (z.B. Zessionsvermerk)
   char verwendungszweck[28]; // optional: Verwendungszweck 
                             // (Vorschlag für die Überweisung)
   char szZessionstext[41]; // optional: Zessionstext 
  char szText1[51]; // optional: Zusatzfeld: Text1
   char szText2[51]; // optional: Zusatzfeld: Text2 (nur PV)
   char szText3[51]; // optional: Zusatzfeld: Text3 (nur PV)
   char szWert1[16]; // optional: Zusatzfeld: Wert1: -000000000,00
                         // oder leer
   char szWert2[16]; // optional: Zusatzfeld: Wert1: -000000000,00 
                         // oder leer (nur PV)
   char szWert3[16]; // optional: Zusatzfeld: Wert1: -000000000,00 
                        // oder leer (nur PV)
   char szDatum1[11]; // optional: Zusatzfeld: Datum1: TT.MM.JJJJ 
                         // oder leer 
  char szDatum2[11]; // optional: Zusatzfeld: Datum1: TT.MM.JJJJ
                         // oder leer (nur PV)
  char szDatum3[11]; // optional: Zusatzfeld: Datum1: TT.MM.JJJJ
                         // oder leer (nur PV)
  char szPfadInfo[MAX PATH]; // optional: Infoverzeichnis
                            // MAX PATH = 260
   // erste Bankverbindung
  char bank[41]; // optional: Bankname
 char blz[9]; // optional: Bankleitzahl
char bankknr[17]; // optional: Bankkontonummer
 char swiftcode[12]; // optional: SWIFT-Code der Bank
char szIban1[35]; // optional:
char szBankland1[3]; // optional:
 char szKontoinhaber1[28]; // optional: abweichender Kontoinhaber 
   // zweite Bankverbindung
   char szBank2[41]; // optional: Bankname
 // (40 Stellen, wird ggf. abgeschnitten)
 char szBlz2[9]; // optional: 8-stellige Blz
  char szBankknr2[17]; // optional: 10- bzw. 11(für Österreich)-
                         // stellige Bankknr (Schweiz: 16 Stellen)
   char szIban2[35]; // optional: IBAN
   char szSwiftcode2[12]; // optional: SWIFT-Code (=BIC)
   char szBankland2[3]; // optional: ISO-Land der Bank
   char szKontoinhaber2[28]; // optional: abweichender Kontoinhaber 
                            //40 Stellen, wird ggf. auf 27 abgeschnitten
   // SEPA (erste Bankverbindung)
   char szSepaMandat[36]; // optional: SEPA-Mandat
   char szSepaMandatDatum[11]; // optional: Datum zum SEPA-Mandat.
```

```
 char szSepaMandatNutzung1[11]; // optional: Datum zur SEPA-Nutzung
 BOOL bSepaMandatFirmenLS1; // optional: Mandat ist Firmenlastschrift 
   long lSepaMandatFlags1; // ungenutzt: Flags zur SEPA-Nutzung.
   char szSepaMandatDMSID1[51];// ungenutzt: DMS-ID zum Mandat. 
   // SEPA (zweite Bankverbindung)
   char szSepaMandat2[36]; // optional: SEPA-Mandat
   char szSepaMandatDatum2[11];// optional: Datum zum SEPA-Mandat.
   char szSepaMandatNutzung2[11]; // optional: Datum zur SEPA-Nutzung
  BOOL bSepaMandatFirmenLS2; // optional: Mandat ist Firmenlastschrift<br>long lSepaMandatFlags2; // ungenutzt: Flags zur SEPA-Nutzung.
                               // ungenutzt: Flags zur SEPA-Nutzung.
   char szSepaMandatDMSID2[51];// ungenutzt: DMS-ID zum Mandat. 
   // SEPA (Allgemein)
   char szCreditorIdentifier[36]; // opt.: Gläubiger-ID des Pekos.
  char szEnd2EndId[36]; // opt.: Ende-zu-Ende-ID.
   long lEnd2EndIdFlags; // opt.: Einstell. zur Ende-Zu-Ende-Id
   // u.a. für Inkasso
  char szRegisternummer[21]; // opt.: Registernummer, z.B: HRB 123456
   char szRegistergericht[41]; // optional: Registergericht, z.B.: 
                                  // Amtsgericht Karlsruhe
  char szRechtsform[31]; // opt.: Rechtsform, z.B. GmbH & Co KG
  char szGeburtsdatum[11]; // optional: TT.MM.JJJJ
   long lInkassoGegner; // optional: Gegnernummer beim Inkasso. 
   long lInkassoAkte; // optional: Aktive Akte beim Inkasso.
   long lBonitaet; // Bonität: 0 = ungeprüft, 
                                  // 1 = grün, 2 = gelb, 3 = rot.
   char szBonitaetPruefdatum[11]; // TT.MM.JJJJ oder leer
  long lBonitaetSuchTyp; // Type. 0 = Unbekannt, 1 = Person,1/2 = Einzelunternehmer/in, 3 = Firma
  char szVorname[31];<br>
char szSteuernummer[16];<br>
// optional: Steuernum
                                  // optional: Steuernummer
 } OFCK_PEKO;
```
Die char-Felder sind grundsätzlich mit einer terminierenden Null (\0) abzuschließen. Leere Felder sind mit einer Null (\0) zu belegen. Es empfiehlt sich, die Struktur vor dem Zusammenstellen mit Null zu initialisieren.

# **OFCK\_PekoDirekt**

long WINAPI **OFCK\_PekoDirekt**(long lMandnr, long lAktion, long lArt, LPSTR lpszAbjahr, BOOL bShowErr, ULONG64 ulUpdateFlags1, ULONG64 ulUpdateFlags2, LPSTR szKontonr, LPSTR szKuerzel, LPSTR szName, LPSTR szZusatz, LPSTR szUstidnr, LPSTR szLand, LPSTR szWaehrung, LPSTR szPlz, LPSTR szOrt, LPSTR szStrasse, LPSTR szBlz, LPSTR szBankknr, LPSTR szBank, LPSTR szGegenkonto, long lSkontotage, long lZahltage, LPSTR szSkontoproz, long lMahnkennziffer, long lZahlungsziel, LPSTR szGegenkonto2, LPSTR szAnsprech, LPSTR szGefue, LPSTR szTel, LPSTR szFax, LPSTR szEmail, LPSTR szBemerkung, BOOL lEinmalkonto, BOOL lLohnveredeler, LPSTR szVerwendungszweck, LPSTR szDBKonto, long lSprachkey, LPSTR szSwiftcode, LPSTR szAnredeFirma, LPSTR szAnredeAnsprech, LPSTR szAnredeGefue, LPSTR szZessionstext, LPSTR szText1, LPSTR szText2, LPSTR szText3, LPSTR szWert1, LPSTR szWert2, LPSTR szWert3, LPSTR szDatum1, LPSTR szDatum2, LPSTR szDatum3, BOOL lOption1, BOOL lOption2, BOOL lOption3, BOOL lSperre, LPSTR szPfadInfo, BOOL lBuchungssperre, LPSTR szIban1, LPSTR szBankland1, LPSTR szKontoinhaber1, LPSTR szBlz2, LPSTR szBankknr2, LPSTR szBank2, LPSTR szlban2, LPSTR szSwiftcode2,LPSTR szBankland2, LPSTR szKontoinhaber2, LPSTR szSepaMandat, LPSTR szSepaMandatDatum, LPSTR szSepaMandatNutzung1, BOOL bSepaMandatFirmenLS1, long lSepaMandatFlags1, LPCSTR szSepaMandatDMSID1, LPSTR szSepaMandat2, LPSTR szSepaMandatDatum2, LPSTR szSepaMandatNutzung2, BOOL bSepaMandatFirmenLS2, long lSepaMandatFlags2, LPCSTR szSepaMandatDMSID2, LPCSTR szCreditorIdentifier, LPCSTR szEnd2EndId, long lEnd2EndIdFlags, LPCSTR szRegisternummer, LPCSTR szRegistergericht, LPCSTR szRechtsform, LPCSTR szGeburtsdatum, long lInkassoGegner, long lInkassoAkte, long lBonitaet, LPCSTR szBonitaetPruefdatum, long lBonitaetTyp, LPCSTR szVorname, LPCSTR szSteuernummer)

Diese Funktion entspricht der OFCK\_Peko-Funktion, nur werden die Personenkonten-Parameter direkt übergeben. Die einzelnen Parameter entsprechen denen in der OFCK\_Peko-Struktur.

Die bisherige Übergabe von Swiftcode (BIC) und IBAN ab Version 7.1 entfällt. Für IBAN, BIC und das Länderkürzel stehen ab Version 9.2 je ein eigenes Feld zur Verfügung.

long lErrno OFCK\_OK oder Fehlernummer <= 0.

### **OFCK\_HoleFreieKontonr**

long WINAPI **OFCK\_HoleFreieKontonr**(long lMandnr, long lKontoart, LPSTR lpszKnrVon, LPSTR lpszKnrBis, LPSTR lpszKnrOut)

Holt die nächste freie Kreditoren- oder Debitorenkontonummer. Falls von dem gewählten Kontentyp noch kein Konto existiert, wird für Debitoren die Kontonummer 10000, für Kreditoren die Kontonummer 70000 zurückgegeben. Über die optionalen Parameter lpszKnrVon und lpszKnrBis kann ein Nummernkreis angegeben werden, aus welchem die nächste freie Nummer bis ausschließlich der lpszKnrBis ermittelt werden soll, was insbes. bei Sachkonten genutzt werden sollte.

Parameter:

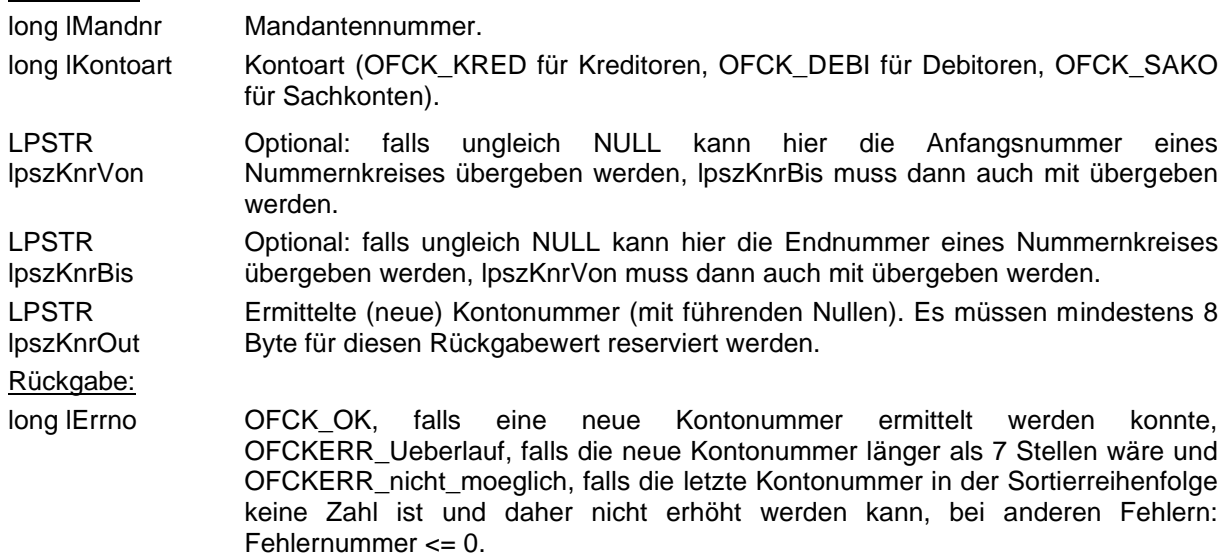

#### **OFCK\_ExistiertKonto**

long WINAPI **OFCK\_ExistiertKonto**(long lMandnr, LPSTR lpszKontonr, long lKontoart, long lDimension, LPSTR lpszKostref)

Prüft, ob ein gegebenes Konto existiert.

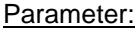

long lMandnr Mandantennummer.

LPSTR lpszKontonr Kontonummer (mit führenden Nullen), die geprüft werden soll. long IKontoart Kontoart (OFCK SAKO für Sachkonten, OFCK KRED für Kreditoren,

OFCK\_DEBI für Debitoren, OFCK\_KOST für Kostenstellen/Kostenträger).

long lDimension Einschränkung auf die Dimension bei Kostenstellen.

LPSTR lpszKostref Einschränkung auf die Kostenstellenreferenz bei Dimension=4 und aktivierter Kostenstellenreferenz für den Mandant.

Rückgabe:

long lErrno OFCK\_OK, falls das Konto existiert; falls es nicht existiert: OFCK\_keinKonto, bei anderen Fehlern: Fehlernummer < 0.

# **OFCK\_HoleSaldo**

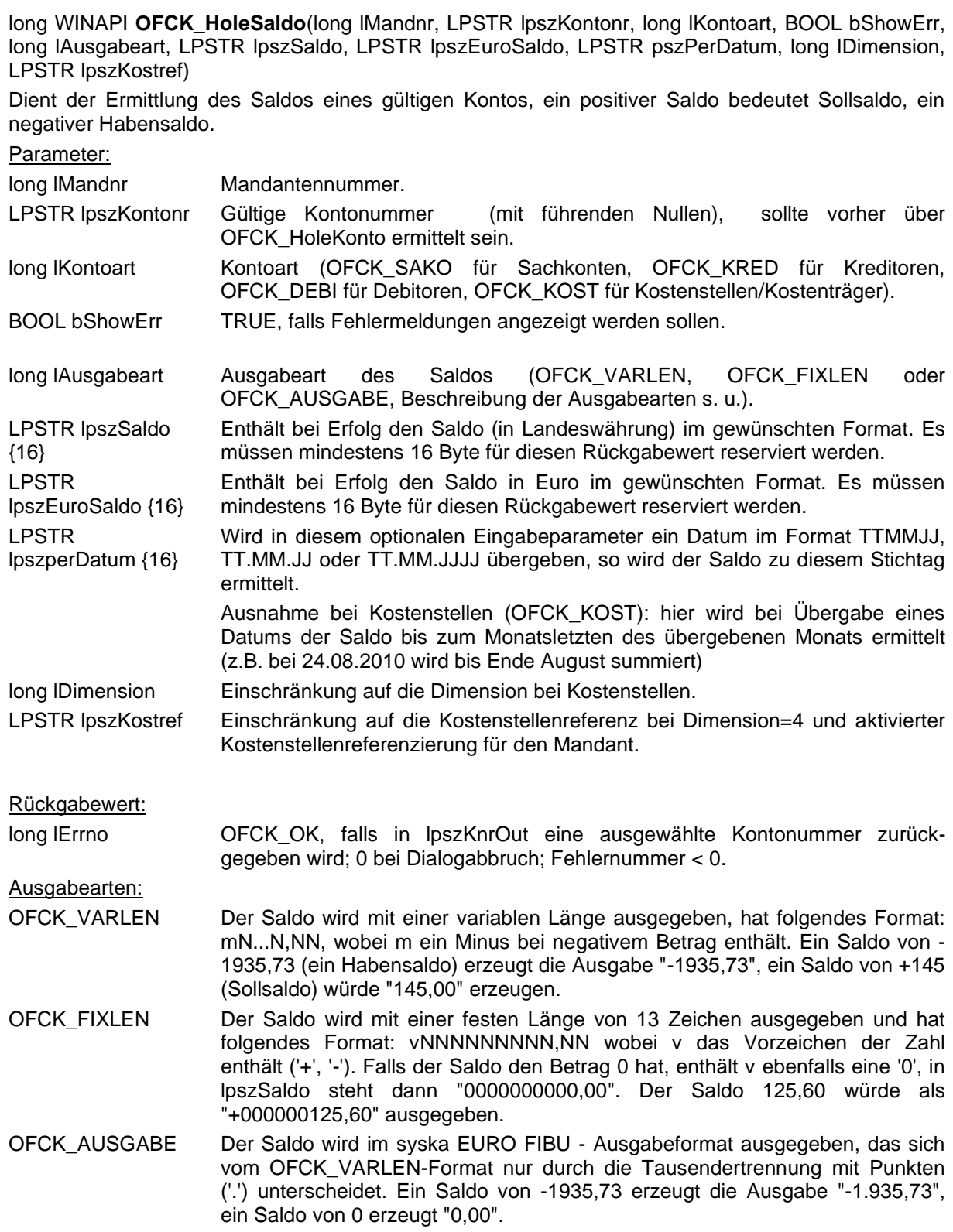

# **OFCK\_HoleUmsatz**

long WINAPI **OFCK\_HoleUmsatz**(long lMandnr, LPSTR lpszKontonr, long lKontoart, long lZeitraum, long lJahr, BOOL bShowErr, long lAusgabeart, LPSTR lpszSollumsatz, LPSTR lpszHabenumsatz, LPSTR lpszUmsatzsaldo, LPSTR lpszEuroSoll, LPSTR lpszEuroHaben, LPSTR lpszEuroSaldo, long lDimension, LPSTR lpszKostref)

Dient der Ermittlung der Umsätze eines gültigen Kontos in einem oder wahlweise bis zu einem bestimmten Zeitraum. Für Kostenstellen/träger kann nur der Umsatzsaldo ermittelt werden, für die anderen Kontoarten auch der Soll- und Habenumsatz einzeln.

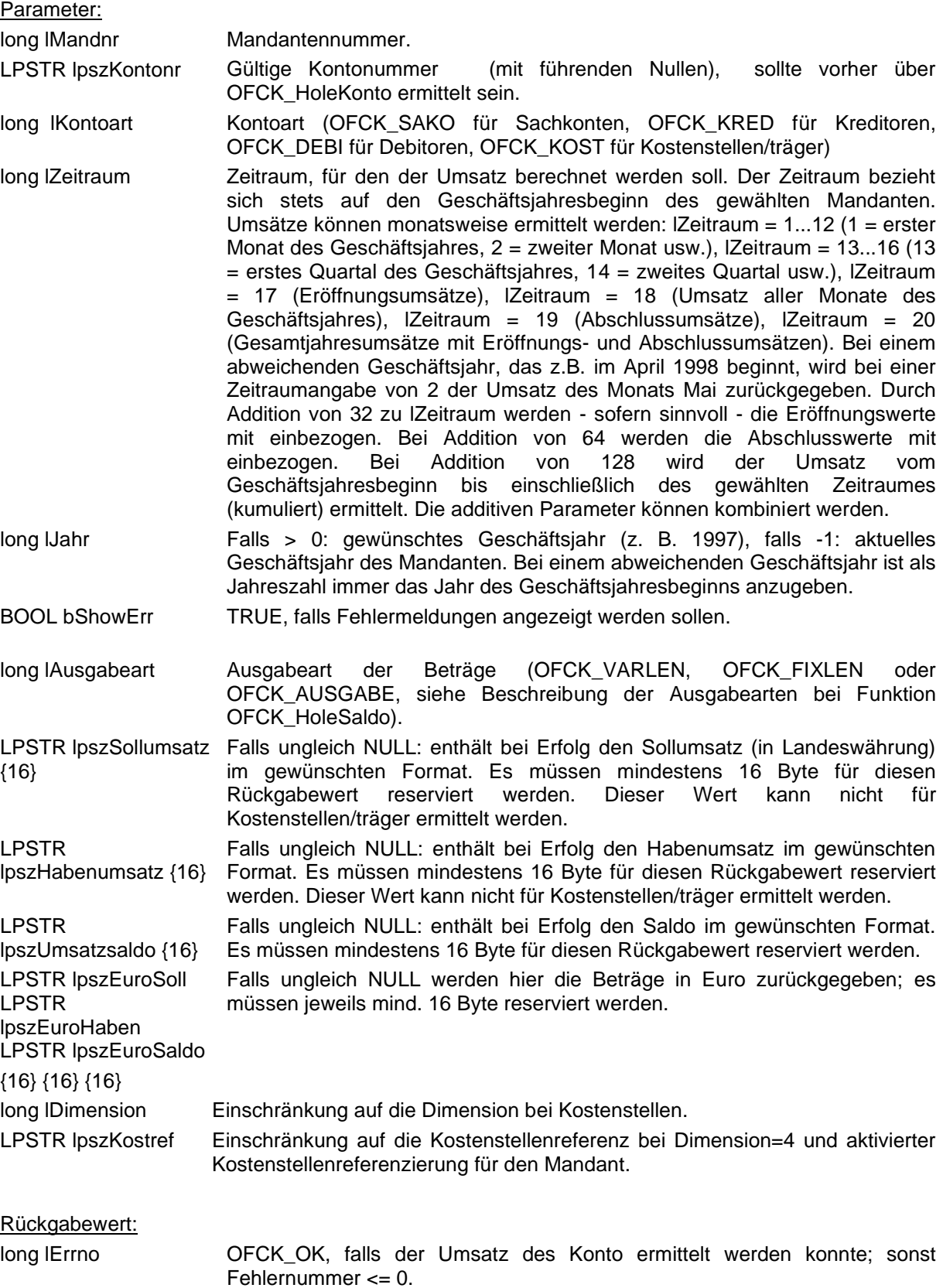

### **OFCK\_ExistiertKuerzel**

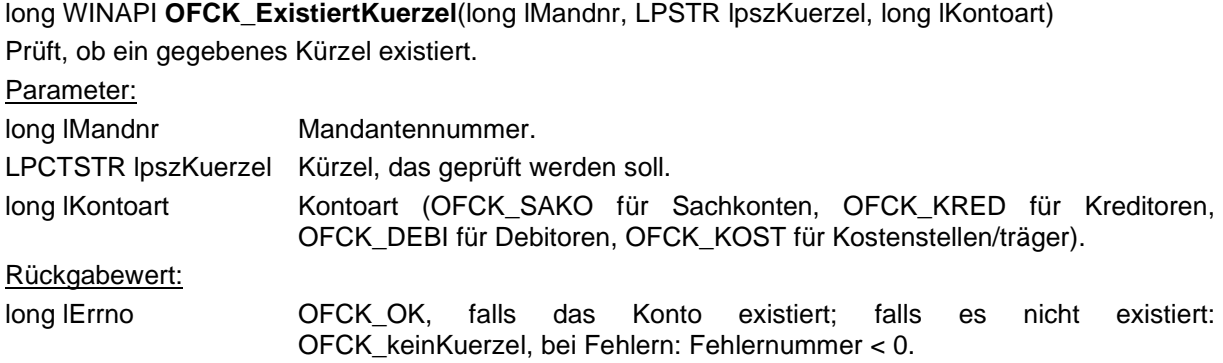

#### **OFCK\_Sako**

long WINAPI **OFCK\_Sako**(long lSakoUpdateFlag, long lAktion, BOOL bShowErr, long lMandnr, LPCSTR szKontonr, LPCSTR szKuerzel, LPCSTR szName, LPCSTR szEroeffdatum, long lZuordnung, BOOL lDBKonto, BOOL lUmsatzerloese, BOOL lKostenart, LPCSTR szWaehrung, long lSteuerart, long lSteuerkennung, LPCSTR szSteuersatz, long lVorsteuerkennung, long lUstvaKz, BOOL lDatevAutomatik, long lKostenschablone, BOOL lBuchungssperre, long lEuerKz, long lUst2aKz, long lFormularKennung, long lOssKennung, long lIdnr, BOOL lUStVerrechnung)

Mit dieser Funktion lassen sich Sachkonten anlegen oder ändern. Eine Neuanlage ist ab dem Eröffnungsdatum möglich, eine Änderung nur im aktuellen (neuesten) Jahr. Das zu ändernde Konto wird anhand der Kontonummer identifiziert. Das Eröffnungsdatum lässt sich nicht ändern. Die Kontowährung wird nur bei schweizerischen Mandanten beachtet, bei allen anderen Mandanten muss sie leer sein. Ist das Konto nicht löschbar, so lässt sich die Währung nicht mehr ändern. Die Steuerkennung "Teilsteuersatz" ist nur bei schweizerischen Mandanten zulässig. Auch die Vorsteuerkennung ist nur in der Schweiz von Belang. Die Kennung für die DATEV-Automatik ist nur in Deutschland interessant.

Es sind die Zusammenhänge aus der Fibu zu beachten, es werden nicht alle möglichen Kombinationen akzeptiert. Parameter, deren Werte irrelevant sind (z.B. DATEV-Automatik außerhalb Deutschland, Eröffnungsdatum bei einem Update) müssen dennoch angegeben werden, allerdings darf der angegebene Wert beliebig sein.

Parameter:

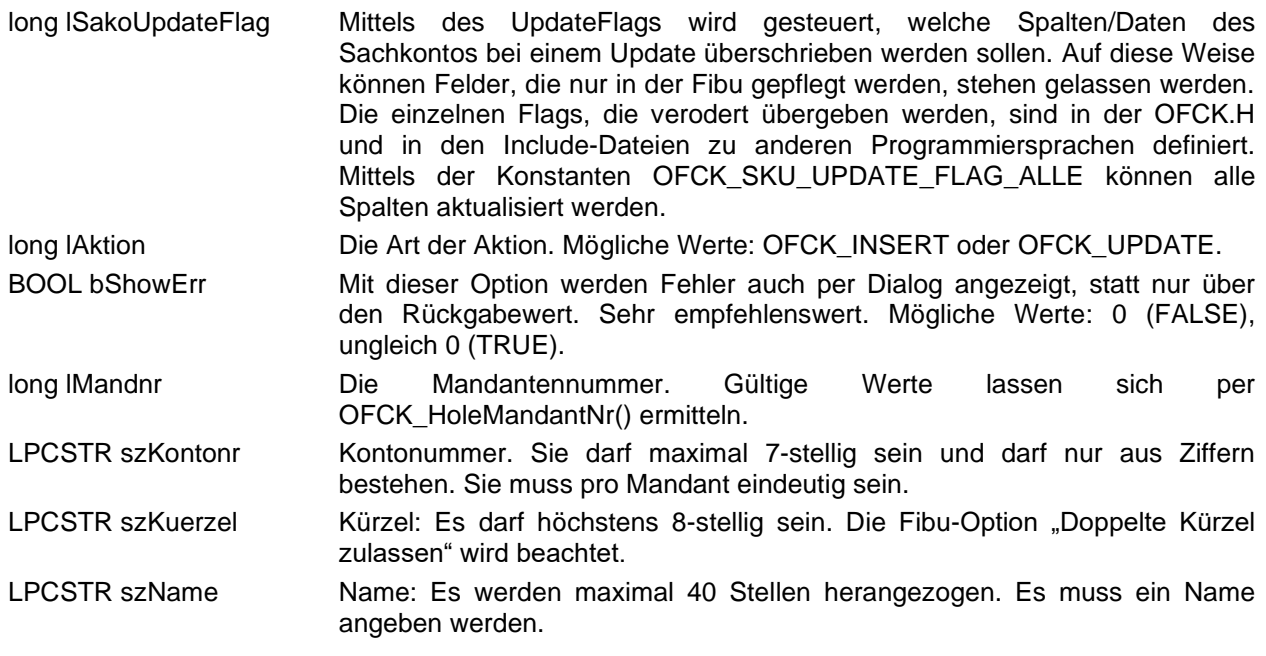

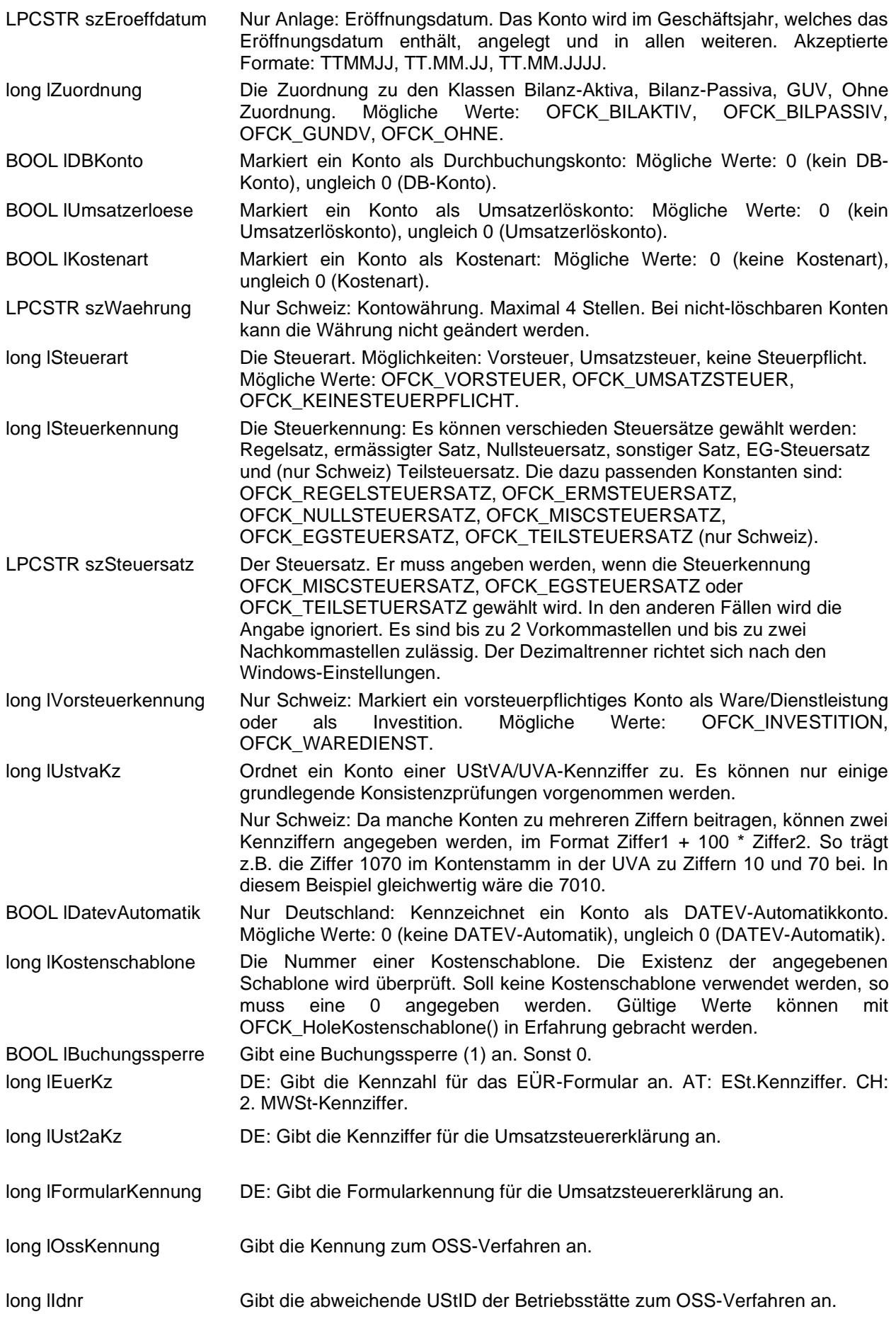

BOOL lUStVerrechnung Gibt eine USt-Verrechnung (1) an. Sonst 0.

#### Rückgabewert:

long lErrno OFCK\_OK: Operation erfolgreich

<0: Fehlernummer

# **8. Buchungen**

# **OFCK\_HoleStapelNr**

long WINAPI **OFCK\_HoleStapelNr**(HWND hParent, long lMandnr, LPSTR lpszStapelName)

Dient der Ermittlung der Nummer des zu bebuchenden Stapels. Sie sollte im aufrufenden Programm gespeichert werden. Es erscheint ein Dialog zur Stapelauswahl mit allen auswählbaren Stapeln. Dieser gleicht der Mandantenauswahl. Für den Rückgabewert des Stapelnamens müssen die in {}- Klammern angegebene Anzahl an Bytes reserviert werden.

#### Parameter:

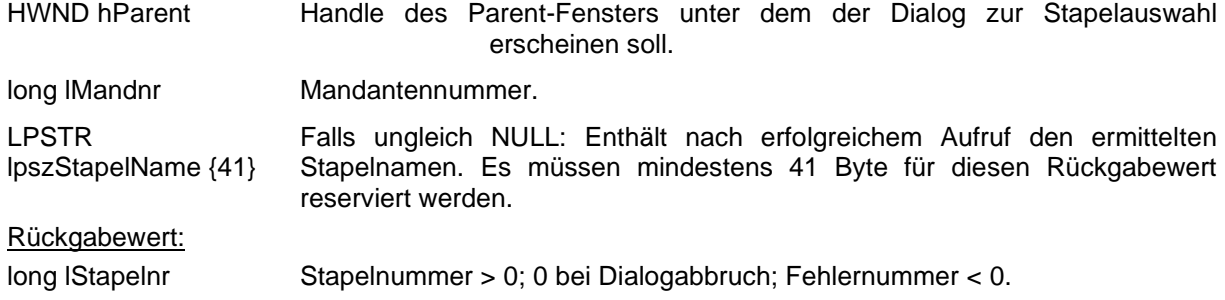

#### **OFCK\_BuchungEinfuegen**

long WINAPI **OFCK\_BuchungEinfuegen**(LPOFCKBUC lpBuc, BOOL bShowErr)

Fügt die in lpBuc beschriebene Buchung in den darin referenzierten Stapel ein. Das eigentliche Verbuchen findet erst beim Verbuchen des Stapels in der Fibu statt, so dass dort noch die Möglichkeit besteht die Buchung zu korrigieren oder zu löschen.

#### Parameter:

LPOFCKBUC lpBuc Zeiger auf die Struktur mit den Buchungsangaben.

BOOL bShowErr TRUE, falls Fehlermeldungen angezeigt werden sollen.

Rückgabewert:

long lErrno OFCK\_OK oder Fehlernummer <= 0.

Die Buchungsstruktur ist wie folgt aufgebaut (siehe OFCK.H, OFCK.BAS bzw. OFCK.PAS):

```
typedef struct
{
  long mandnr; \frac{1}{\sqrt{2}} Mandantennummer > 0
  long stapelnr; // Stapelnummer > 0
  long kostenschablone; // ungleich 0 <=> Kostenschablonenkennung
  long zahlungsziel; // ungleich 0 <=> Zahlungszielkennung
   long isteb; // optional; != 0 bei Eröffnungsbuchung
   long istab; // optional; != 0 bei Abschlussbuchung
   long sollart; // Kontoart des Sollkontos 
   long habenart; // Kontoart des Habenkontos 
   long ustdirekt; // ungleich 0 <=> wenn bei einem Ist-Versteuerer 
                         // die Umsatzsteuer doch direkt gebucht werden 
                         // soll
   long istub; // optional; != 0 bei einer Umbuchung
  char belegdatum[7]; // "TTMMJJ"
  char belegnr[17]; // beliebiger String
  char text[36]; // Buchungstext
   char sollkonto[8]; // max. 7-stelliges Sollkonto (z.B. 0210)
                         // aus (OFCK_SAKO, OFCK_KRED, OFCK_DEBI)
```

```
 char habenkonto[8]; // max. 7-stelliges Habenkonto 
                          // aus (OFCK SAKO, OFCK KRED, OFCK DEBI)
  char bruttobetrag[13]; // 000000000,00 // mit \overline{\text{Dezimaltrener gem}}.
                           // Ländereinstellung von Windows
   char steusa[6]; // optional: falls abweichend oder sonstiger 
                           // Steuersatz
  char steuerbetrag[13]; // optional: falls vom errechneten abweichend
  char opbelegnr[17]; // OP- bzw. Ursprungsbelegnr.
   char valutadatum[7]; // "TTMMJJ"
   char waehrung[4]; // 3-stelliges Kürzel
   char esr[50]; // komplette ESR-Nummer (nur in Schweiz wichtig, 
sonst leer)
  char text2[36]; // 2. Buchungstext
   char szDmsID[101]; // DMS-ID
} OFCK_BUCHUNG;
```
Zum Füllen der Struktur gelten die gleichen Grundsätze wie beim Personenkonto.

Wird in der Kennung 'isteb' ein Wert ungleich 0 übergeben, so wird die übergebene Buchung als Eröffnungsbuchung gebucht. In allen anderen Fällen ist diese auf 0 zu setzen.

Der Euro wird im gesamten OFCK nicht als Fremdwährung betrachtet.

Die Reihenfolge der Währungserkennung (Feld ,waehrung'):

- 1. Wird die Währung mit übergegeben (z.B. "EUR" oder "USD"), so wird immer in dieser Währung gebucht. Eine evtl. in einem beteiligten Personenkonto hinterlegte Währung wird dann ignoriert.
- 2. Wird keine Währung übergeben, aber in einem der beteiligten Personenkonten ist eine Währung hinterlegt, so wird in der Währung des Personenkontos gebucht.
- 3. Wird keine Währung übergegeben und ist keine Fremdwährung in den beteiligten Konten hinterlegt, so wird in Grundwährung gemäß der Grundwährungseinstellung im Firmenstamm gebucht (also in der jeweiligen Landeswährung oder in EUR).

Bemerkungen:

- Bei reinen Sachkontenbuchungen können keine Fremdwährungen übergeben werden. Deshalb ist die Buchungswährung entweder die angegebene Währung oder sie wird aus dem Firmenstamm bestimmt.
- Soll definitiv in EURO gebucht werden, so ist das Währungskürzel "EUR" anzugeben.
- Werden zwei Personenkonten mit unterschiedlich hinterlegter Fremdwährung bebucht und es ist keine Währung angegeben, so kommt eine Fehlermeldung und die Buchung wird abgebrochen.

Eine Eröffnungsbuchung ist immer steuerfrei und muss ein leeres Kontonummernfeld (\0) in der Buchungsstruktur enthalten - dieses wird vom OFCK automatisch auf das Saldovortragskonto (i.d.R. Kontonr. 9000) gesetzt. Wird z.B. eine Eröffnungsbuchung für das Kassenkonto übergeben, so sollte diese im Feld 'sollkonto' stehen und das Feld 'habenkonto' leer sein. Das Belegdatum muss bei Eröffnungsbuchungen auf den Geschäftsjahresbeginn gestellt werden.

Mit dem Feld 'istub' kann eine Buchung als Umbuchung gekennzeichnet werden. Die Überprüfung erfolgt allerdings erst beim Verbuchen in der syska EURO FIBU.

Das Feld esr' ist nur für die Schweizer Version wichtig. Hier kann eine ESR-Nummer übergeben werden, die so in den OP übernommen wird und später zur Zuordnung von Zahlungsbuchungen verwendet werden kann. Es muss die komplette ESR-Nummer übergeben werden, bereinigt um Leerund Sonderzeichen (also nur Ziffern). Es werden alle ESR- und ESR+-Nummern unterstützt.

Bei der Übergabe von Buchungen wird nun für die OP-Belegnummer, sofern keine angegeben wurde, die Belegnummer verwendet.

Die DMS-ID wird nicht auf Gültigkeit überprüft.

Das Feld zur Übergabe der DMS-ID enthält bei Einsatz der DMS-Schnittstelle die Beleg-ID des DMS-Systems.

Bei Einsatz des Mini-DMS der EURO FIBU ist hier der Dateiname des Belegs anzugeben (z.B. "AR400.tif"). Dieser muss sich im Ablageverzeichnis befinden, welches in den Grundeinstellungen zum DMS in der Fibu zu hinterlegen ist. Dieses sollte in der Fibu auf das Dokumentenverzeichnis der integrierten Anwendung eingestellt werden, so dass die Datei nicht umkopiert werden muss. Falls ein Jahresunterverzeichnis oder eine andere Verzeichnisstruktur genutzt wird, muss bei OFCK-Übergabe

der Dateiname um den relativen Pfad unterhalb des Ablageverzeichnisses ergänzt werden (z.B. "2022\AR500.pdf").

#### **OFCK\_BuchungEinfuegenDirekt**

long WINAPI **OFCK\_BuchungEinfuegenDirekt**(BOOL bShowErr, long lMandnr, long lStapelnr, LPSTR lpszBelegdatum, LPSTR lpszBelegnr, LPSTR lpszText, LPSTR lpszSollkonto, long lSollart, LPSTR lpszHabenkonto, long lHabenart, LPSTR lpszBruttobetrag, LPSTR lpszSteusa, LPSTR lpszSteuerbetrag, BOOL lUstdirekt, long lKostenschablone, long lZahlungsziel, BOOL lIsteb, BOOL lIstab, LPSTR lpszOpbelegnr, LPSTR lpszValutadatum, LPSTR lpszWaehrung, BOOL lIstub, LPSSTR szEsr, LPSTR lpszText2, LPSTR pszDmsID)

Diese Funktion entspricht der OFCK\_BuchungEinfuegen-Funktion, nur werden die Buchungs-Parameter direkt übergeben. Die einzelnen Parameter entsprechen denen in der OFCK Buchung-Struktur. Das Belegdatum kann jedoch auch in der Form TT.MM.JJJJ oder TT.MM.JJ übergeben werden.

# **Grundsätzliches zu Splitbuchungen**

Eine Splitbuchung enthält mindestens eine Teilbuchung. Die Anzahl der übergebenen Teilbuchungen muss in der Strukturvariablen 'teilbuchungsanz' übergeben werden. Das Feld 'teilbuchung' muss dann genau diese Anzahl an sinnvollen Teilbuchungen enthalten. Falls die Splitbuchung nur eine Teilbuchung enthält, wird sie als normale Buchung gewertet, wodurch eine einheitliche Übergabe von Buchungen und Splitbuchungen möglich ist.

Jede Teilbuchung muss ein Soll- und Habenkonto enthalten. Die Art der Splitbuchung wird automatisch ermittelt. Bei einer Habensplitbuchung (Split im Haben = verschiedene Habenkonten) beispielsweise muss das Sollkonto in jeder Teilbuchung gleich sein und auf der Habenseite müssen verschiedene Konten stehen. Es dürfen sowohl alle Sollkonten als auch alle Habenkonten untereinander gleich sein. Da die Art der Splitbuchung (ob Soll- oder Habensplit) in diesem Fall nicht ermittelt werden kann, wird ein Habensplit angenommen. Soll eine solche Buchung mit einem Sollsplit übergeben werden, so kann für die nicht gesplittete Seite ab der 2. Teilbuchung auf die Angabe der Kontonummer verzichtet werden (d.h. die Kontonummer wird leer übergeben).

Eine Splitbuchung kann immer nur in einer Währung übergeben werden. Die Reihenfolge der Währungserkennung ist die gleiche wie bei der Funktion OFCK\_BuchungEinfuegen (s. vorheriges Kapitel).

**Achtung!** Da die Umsatzsteuer in der Fibu zur korrekten Erzeugung der Umsatzsteuervoranmeldung für jede Teilbuchung separat ermittelt werden muss, kann es hierbei zu Rundungsdifferenzen kommen, sofern in Ihrer Anwendung die Steuer aus der Gesamtnettosumme errechnet wird. Dies ist z.B. bei Ausgangsrechnungen auf verschiedene Erlöskonten mit gleichem Steuersatz der Fall. Vor der Übergabe einer solchen Buchung sollten Sie daher prüfen, ob die, in Ihrer Anwendung aus der Gesamtsumme ermittelte, Umsatzsteuer von der Summe der einzelnen Steuerbeträge abweicht. Ist dies der Fall, so sollten Sie eine separate Teilbuchung auf ein steuerfreies Erlöskonto über die Differenz mit übergeben, damit der Offene Posten in der Fibu mit der Rechnungssumme übereinstimmt.

Mit der Funktion OFCK\_SplitBuchungEinfuegen ist es möglich, eine Splitbuchung auf einmal zu übergeben. Allerdings ist diese Variante auf Splitbuchungen mit max. 10 Teilbuchungen beschränkt. Die Übergabe einer Splitbuchung kann aber auch in Form mehrerer einzelner Funktionsaufrufe erfolgen, was bei Splitbuchungen mit mehr als 10 Teilbuchungen dann auch gemacht werden muss. Dazu verwenden Sie die drei Funktionen (OFCK\_SplitStart, OFCK\_SplitEinfuegen, OFCK\_SplitEnde), mit denen ein sukzessives Füllen einer OFCK\_SPLITBUCHUNGS-Struktur möglich ist. Nur hier ist es außerdem möglich, mit Hilfe von OFCK\_KobuEinfuegen einzelne Kostenbuchungen zu jeder Splitteilbuchung nach OFCK\_SplitEinfuegen einzufügen.

Bei der Übergabe von Buchungen wird nun für die OP-Belegnummer, sofern keine angegeben wurde, die Belegnummer verwendet.

Eine Buchung die in jedem Split dieselben Konten enthält ist zulässig. In diesem Fall wird ein Habensplit angenommen.

### **OFCK\_SplitBuchungEinfuegen**

long WINAPI **OFCK\_SplitBuchungEinfuegen**(LPOFCKSPLITBUC lpSplitBuchung, BOOL bShowErr)

Fügt die in lpSplitBuc beschriebene Splitbuchung in den darin referenzierten Stapel ein. Das eigentliche Verbuchen findet erst beim Verbuchen des Stapels in der Fibu statt, so dass dort noch die Möglichkeit besteht, die Buchung zu korrigieren oder zu löschen. Wenn die Splitbuchung nur eine Teilbuchung enthält, wird sie als normale Buchung gewertet.

# Parameter:

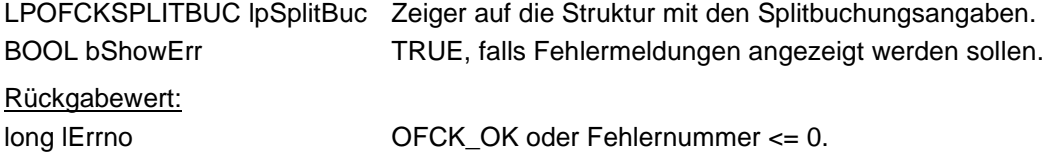

Die Splitbuchungsstruktur ist wie folgt aufgebaut (siehe OFCK.H, OFCK.BAS bzw. OFCK.PAS):

```
typedef struct
{
  long mandnr; // Mandantennummer > 0
  long stapelnr; // Stapelnummer > 0
   long teilbuchungsanz; // Anzahl der Teilbuchungen in einer 
                         // Splitbuchung (max. 10)
   long ustdirekt; // ungleich 0 <=> wenn bei einem Ist-Versteuerer 
                         // die Umsatzsteuer doch direkt gebucht werden 
                         // soll
   long zahlungsziel; // ungleich 0 <=> Zahlungszielkennung
   long isteb; // optional; != 0 bei Eröffnungsbuchung
   long istab; // optional; != 0 bei Abschlussbuchung
   long istub; // optional; != 0 bei einer Umbuchung
  char belegdatum[7]; // "TTMMJJ"
  char belegnr[17]; // beliebiger String
  char opbelegnr[17]; // OP- bzw. Ursprungsbelegnr.
   char valutadatum[7]; // "TTMMJJ"
   char waehrung[4]; // 3-stelliges Kürzel
  char esr[50]; // komplette ESR-Nummer
                         // (nur in Schweiz wichtig, sonst leer)
  char szDmsID[101];
  OFCK TEILBUCHUNG teilbuchung[10]; // einzelne Teilbuchungen
 OFCK SPLITBUCHUNG;
```
Die einzelnen Teilbuchungen (mind. eine, höchstens zehn) werden vom kleinsten Index an fortlaufend im Feld 'teilbuchung' innerhalb der Splitbuchungsstruktur übergeben. Die Währung gilt für die gesamte Splitbuchung inkl. der eventuellen Kostenbuchungen.

Die Teilbuchungsstruktur ist wie folgt aufgebaut (siehe OFCK.H, OFCK.BAS bzw. OFCK.PAS):

```
typedef struct
{
   long sollart; // Kontoart des Sollkontos 
                          // aus (OFCK_SAKO, OFCK_KRED, OFCK_DEBI)
   long habenart; // Kontoart des Habenkontos 
                         // aus (OFCK SAKO, OFCK KRED, OFCK DEBI)
  long kostenschablone; // ungleich \frac{1}{0} <=> Kostenschablonenkennung
   char sollkonto[8]; // max. 7-stelliges Sollkonto (z.B. 0210)
   char habenkonto[8]; // max. 7-stelliges Habenkonto
   char bruttobetrag[13]; // 000000000,00 // mit Dezimaltrenner gem. 
                          // Ländereinstellung von Windows
   char dummy1; //
   char steusa[6]; // optional: falls abweichend oder sonstiger 
                          // Steuersatz
   char steuerbetrag[13]; // optional: falls vom errechneten abweichend
   char dummy2; //
  char text[36]; // Buchungstext
   char text2[36]; // 2. Buchungstext
 OFCK TEILBUCHUNG;
```
Zum Füllen der Strukturen gelten die gleichen Grundsätze wie beim Personenkonto.

#### **OFCK\_SplitStart**

long WINAPI **OFCK\_SplitStart**(long lMandnr, long lStapelnr, LPSTR lpszBelegdatum, LPSTR lpszBelegnr, BOOL lUstdirekt, long lZahlungsziel, LPSTR lpszOpbelegnr, LPSTR lpszValutadatum, LPSTR lpszWaehrung, BOOL lIstub, LPSTR szEsr, LPSTR szDmsID)

Mit dieser Funktion wird das Füllen einer vom OFCK geführten OFCK\_SPLITBUCHUNG-Struktur eingeleitet. Die einzelnen Parameter entsprechen denen in der OFCK\_SPLITBUCHUNG-Struktur. Das Belegdatum und Valutadatum kann auch in der Form TT.MM.JJJJ oder TT.MM.JJ übergeben werden. Da mit dieser Funktion nur eine Struktur gefüllt wird, werden praktisch keine Parameter außer dem Belegdatum überprüft. Die Parameterprüfung geschieht erst beim Aufruf der OFCK\_SplitEnde-Funktion. Falls diese Funktion einen Fehler zurückgibt, muss die gestartete Splitbuchung nicht mit OFCK\_SplitEnde abgebrochen werden.

Rückgabewert:

long lErrno OFCK\_OK oder Fehlernummer <= 0.

#### **OFCK\_SplitEinfuegen**

long WINAPI **OFCK\_SplitEinfuegen**(LPSTR lpszSollkonto, long lSollart, LPSTR lpszHabenkonto, long lHabenart, LPSTR lpszBruttobetrag, LPSTR lpszSteusa, LPSTR lpszSteuerbetrag, LPSTR lpszText, long lKostenschablone, LPSTR lpszText2)

Diese Funktion ermöglicht die Übergabe einer von mehreren Teilbuchungen nach erfolgreichem Start einer sukzessiven Splitbuchungsübergabe mittels OFCK\_SplitStart. Hier können beliebig viele Teilbuchungen zu einer Splitbuchung übergeben werden. Dabei wird die Teilbuchung als nächste in die intern geführte OFCK\_SPLITBUCHUNG-Struktur eingefügt und die Anzahl der Teilbuchungen erhöht. Auch hier findet praktisch keine Parameterprüfung statt, da nur Felder gefüllt werden. Endet diese Funktion trotzdem mit einem Fehler, so muss die angefangene Splitbuchung nicht mit OFCK\_SplitEnde abgebrochen werden.

Rückgabewert:

long lErrno OFCK\_OK oder Fehlernummer <= 0.

### **OFCK\_SplitEinfuegenEx**

long WINAPI **OFCK\_SplitEinfuegenEx**(LPSTR lpszSollkonto, long lSollart, LPSTR lpszHabenkonto, long lHabenart, LPSTR lpszBruttobetrag, LPSTR lpszBruttobetragEigen, LPSTR lpszSteusa, LPSTR lpszSteuerbetrag, LPSTR lpszSteuerbetragEigen, LPSTR lpszText, long lKostenschablone, LPSTR lpszText2)

Diese Funktion ermöglicht bei schweizerischen Mandanten die Übergabe von Splitbuchungen mit Fremdwährung und Eigenwährung. Diese Funktion ist alternativ zur Funktion OFCK\_SplitEinfuegen (ohne Ex) zu verwenden. Die Parameter gleichen denjenigen der Funktion OFCK\_SplitEinfuegen(), lediglich die Parameter lpszBruttoEigen uns lpszSteuerEigen sind dazugekommen und müssen mit dem Eigenwährungsbetrag belegt werden (der Steuerbetrag nur, wenn auch der Steuerbetrag in Fremdwährung angegeben ist). Sollen Kostenbuchungen erfasst werden, so wird die Funktion OFCK\_SplitKobuEinfuegen ganz normal verwendet, zu beachten ist, dass auf Grund der Angabe der Eigenwährung eine genauere Prüfung der Kostenteilbeträge mit dem Nettobetrag des Splits vorgenommen wird. Die Funktion gibt bei einem nicht-schweizerischen Mandanten den Fehler OFCKERR\_Swiss\_only zurück.

Rückgabewert:

long lErrno OFCK\_OK oder Fehlernummer <= 0.

## **OFCK\_SplitKobuEinfuegen**

long WINAPI **OFCK\_SplitKobuEinfuegen**(LPSTR lpszKostenstelle1, LPSTR lpszKostenstelle2, long lKostenkennung, LPSTR lpszBetrag, LPSTR lpszBemerkung, LPSTR lpszBemerkung2, LPSTR lpszKostenstelle3, LPSTR lpszKostenstelle4, LPSTR lpszKostenstelle5, LPSTR lpszKostenstelle6)

Diese Funktion ermöglicht die Übergabe von Kostenbuchungen bei der sukzessiven Splitbuchungsübergabe. Zu jeder Splitteilbuchung können beliebig viele Kostenbuchungen übergeben werden, die im Summe exakt dem Nettobetrag der Splitteilbuchung entsprechen müssen. Die zu einer Teilbuchung gehörenden Kostenbuchungen müssen direkt nach dem Einfügen der jeweiligen Splitteilbuchung (über OFCK\_SplitEinfuegen) durch evtl. mehrmaligen Aufruf dieser Funktion (OFCK\_SplitKobuEinfuegen) übergeben werden.

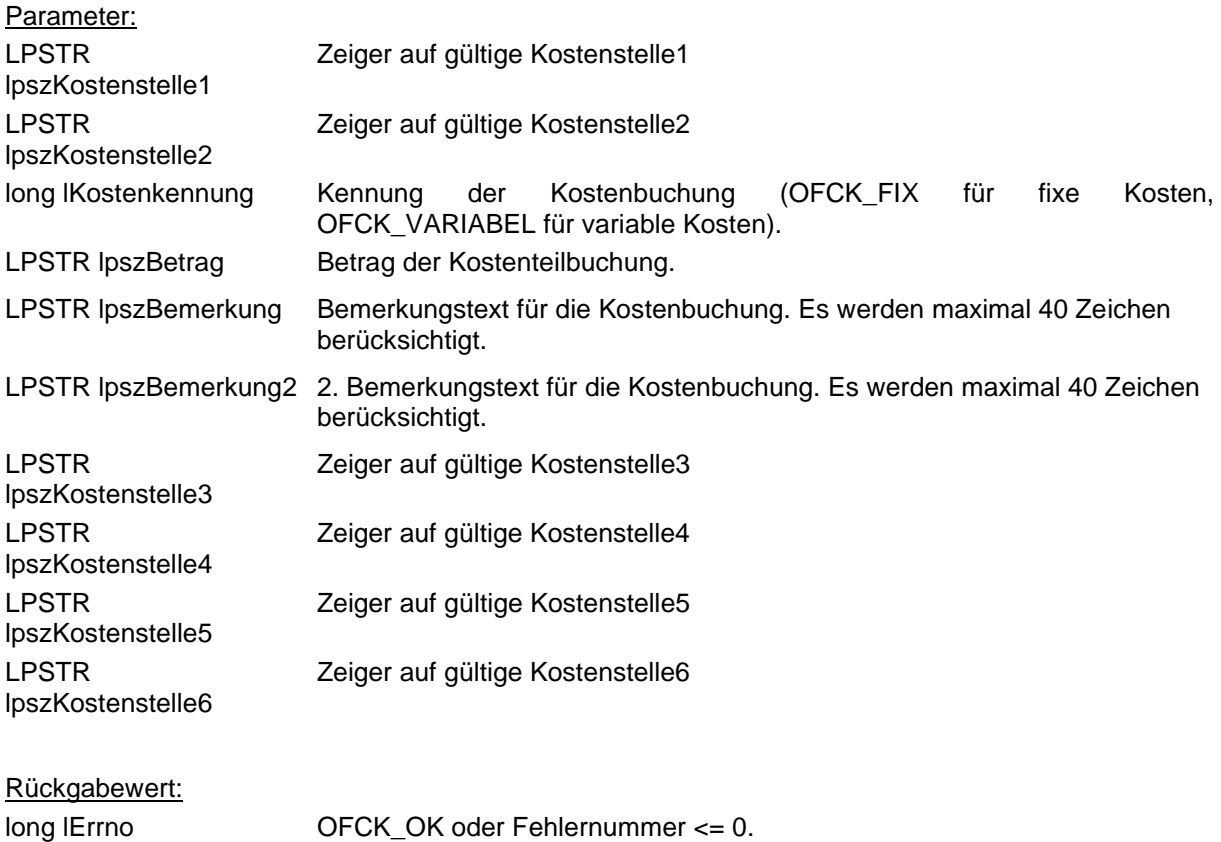

### **OFCK\_SplitKobuEinfuegenEx**

long WINAPI **OFCK\_SplitKobuEinfuegen**(LPSTR lpszKostenstelle1, LPSTR lpszKostenstelle2, long lKostenkennung, LPSTR lpszBetrag, LPSTR lpszMenge, LPSTR lpszEinheit, LPSTR lpszBemerkung, LPSTR lpszBemerkung2, LPSTR lpszKostenstelle3, LPSTR lpszKostenstelle4, LPSTR lpszKostenstelle5, LPSTR lpszKostenstelle6)

Diese Funktion ermöglicht die Übergabe von Kostenbuchungen bei der sukzessiven Splitbuchungsübergabe. Zu jeder Splitteilbuchung können beliebig viele Kostenbuchungen übergeben werden, die im Summe exakt dem Nettobetrag der Splitteilbuchung entsprechen müssen. Die zu einer Teilbuchung gehörenden Kostenbuchungen müssen direkt nach dem Einfügen der jeweiligen Splitteilbuchung (über OFCK\_SplitEinfuegen) durch evtl. mehrmaligen Aufruf dieser Funktion (OFCK\_SplitKobuEinfuegenEx) übergeben werden.

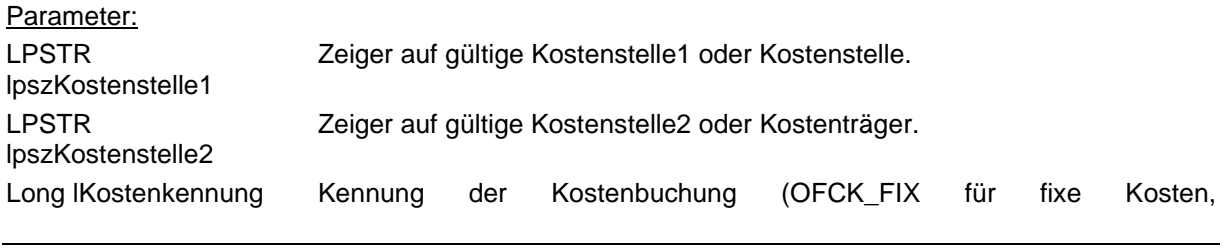

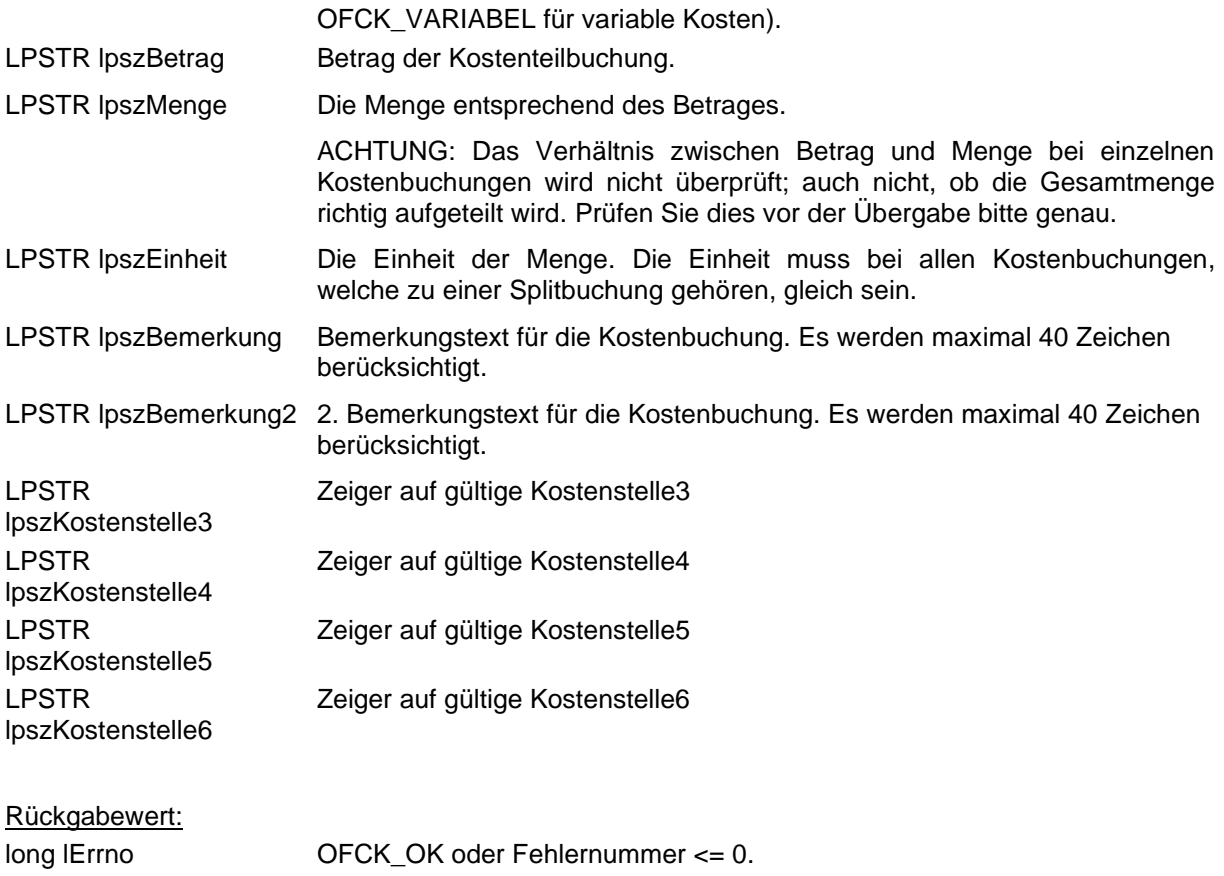

### **OFCK\_SplitEnde**

#### long WINAPI **OFCK\_SplitEnde**(BOOL bEinfuegen, BOOL bShowErr)

Mit dieser Funktion wird eine mittels OFCK\_SplitStart begonnene und mit OFCK\_SplitEinfuegen (und evtl. OFCK\_SplitKobuEinfuegen) sukzessive übergebene Splitbuchung abgeschlossen und abhängig vom Wert des Parameters bEinfuegen versucht, in den Stapel zu schreiben oder gelöscht. Falls bEinfuegen = TRUE ist, so wird versucht, die intern geführte OFCK\_SPLITBUCHUNG-Struktur mit der OFCK\_SplitBuchungEinfuegen-Funktion in den Stapel zu schreiben. In diesem Falle gibt die Funktion den Rückgabewert der eigentlichen Buchungsfunktion zurück. Ist jedoch bEinfuegen = FALSE, so wird die angefangene Splitbuchung beendet und gelöscht.

#### Parameter:

BOOL bEinfuegen TRUE, falls die aktuelle Splitbuchung in den Stapel eingefügt werden soll, FALSE, falls die Splitbuchung abgebrochen werden soll. BOOL bShowErr TRUE, falls Fehlermeldungen angezeigt werden sollen. Rückgabewert: long lErrno OFCK\_OK oder Fehlernummer <= 0.

# **9. Holen von Datensätzen**

#### **Grundsätzliches zu Hole-Funktionen**

Die Hole-Funktionen ermöglichen dem OFCK-Benutzer ein schrittweises Durchgehen durch Buchungsbelege, Sachkonten, Personenkonten, Kostenstellen/trägern und Offene Posten. Dazu muss zur Initialisierung eine der OFCK InitHole-Funktionen aufgerufen werden (z.B. OFCK InitHoleBube oder OFCK\_InitHoleKonto). Diese Funktion sucht einen ersten Eintrag in der Datenbank, wobei zusätzlich ein Suchkriterium eingegeben werden kann (erster Tag bei Buchungsbelegen bzw. erste Kontonummer bei Konten), wobei der Schlüssel des ersten zurückgegebenen Datensatzes auch größer als dieses Kriterium sein kann (also Datum nach dem gesuchten Datum bzw. Kontonummer größer als die gesuchte Kontonummer). Die Init-Funktion gibt OFCK\_weitererDatensatz zurück, falls überhaupt ein dem Kriterium genügender Datensatz existiert, ansonsten wird OFCK\_keinDatensatz bzw. eine Fehlermeldung zurückgegeben.

Die eigentliche Abfrage geschieht mittels der OFCK\_Hole-Funktionen (OFCK\_HoleBube. OFCK\_HoleSako, OFCK\_HolePeko, OFCK\_HoleKost bzw. OFCK\_HoleOP). Dies ist nur dann möglich, wenn die korrespondierende OFCK\_InitHole-Funktion den Wert OFCK\_weitererDatensatz zurückgeliefert hat. Es ist dabei zu beachten, dass zwischen OFCK InitHole... und OFCK Hole... keine andere OFCK-Funktion aufgerufen werden darf. Die OFCK\_Hole-Funktion gibt OFCK\_weitererDatensatz zurück, falls der aktuelle Datensatz mit Erfolg geholt werden konnte und ein nächster Datensatz existiert. Falls der aktuelle Datensatz der letzte war, wird OFCK\_letzterDatensatz zurückgegeben. Ansonsten endet der Aufruf mit Rückgabe einer Fehlermeldung. Die einzelnen OFCK\_Hole-Funktionen ermöglichen dem Benutzer der Funktion die Eingabe von Zeigern auf Felder, die die Informationen aufnehmen. Falls einige der möglichen Rückgabewerte für die Anwendung irrelevant sind, können hier NULL-Zeiger übergeben werden. Alle anderen Zeiger müssen auf Puffer zeigen, die groß genug sind, um die Rückgabedaten aufzunehmen. Die benötigte Größe der Felder ist den genauen Funktionsbeschreibungen zu entnehmen. Falls die Zeiger vom Typ LPSTR sind, wird stets ein mit 0 endender String zurückgegeben.

Soll die schrittweise Abfrage von Datensätzen beendet werden, obwohl noch weitere Datensätze existieren, so muss auf jeden Fall die Funktion OFCK\_BeendeHolen aufgerufen werden, da ansonsten keine andere OFCK-Funktion als OFCK\_Hole... aufgerufen werden kann. Der Aufruf der Funktion OFCK\_BeendeHolen ist in allen anderen Fällen (Fehler bei OFCK\_InitHole..., Fehler bei OFCK\_Hole..., Rückgabe von OFCK\_letzterDatensatz oder OFCK\_keinDatensatz usw.) nicht nötig.

Bei Parametern bei denen dem Variablentyp ein Stern,\*' folgt (z.B. long \*), ist ein Zeiger (bzw. die Referenz) auf die Variable zu übergeben, damit das OFCK an dieser Stelle den Wert zurückschreiben kann.

Ein Beispiel für die Anwendung der Funktionen finden Sie in Kapitel 14.

#### **OFCK\_BeendeHolen**

#### long WINAPI **OFCK\_BeendeHolen**( )

Diese Funktion dient dem vorzeitigen Beenden (Ende der Abfrage, obwohl noch weitere Datensätze existieren) einer schrittweisen Abfrage von Buchungsbelegen, Fibu-Konten, Kostenstellen/trägern oder OPs. Sie muss nur aufgerufen werden, wenn eine OFCK\_InitHole-Funktion oder eine OFCK\_Hole-Funktion den Wert OFCK\_weitererDatensatz zurückgeliefert hat. Bei Fehlermeldungen bzw. Rückgabe von OFCK keinDatensatz bzw. OFCK letzterDatensatz ist der Aufruf dieser Funktion nicht notwendig.

#### Rückgabewert:

long lErrno OFCK\_OK, bei erfolgreichem Abbruch der Abfrage, < 0 sonst.

## **OFCK\_InitHoleBube**

long WINAPI **OFCK\_InitHoleBube**(long lMandnr, LPSTR pszAbDatum, LPSTR pszKontonr, LPSTR pszBelegnummer, LPSTR pszBuchungsdatum, BOOL bShowErr)

Mit dieser Funktion ist es möglich die Abfrage einzelner Buchungsbelege einzuleiten. Das bedeutet, dass das OFCK darauf vorbereitet wird, bei folgenden Aufrufen der Funktion OFCK\_HoleBube Buchungsbelege zu liefern. Zwischen dem Aufruf von OFCK\_InitHoleBube und OFCK\_HoleBube dürfen keine anderen OFCK-Funktionen außer OFCK\_BeendeHolen (vorzeitiges Beenden des schrittweisen Durchgehens von Datensätzen) aufgerufen werden! Über den optionalen Parameter pszKontonr können die Buchungen zu einem bestimmten Konto geholt werden, also quasi das Kontenblatt zu einem Konto.

Mit Hilfe des Parameters pszBelegnummer werden alle Buchungsbelege zu einer Belegnummer geholt. Dabei werden alle bebuchbaren Jahre durchsucht, falls pszAbDatum leer ist. Sollen aus Performancegründen nicht alle Jahre durchsucht werden, so kann in pszAbDatum zusätzlich ein beliebiges Datum aus dem Startjahr zur Suche übergeben werden (dabei wird nur das Jahr des Datums berücksichtigt).

Mit Hilfe des Parameters pszBuchungsdatum werden alle Buchungen ab einem Buchungsdatum (Erfassungsdatum) geholt. Zuerst kommen die Buchungen ab dem Buchungsdatum aus dem ersten Geschäftsjahr, dann die Buchungen ab dem Buchungsdatum aus dem folgenden Geschäftsjahr usw. Sollen nicht alle Jahre durchsucht werden, so kann, wie bei der Suche nach Belegnummer, in pszAbDatum ein Datum aus dem Startjahr übergeben werden.

Wird zu einer Belegnummer oder ab einem Buchungsdatum geholt und ist ein Belegdatum angegeben, so wird die Jahresangabe als Startjahr der Suche gewertet. Auf diese Weise werden nicht alle vorhandenen Jahre durchsucht (Performance).

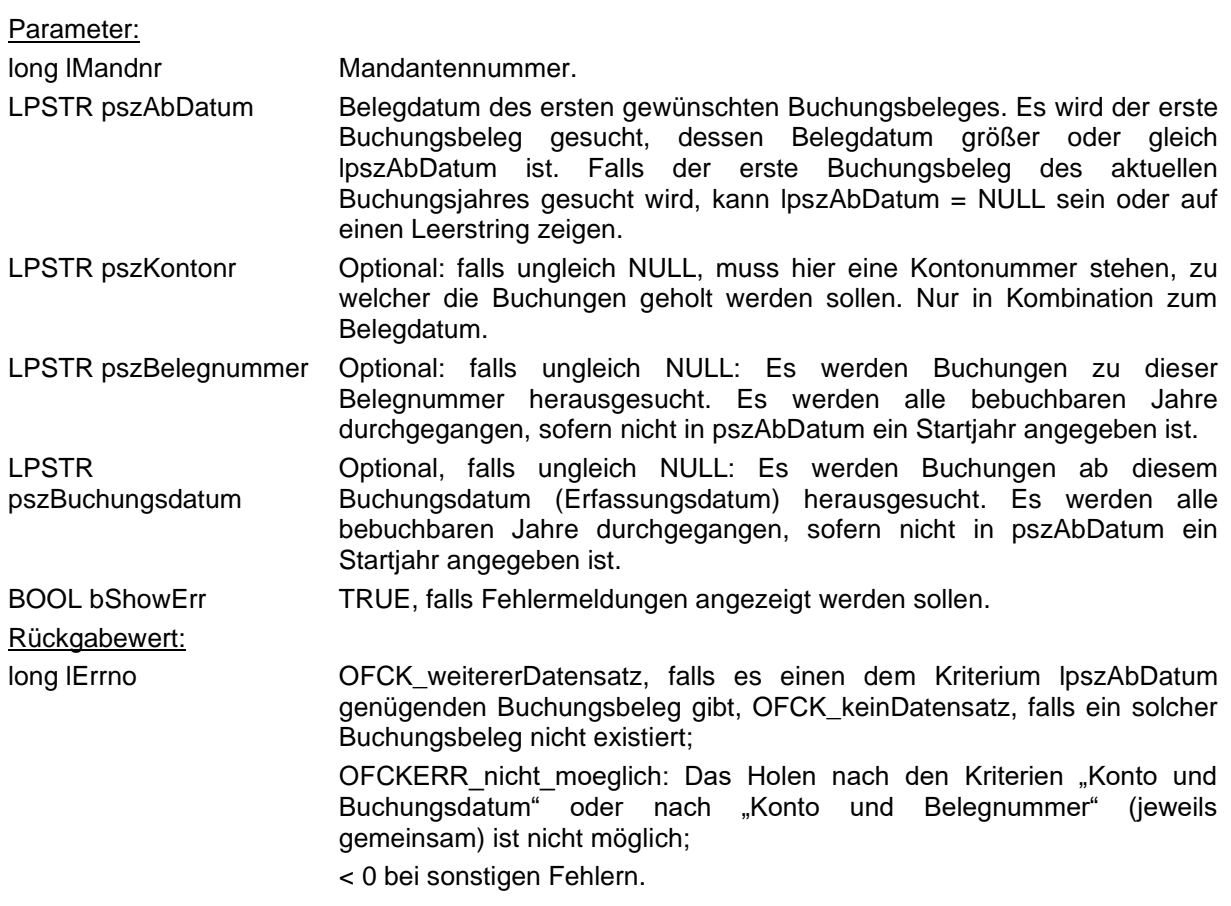

### **OFCK\_HoleBube**

long WINAPI **OFCK\_HoleBube**(long\* plSplitnr, LPSTR lpszBelegdatum, LPSTR lpszBelegnr, LPSTR lpszText, LPSTR lpszSollkonto, long\* plSollart, LPSTR lpszHabenkonto, long\* plHabenart, long lAusgabeart, LPSTR lpszBetrag, LPSTR lpszSteuersatz, LPSTR lpszSteuerbetrag, LPSTR lpszEurobetrag, LPSTR lpszEurosteuerbetrag, long\* plKobus, LPSTR lpszBuchungsdatum, long\* plBuchungsnummer, LPSTR pszOPBelegnummer, LPSTR pszValutadatum, LPSTR pszBenutzer, LPSTR pszZahlziel, LPSTR lpszText2, LPSTR pszDmsID)

Diese Funktion dient der schrittweisen Abfrage der relevanten Daten von Buchungsbelegen. Sie darf nur nach erfolgreichem Aufruf der Funktion OFCK\_InitHoleBube (also Rückgabewert OFCK\_weitererDatensatz) benutzt werden. Sämtliche Parameter können mit NULL belegt werden, falls einzelne Daten für die Anwendung irrelevant sind. Nur der Parameter lAusgabeart ist zwingend, falls lpszBetrag, lpszSteuersatz, lpszSteuerbetrag lpszEurobetrag oder lpszEurosteuerbetrag ungleich NULL sind. Die Zeiger ungleich NULL müssen auf Puffer zeigen, die groß genug sind, um die Daten aufzunehmen. Die benötigte Größe eines Puffers steht in geschweiften Klammern direkt hinter dem Parameternamen. Long-Variablen benötigen 4 Bytes.

Parameter:

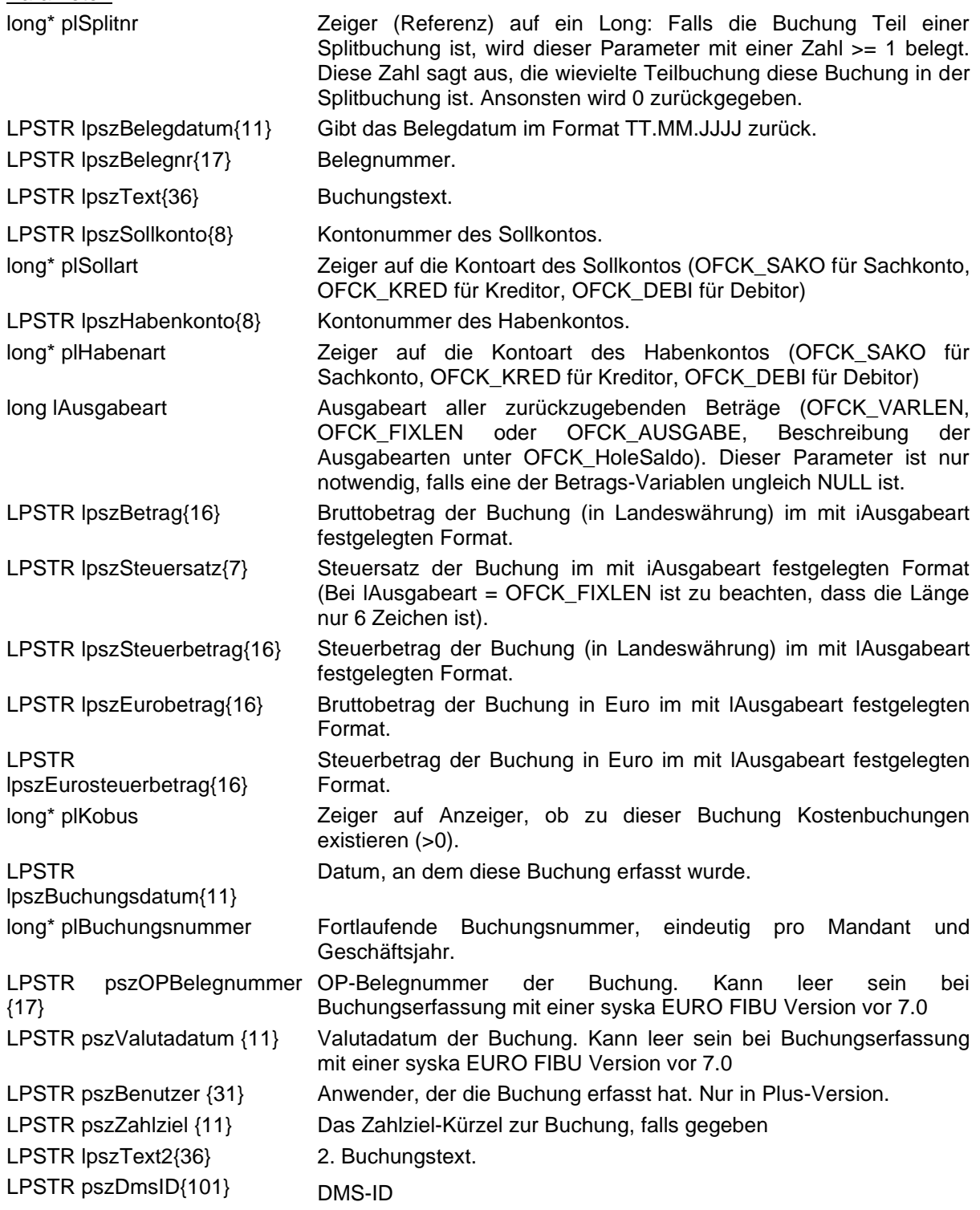

Rückgabewert:

long lErrno OFCK\_weitererDatensatz, falls es einen weitere Buchungsbeleg gibt, OFCK\_letzterDatensatz, falls dieser Buchungsbeleg der letzte war, < 0 bei Fehlern.

#### **OFCK\_HoleKobu**

long WINAPI **OFCK\_HoleKobu**(long lAusgabeart, LPSTR lpszBelegdatum, LPSTR lpszKost1, LPSTR lpszKost2, LPSTR lpszKostenart, LPSTR lpszBetrag, LPSTR lpszEurobetrag, long\* plKostenkennung, LPSTR lpszBemerkung, LPSTR lpszBemerkung2, LPSTR lpszKost3, LPSTR lpszKost4, LPSTR lpszKost5, LPSTR lpszKost6)

Holt die Kostenbuchung(en) zu einem Buchungsbeleg (sofern vorhanden).

Für diese Funktion ist kein gesondertes Initialisieren oder Beenden des Hole-Vorganges notwendig, der Aufruf ist jedoch nur sinnvoll, wenn OFCK\_HoleBube die Existenz einer Kostenbuchung mit \*plKobus ungleich 0 signalisiert hat.

Alle Zeiger können auch NULL-Zeiger sein, wenn der entsprechende Wert uninteressant ist. Für Rückgabewerte müssen die in {}-Klammern angegebene Anzahl an Bytes reserviert werden.

Parameter:

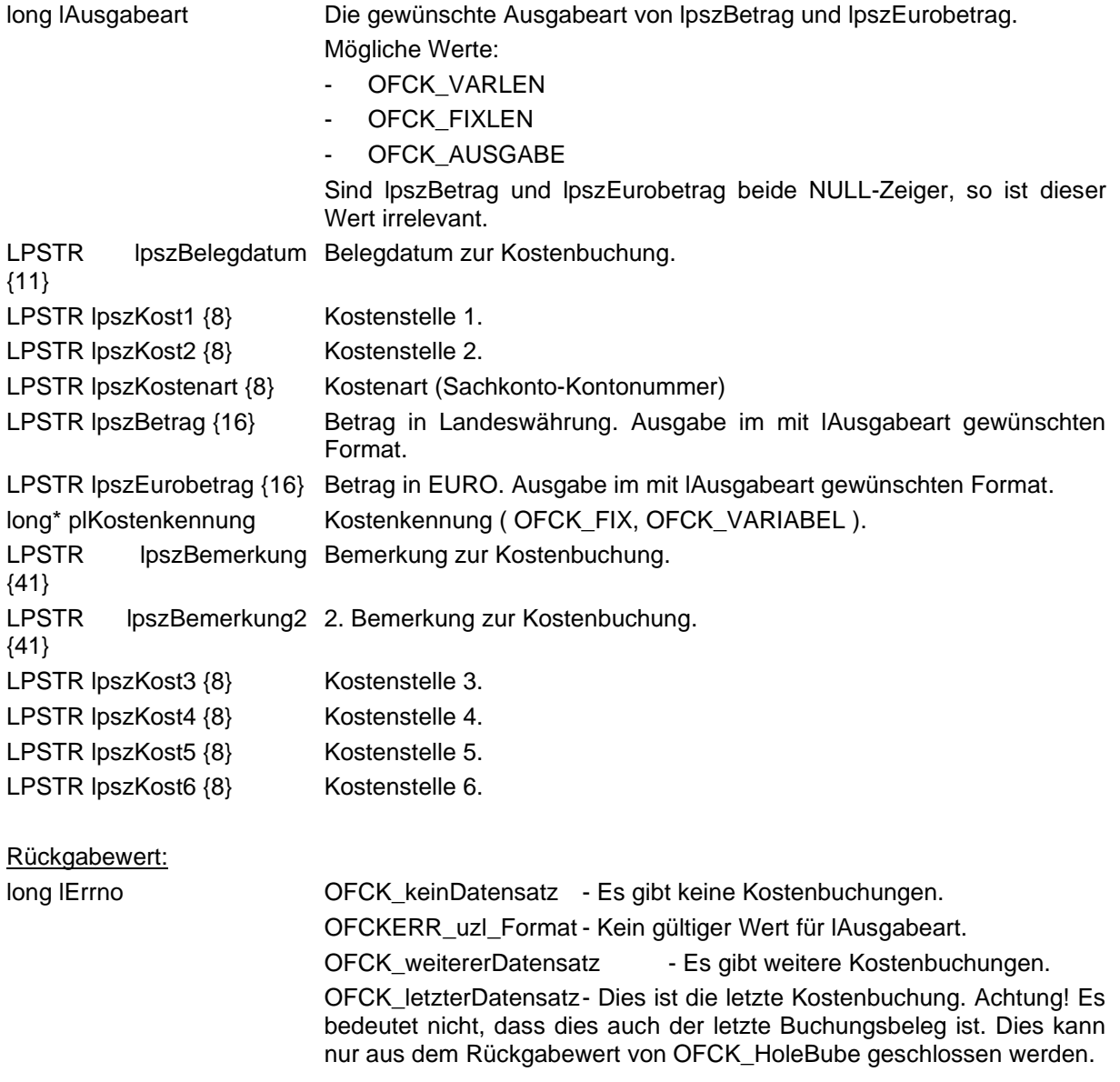

### **OFCK\_InitHoleKonto**

long WINAPI **OFCK\_InitHoleKonto**(long lMandnr, long lKontoart, long lSortierung, LPSTR lpszAbKonto, BOOL bShowErr)

Mit dieser Funktion ist es möglich den Vorgang einer Einzelabfrage von Konten und Kostenstellen/trägern einzuleiten. Das bedeutet, dass das OFCK darauf eingestellt wird, bei folgenden Aufrufen der Funktion OFCK\_HoleSako, OFCK\_HolePeko bzw. OFCK\_HoleKost relevante Kontendaten zu liefern. Zwischen den Aufrufen von OFCK\_InitHoleKonto und OFCK\_HoleSako, OFCK\_HolePeko bzw. OFCK\_HoleKost dürfen keine anderen OFCK-Funktionen außer OFCK\_BeendeHolen (vorzeitiges Beenden des schrittweisen Durchgehens von Datensätzen) aufgerufen werden!

Parameter:

long IMandnr Mandantennummer.

- long lKontoart Kontoart der gewünschten Konten (OFCK\_SAKO für Sachkonten, OFCK\_KRED für Kreditoren, OFCK\_DEBI für Debitoren, OFCK\_KOST für Kostenstellen/träger). Von diesem Parameter hängt es ab, welche Hole-Funktion im folgenden benutzt werden muss: Bei OFCK\_SAKO wird die Funktion OFCK\_HoleSako benutzt, bei OFCK\_PEKO OFCK\_HolePeko und bei OFCK\_KOST OFCK\_HoleKost.
- long lSortierung Sortierung der Konten: OFCK\_NUMMER nach Kontonummer, OFCK\_KUERZEL nach Kürzel, OFCK\_NAME nach Kontoname.
- LPSTR lpszAbKonto Kontonummer des ersten gewünschten Kontos/der ersten gewünschten Kostenstelle/träger. Es wird das erste Konto/die erste Kostenstelle/träger gesucht, dessen Nummer größer oder gleich lpszAbKonto ist. Falls das erste Konto/die erste Kostenstelle/träger seiner Art überhaupt gesucht wird, kann lpszAbKonto = NULL sein oder auf einen Leerstring zeigen.

BOOL bShowErr TRUE, falls Fehlermeldungen angezeigt werden sollen.

long IErrno **OFCK** weitererDatensatz, falls es ein dem Kriterium lpszAbKonto genügendes Konto/Kostenstelle/Kostenträger der Art lKontoart gibt, OFCK\_keinDatensatz, falls ein solches Konto/eine solche Kostenstelle/Kostenträger nicht existiert, < 0 bei Fehlern.

#### **OFCK\_HoleSako**

Rückgabewert:

long WINAPI **OFCK\_HoleSako**(LPSTR lpszKontonr, LPSTR lpszKuerzel, LPSTR lpszName, long\* plKlasse, BOOL\* plIsumsatzerloes, BOOL\* plIskostenart, long\* plSteuerkennung, long\* plIsvorsteuer, long\* plUstvakz, BOOL\* plDatevAutomatik, LPSTR lpszSteuersatz, BOOL\* plDBKonto, long\* plKostenschablone, LPSTR pszWaehrung, BOOL\* plInvestition, BOOL\* plBuchungssperre, long\* plEuerKz, long\* plUst2aKz, long\* plFormularKennung, long\* plOSSKennung, long\* plIdnr, BOOL\* plUStVerrechnung)

Diese Funktion dient der schrittweisen Abfrage der relevanten Daten von Sachkonten. Sie darf nur nach erfolgreichem Aufruf der Funktion OFCK\_InitHoleKonto (also Rückgabewert OFCK\_weitererDatensatz) mit iKontoart = OFCK\_SAKO benutzt werden. Sämtliche Parameter können mit NULL belegt werden, falls die Daten für die Anwendung irrelevant sind. Die Zeiger ungleich NULL müssen auf Puffer zeigen, die groß genug sind, die Daten aufzunehmen. Die benötigte Größe eines Puffers steht in geschweiften Klammern direkt hinter dem Parameternamen. long-Variablen benötigen 4 Bytes.

#### Parameter:

LPSTR lpszKontonr{8} Kontonummer. LPSTR lpszKuerzel{10} Kürzel des Kontos. LPSTR lpszName{41} Name des Kontos. long\* plKlasse The Zeiger auf die Kontenklasse (OFCK\_OHNE falls das Konto keiner Klasse angehört, OFCK\_BILAKTIV, falls das Konto ein Bilanz-Aktiv-Konto ist, OFCK BILPASSIV, falls das Konto ein Bilanz-Passiv-Konto ist, OFCK\_GUNDV, falls das Konto ein GuV-Konto
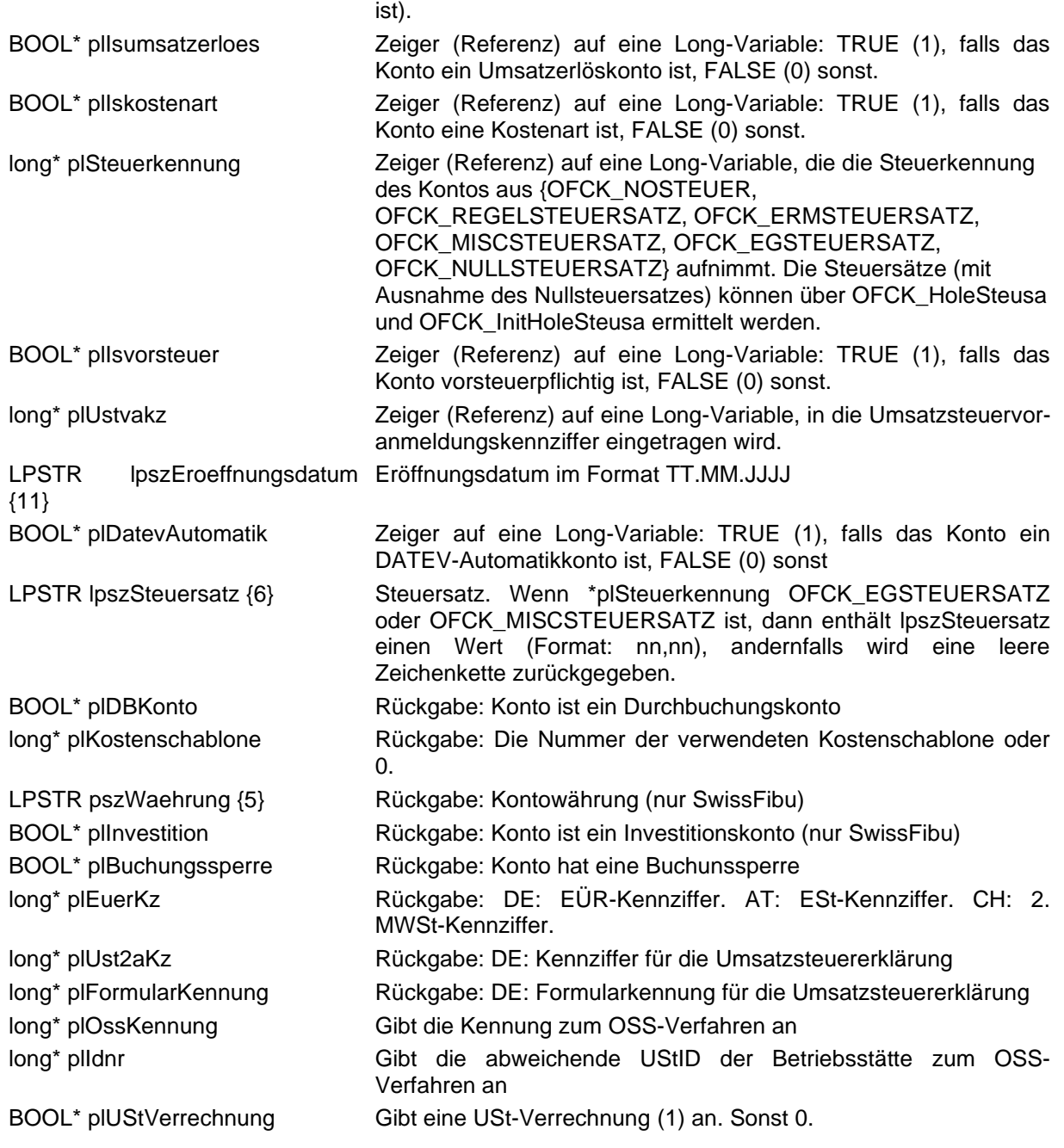

# **OFCK\_HolePeko**

long WINAPI **OFCK\_HolePeko**(LPSTR lpszKontonr, LPSTR lpszKuerzel, LPSTR lpszName, LPSTR lpszZusatz, LPSTR lpszUstidnr, LPSTR lpszLand, LPSTR lpszWaehrung, LPSTR lpszPlz, LPSTR lpszOrt, LPSTR lpszStrasse, LPSTR lpszBlz, LPSTR lpszBankknr, LPSTR lpszBank, LPSTR lpszGegenkonto, long\* plSkontotage, long\* plZahltage, long lAusgabeart, LPSTR lpszSkontoproz, long\* plMahnkennziffer, long\* plZahlungsziel, LPSTR lpszGegenkonto2, LPSTR lpszAnsprech, LPSTR lpszGefue, LPSTR lpszTel, LPSTR lpszFax, LPSTR lpszEmail, LPSTR lpszBemerkung, BOOL\* plEinmalkonto, BOOL\* plLohnveredeler, LPSTR lpszVerwendungszweck, LPSTR lpszDBKonto, long\* plSprachkey, LPSTR lpszSwiftcode, LPSTR lpszAnredeFirma, LPSTR lpszAnredeAnsprech, LPSTR lpszAnredeGefue, LPSTR lpszEroeffnungsdatum, LPSTR lpszZessionstext, LPSTR lpszText1, LPSTR lpszText2, LPSTR lpszText3, LPSTR lpszWert1, LPSTR lpszWert2, LPSTR lpszWert3, LPSTR lpszDatum1, LPSTR lpszDatum2, LPSTR lpszDatum3, BOOL\* plOption1, BOOL\* plOption2, BOOL\* plOption3, BOOL\* plSperre, LPSTR lpszPfadInfo, BOOL\* plBuchungssperre, LPSTR lpszIban1, LPSTR lpszBankland1, LPSTR lpszKontoinhaber1, LPSTR lpszBlz2, LPSTR lpszBankknr2, LPSTR lpszBank2, LPSTR lpszIban2, LPSTR lpszSwiftcode2, LPSTR lpszBankland2, LPSTR lpszKontoinhaber2, LPSTR lpszSepaMandat, LPSTR lpszSepaMandatDatum,

LPSTR lpszSepaMandatNutzung1, BOOL\* bSepaMandatFirmenLS1, long\* plSepaMandatFlags1, LPSTR lpszSepaMandatDMSID1, LPSTR lpszSepaMandat2, LPSTR lpszSepaMandatDatum2, LPSTR lpszSepaMandatNutzung2, BOOL\* pbSepaMandatFirmenLS2, long\* plSepaMandatFlags2, LPSTR lpszSepaMandatDMSID2, LPSTR szCreditorIdentifier, LPSTR szEnd2EndId, long\* lEnd2EndIdFlags, LPSTR lpszRegisternummer, LPSTR lpszRegistergericht, LPSTR lpszRechtsform, LPSTR lpszGeburtsdatum, long\* plInkassoGegner, long\* plInkassoAkte, long\* plBonitaet, LPSTR lpszBonitaetPruefdatum, long\* plBonitaetTyp, LPSTR lpszVorname, LPSTR lpszSteuernummer)

Diese Funktion dient der schrittweisen Abfrage der relevanten Daten von Personenkonten. Sie darf nur nach erfolgreichem Aufruf der Funktion OFCK\_InitHoleKonto (also Rückgabewert OFCK weitererDatensatz) mit IKontoart = OFCK DEBI oder IKontoart = OFCK KRED benutzt werden. Sämtliche Parameter können mit NULL belegt werden, falls die Daten für die Anwendung irrelevant sind. Nur der Parameter lAusgabeart ist zwingend, falls lpszSkontoproz ungleich NULL ist. Die Zeiger ungleich NULL müssen auf Puffer zeigen, die groß genug sind, um die Daten aufzunehmen. Die benötigte Größe eines Puffers steht in geschweiften Klammern direkt hinter dem Parameternamen (long-Variablen benötigen 4 Bytes). Die Art des geholten Personenkontos hängt von lKontoart im initialisierenden Aufruf OFCK\_InitHoleKonto ab. Einige der Rückgabewerte können leer sein (das sind genau die als optional bezeichneten Werte in der OFCK\_PEKO-Struktur).

Das Holen von Swiftcode (BIC), IBAN und des Länderkürzels der Bank ab Version 9.2 erfolgt mit je einem eigenen Parameter

### Parameter: LPSTR lpszKontonr{8} Kontonummer. LPSTR lpszKuerzel{10} Kürzel des Kontos. LPSTR lpszName{41} Name des Kontos. LPSTR lpszZusatz{41} Zusatz zum Kontenname. LPSTR lpszUstidnr{16} Umsatzsteuer-ID-Nummer. LPSTR lpszLand{4} Landeskürzel. LPSTR lpszWaehrung{5} Währung in welcher das Personenkonto bebucht wird. LPSTR lpszPlz{7} Postleitzahl. LPSTR lpszOrt{31} Ortsbezeichnung. LPSTR lpszStrasse{31} Straße. LPSTR lpszBlz{9} Bankleitzahl des Bankkontos. (1. Bank) LPSTR lpszBankknr{17} Bankkontonummer. (1. Bank) LPSTR lpszBank{41} Name der Bank. (1. Bank) LPSTR lpszGegenkonto{8} Kontonummer des als Gegenkonto vermerkten Sachkontos. long \*plSkontotage Zeiger (Referenz) auf die Skontofrist in Tagen (>= 0). long \*plZahltage Zeiger (Referenz) auf die Zahlungsfrist in Tagen (>= 0). long lAusgabeart Ausgabeart des zurückzugebenden Betrages in skontoproz (OFCK\_VARLEN, OFCK\_FIXLEN oder OFCK\_AUSGABE, Beschreibung der Ausgabearten unter OFCK\_HoleSaldo). Dieser Parameter ist nur notwendig, falls skontoproz ungleich NULL ist. LPSTR lpszSkontoproz<sup>{7}</sup> Skontoprozentsatz im mit iAusgabeart festgelegten Format. Bei lAusgabeart = OFCK\_FIXLEN ist zu beachten, dass die Länge nur 6 Zeichen ist. long \*plMahnkennziffer Nur bei Kunden (Debitoren) sinnvoll (-1  $\Leftrightarrow$  nicht mahnen, >=0 mahnbar). Bei Kreditoren wird nichts zurückgegeben. long \*plZahlungsziel Zeiger (Referenz) auf den Zahlungszielschlüssel. LPSTR lpszGegenkonto2{8} Kontonummer des als Gegenkonto2 vermerkten Sachkontos. LPSTR lpszAnsprech{41} Ansprechpartner. LPSTR lpszGefue{41} Geschäftsführer. LPSTR lpszTel{21} Telefon. LPSTR lpszFax{21} Fax.

LPSTR lpszEmail{41} E-Mail. LPSTR lpszBemerkung{41} Bemerkung. BOOL\* plEinmalkonto Einmalkonto. BOOL\* plLohnveredeler Lohnveredeler. LPSTR lpszVerwendungszweck Verwendungszweck (Überweisungen). {28} LPSTR lpszDBKonto {8} Durchbuchungskonto. long\* plSprachkey Die hinterlegte Sprache für Mahnungen. LPSTR lpszSwiftcode {12} SWIFT-Code für den Auslandszahlungsverkehr. (1. Bank) LPSTR lpszAnredeFirma {16} Anrede des Mandanten / der Firma. LPSTR lpszAnredeAnsprech {16} Anrede des Ansprechpartners. LPSTR lpszAnredeGefue {16} Anrede des Geschäftsführers. LPSTR lpszEroeffnungsdatum {11} Eröffnungsdatum des Kontos im Format TT.MM.JJJJ LPSTR lpszZessionstext {41} Zessionstext (AT), zusätzlicher Bemerkungstext (DE= LPSTR lpszText1 {51} Zusatzfeld: Text 1 LPSTR lpszText2 {51} Zusatzfeld: Text 2 LPSTR lpszText3 {51} Zusatzfeld: Text 3 LPSTR lpszWert1 {16} Zusatzfeld: Wert 1 LPSTR lpszWert2 {16} Zusatzfeld: Wert 2 LPSTR lpszWert3 {16} Zusatzfeld: Wert 3 LPSTR lpszDatum1 {11} Zusatzfeld: Datum 1 LPSTR lpszDatum2 {11} Zusatzfeld: Datum 2 LPSTR lpszDatum3 {11} Zusatzfeld: Datum 3 BOOL<sup>\*</sup> plOption1 Zusatzfeld: Option 1 BOOL<sup>\*</sup> plOption2 **Zusatzfeld: Option 2** BOOL\* plOption3 Zusatzfeld: Option3 BOOL\* plSperre Liefersperre/Mahnsperre LPSTR lpszPfadInfo {260} Infoverzeichnis BOOL\* plBuchungssperre Buchungsserre LPSTR lpszlban1 {35} IBAN (1. Bank) LPSTR lpszBankland1 {5} Bankland (1.Bank) LPSTR lpszKontoinhaber1 {28} Kontoinhaber (1. Bank) LPSTR lpszBlz2 {9} BLZ (2. Bank) LPSTR lpszBankknr2 {17} Bankknr. (2. Bank) LPSTR lpszBank2 {41} Bankname (2. Bank) LPSTR lpszlban2 {35} IBAN (2. Bank) LPSTR lpszSwiftcode2 {12} SWIFT/BIC (2. Bank) LPSTR lpszBankland2 {5} Bankland (2. Bank) LPSTR lpszKontoinhaber2 {28} Kontoinhaber (2. Bank) LPSTR lpszSepaMandat {36} SEPA-Mandat (1. Bank) LPSTR lpszSepaMandatDatum {11} Datum für SEPA-Mandat (1. Bank) LPSTR lpszSepaMandatNutzung1 {11} SEPA-Nutzungsdatum (1. Bank) BOOL\* bSepaMandatFirmenLS1 SEPA-Firmenlastschrift (1. Bank) long\* plSepaMandatFlags1 SEPA-Flags (1. Bank) LPSTR lpszSepaMandatDMSID1 {51} SEPA-DMS-ID (1. Bank) LPSTR lpszSepaMandat2 {36} SEPA-Mandat (2. Bank)

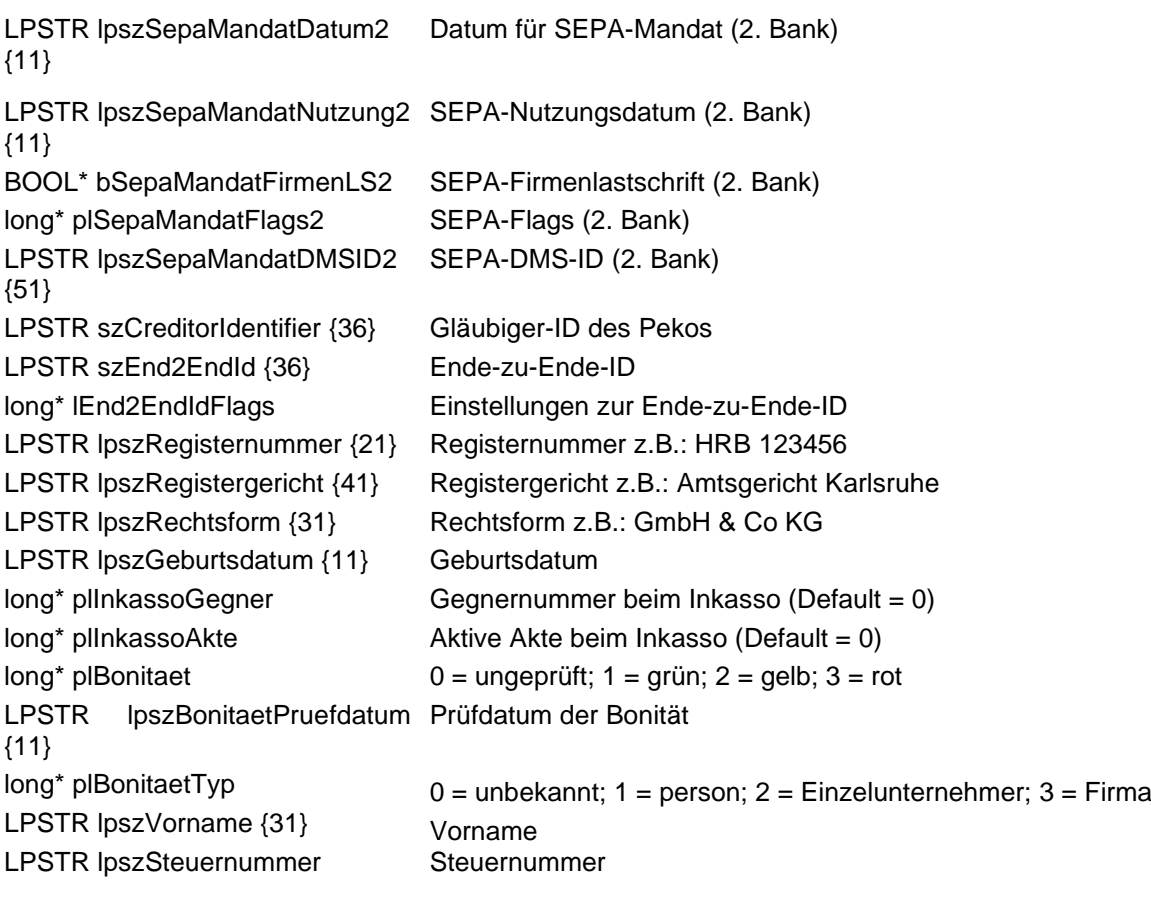

Rückgabewert:

long lErrno OFCK\_weitererDatensatz, falls es ein weiteres Personenkonto gibt, OFCK\_letzterDatensatz, falls dieses Personenkonto das letzte in der Reihe war, < 0 bei Fehlern.

# **OFCK\_HoleKost**

long WINAPI **OFCK\_HoleKost**(long\* plSteuerkennung, LPSTR lpszKontonr, LPSTR lpszKuerzel, LPSTR lpszName, LPSTR lpszBemerkung, long\* plDimension, long\* plSaldovortrag, LPSTR pszStartdatum LPSTR pszEnddatum, LPSTR lpszKostref)

Schrittweises holen von Kostenstellen und Kostenträgern. Vor dem Aufruf dieser Funktion muss zuerst OFCK\_InitHoleKonto mit der Kontenart OFCK\_KOST aufgerufen werden, liefert diese Funktion den Rückgabewert OFCK\_weitererDatensatz, so kann mit dem schrittweisen Abrufen der Kostenstellen und Kostenträger begonnen werden. Ist ein Parameter für die Anwendung uninteressant, so kann statt dessen der NULL-Zeiger übergeben werden. In Klammern steht bei Zeichenketten die minimal benötigte Länge für diesen Rückgabewert. Soll das Holen vorzeitig abgebrochen werden, ist OFCK\_BeendeHolen aufzurufen.

Parameter:

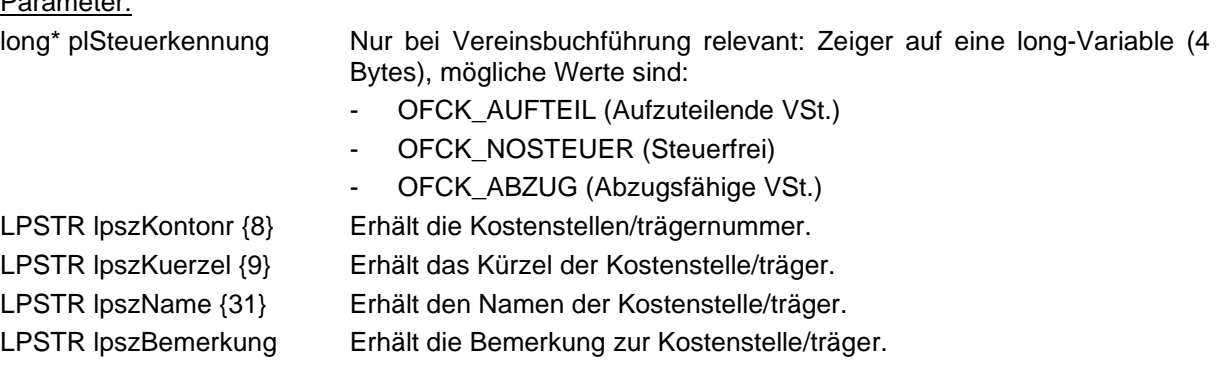

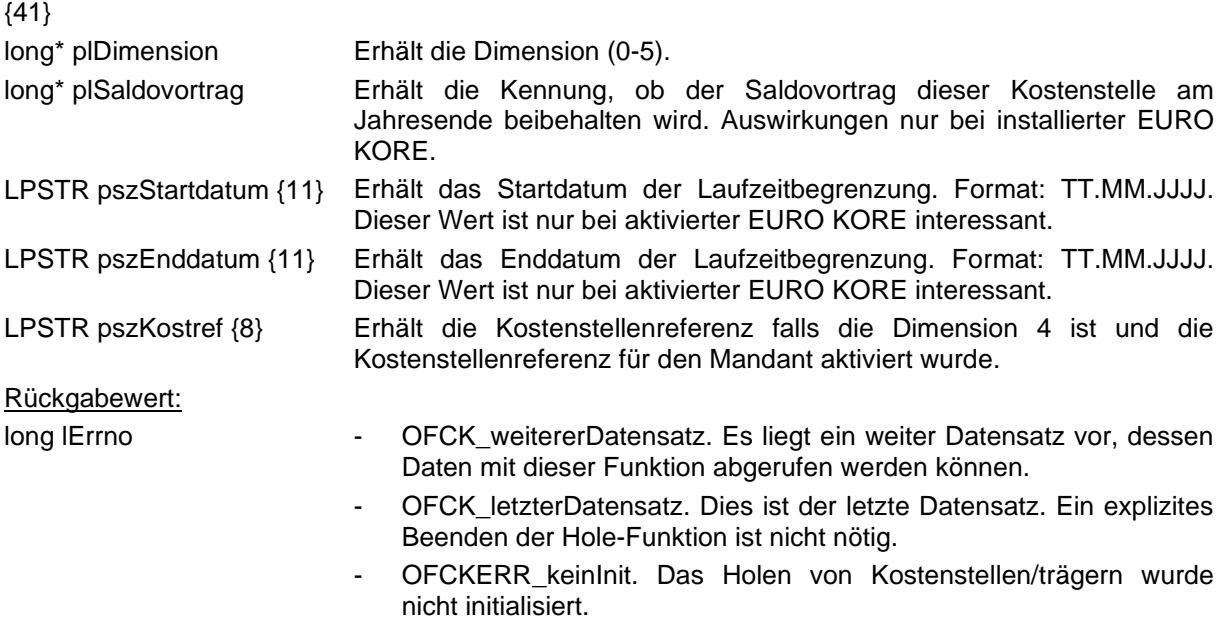

# **OFCK\_InitHoleSollwerte**

long WINAPI **OFCK\_InitHoleSollwerte**( long lMandnr, long lKontoart, long lJahr, long lSortierung, LPSTR pszAb, BOOL bShowErr, long lDimension, LPSTR lpszKostref )

Mit dieser Funktion ist es möglich den Vorgang einer Einzelabfrage von Sollwerten zu Konten und Kostenstellen/trägern einzuleiten. Das bedeutet, dass das OFCK darauf eingestellt wird, bei folgenden Aufrufen der Funktion OFCK\_HoleSollwert die Sollwerte zu liefern. Zwischen den Aufrufen von OFCK\_InitHoleSollwerte und OFCK\_HoleSollwerte dürfen keine anderen OFCK-Funktionen außer OFCK\_BeendeHolen (vorzeitiges Beenden des schrittweisen Durchgehens von Datensätzen) aufgerufen werden!

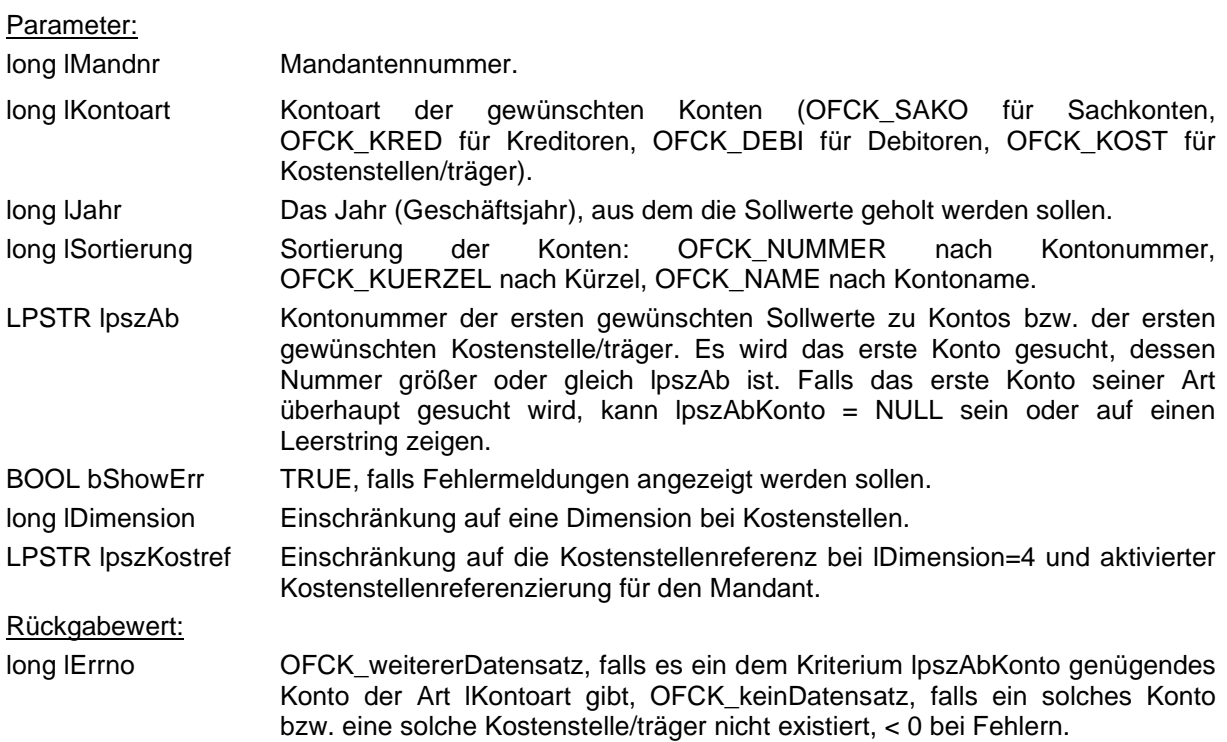

### **OFCK\_HoleSollwerte**

long WINAPI **OFCK\_HoleSollwerte**( LPSTR pszKontonr, LPSTR pszKuerzel, LPSTR pszKontoname, long lAusgabeart, LPSTR pszMon1, LPSTR pszMon2, LPSTR pszMon3, LPSTR pszMon4, LPSTR pszMon5, LPSTR pszMon6, LPSTR pszMon7, LPSTR pszMon8, LPSTR pszMon9, LPSTR pszMon10, LPSTR pszMon11, LPSTR pszMon12, LPSTR pszGesamt, BOOL\* plSWinEuro );

Diese Funktion dient der schrittweisen Abfrage der Sollwerte von Konten bzw. Kostenstellen/trägern. Sie darf nur nach erfolgreichem Aufruf der Funktion OFCK\_InitHoleSollwerte (also Rückgabewert OFCK\_weitererDatensatz) benutzt werden. Sämtliche Parameter können mit NULL belegt werden, falls die Daten für die Anwendung irrelevant sind. Die Zeiger ungleich NULL müssen auf Puffer zeigen, die groß genug sind, die Daten aufzunehmen. Die benötigte Größe eines Puffers steht in geschweiften Klammern direkt hinter dem Parameternamen. long-Variablen benötigen 4 Bytes.

Parameter:

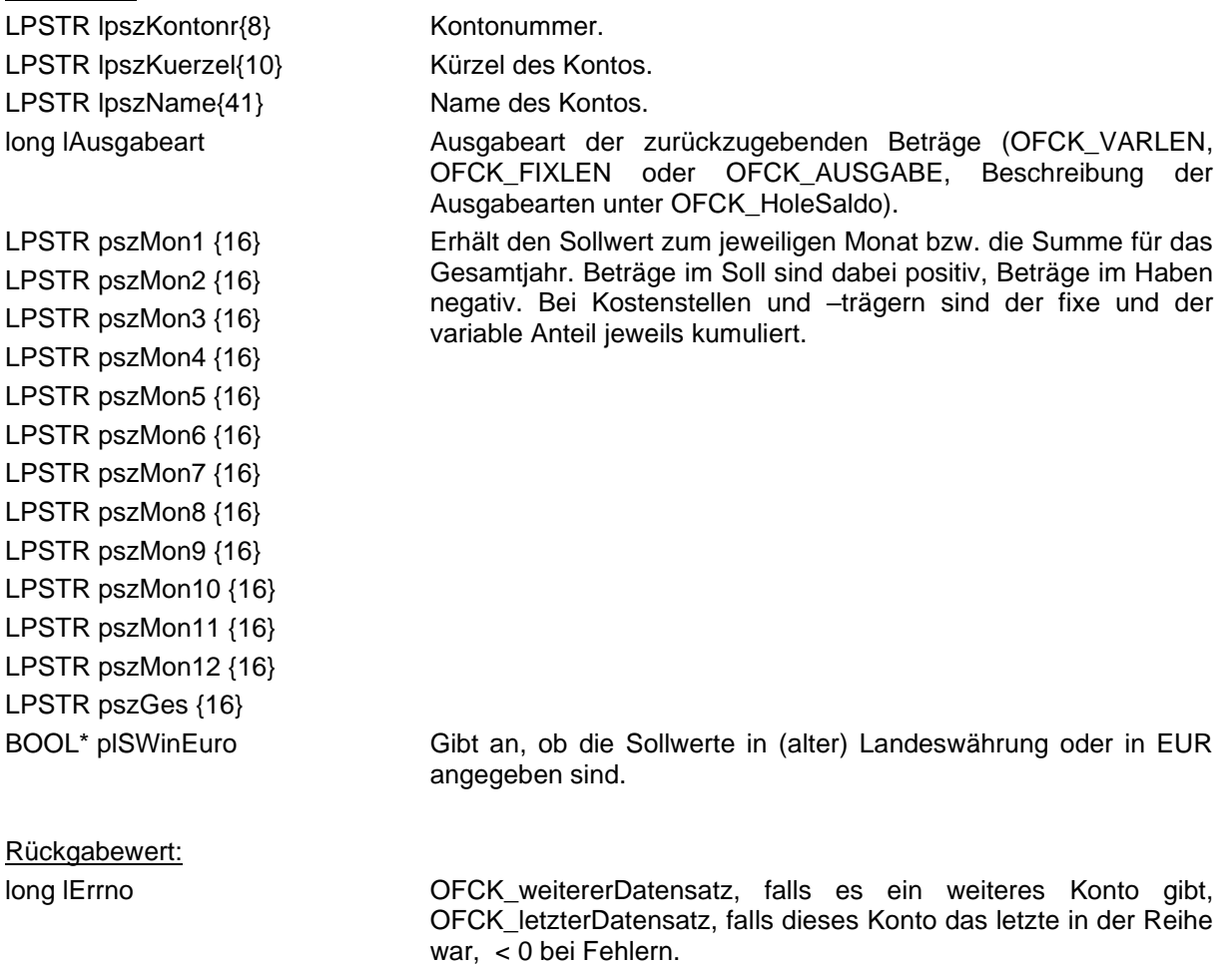

# **OFCK\_InitHoleOP**

long WINAPI **OFCK\_InitHoleOP**(long lMandnr, LPSTR lpszKonto, long lKontoart, BOOL bShowErr)

Mit dieser Funktion ist es möglich den Vorgang einer Einzelabfrage von Offenen Posten einzuleiten. Das bedeutet, dass das OFCK darauf eingestellt wird, bei folgenden Aufrufen der Funktion OFCK\_HoleOP relevante Daten der Offenen Posten zu liefern. Zwischen den Aufrufen von OFCK\_InitHoleOP und OFCK\_HoleOP dürfen keine anderen OFCK-Funktionen außer OFCK\_BeendeHolen (vorzeitiges Beenden des schrittweisen Durchgehens von Datensätzen) aufgerufen werden!

Parameter:

long lMandnr Mandantennummer

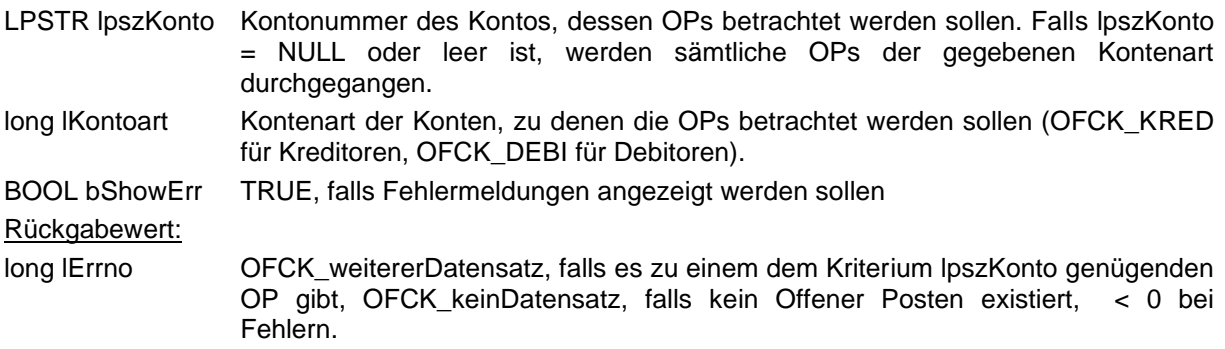

# **OFCK\_HoleOP**

long WINAPI **OFCK\_HoleOP**( LPSTR lpszKontonr, LPSTR lpszKuerzel, LPSTR lpszKontoname, LPSTR lpszBelegnr, LPSTR lpszOpbelegnr, LPSTR lpszBelegdatum, LPSTR lpszValutadatum, LPSTR lpszSkontodatum1, LPSTR lpszSkontoproz1, LPSTR lpszSkontodatum2, LPSTR lpszSkontoproz2, LPSTR lpszFaelldatum, LPSTR lpszText, long lAusgabeart, LPSTR lpszBruttobetrag, LPSTR lpszAusstand, LPSTR lpszWaehrung, long\* plMahnstufe, LPSTR lpszMahndatum, LPSTR lpszBemerkung, LPSTR lpszGegenkonto, long\* plZahlziel, long\* plZahlungssperre, LPSTR lpszSkontokonto1, LPSTR lpszSkontokonto2, LPSTR lpszSteuersatz1, LPSTR lpszSteuersatz2, LPSTR lpszAusstand2, LPSTR lpszGWBetrag, long\* plMahnsperre, LPSTR lpszText2, LPSTR pszDmsID, long\* plInkasso, long\* plInkassoAkte, long\* plInkassoForderung, long\* plInkassoMahnkosten, long\* plMahnsperre, LPSTR pszText2, LPSTR pszDmsID, long\* plInkasso, long\* plInkassoAkte, long\* plInkassoForderung, long\* plInkassoMahnkosten)

Diese Funktion dient der schrittweisen Abfrage der relevanten Daten von OPs zu Personenkonten. Sie darf nur nach erfolgreichem Aufruf der Funktion OFCK\_InitHoleOP (also Rückgabewert OFCK\_weitererDatensatz) benutzt werden. Sämtliche Parameter können mit NULL belegt werden, falls die Daten für die Anwendung irrelevant sind. Nur der Parameter iAusgabeart ist zwingend. Die Zeiger ungleich NULL müssen auf Puffer zeigen, die groß genug sind, um die Daten aufzunehmen. Die benötigte Größe eines Puffers steht in geschweiften Klammern direkt hinter dem Parameternamen. Die Art des geholten OPs hängt von iKontoart im initialisierenden Aufruf OFCK\_InitHoleOP ab.

### **OFCK\_InitHoleHistOP**

long WINAPI **OFCK\_InitHoleHistOP**(long lMandnr, LPSTR pszKonto, long lKontoart, pszBuchungsdatum, LPSTR pszBelegnr, LPSTR pszOPBelegnr, BOOL bShowErr)

Mit dieser Funktion ist es möglich den Vorgang einer Einzelabfrage von historischen Offenen Posten einzuleiten. Das bedeutet, dass das OFCK darauf eingestellt wird, bei folgenden Aufrufen der Funktion OFCK\_HoleHistOP relevante Daten der historischen Offenen Posten zu liefern. Zwischen den Aufrufen von OFCK\_InitHoleHistOP und OFCK\_HoleHistOP dürfen keine anderen OFCK-Funktionen außer OFCK\_BeendeHolen (vorzeitiges Beenden des schrittweisen Durchgehens von Datensätzen) aufgerufen werden!

Es kann nach einem der Parameter Kontonummer, Buchungsdatum, Belegnummer und OP-Belegnummer sortiert werden. Die höchste Priorität hat dabei das Buchungsdatum, dann folgen Belegnummer, OP-Belegnummer und Kontonummer. Soll eines oder mehrere der Kriterien nicht verwendet werden, so ist ein NULL-Zeiger oder die leere Zeichenkette zu übergeben. Wird gar keines der Kriterien angegeben, so ist die Reihenfolge die der Erfassung als historischer OP. Als Buchungsdatum gilt das Zahlungsdatum des OPs.

Parameter:

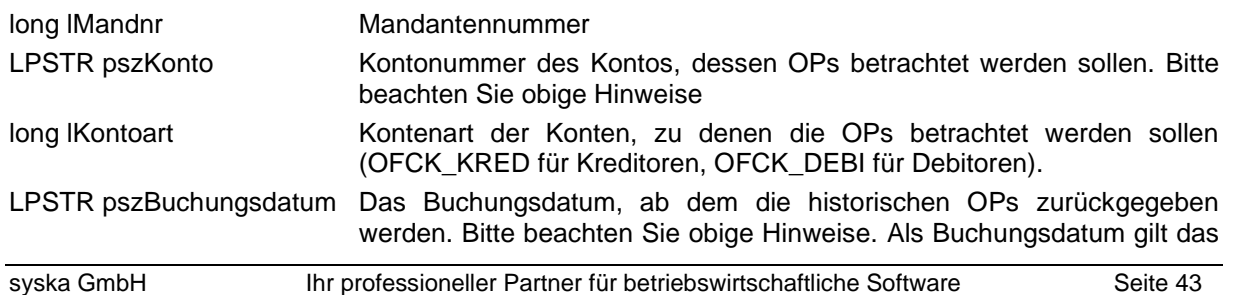

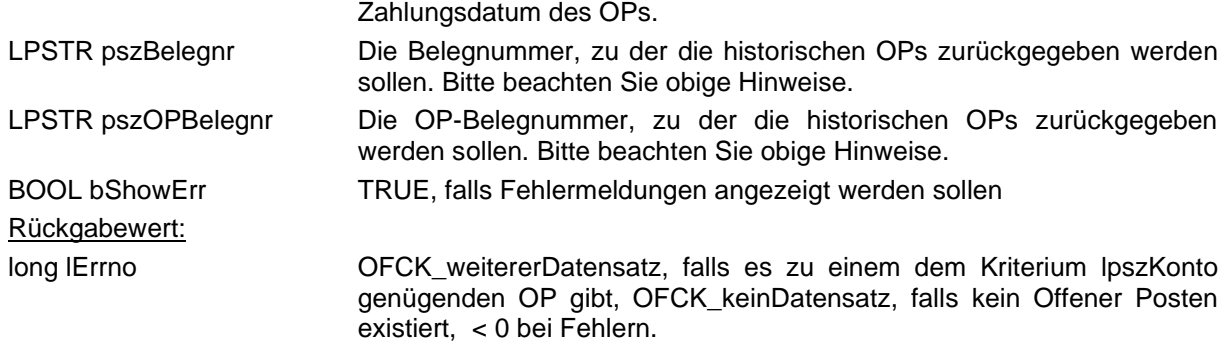

# **OFCK\_HoleHistOP**

long WINAPI **OFCK\_HoleHistOP**( LPSTR lpszKontonr, LPSTR lpszKuerzel, LPSTR lpszKontoname, LPSTR lpszBelegnr, LPSTR lpszOpbelegnr, LPSTR lpszBelegdatum, LPSTR lpszValutadatum, LPSTR lpszSkontodatum1, LPSTR lpszSkontoproz1, LPSTR lpszSkontodatum2, LPSTR lpszSkontoproz2, LPSTR lpszFaelldatum, LPSTR lpszText, long lAusgabeart, LPSTR lpszBruttobetrag, LPSTR lpszAusstand, LPSTR lpszWaehrung, long\* plMahnstufe, LPSTR lpszMahndatum, LPSTR lpszBemerkung, LPSTR lpszGegenkonto, long\* plZahlziel, long\* plZahlungssperre, LPSTR lpszSkontokonto1, LPSTR lpszSkontokonto2, LPSTR lpszSteuersatz1, LPSTR lpszSteuersatz2, LPSTR lpszAusstand2, LPSTR lpszGWBetrag, long\* plMahnsperre, LPSTR pszZahlung, LPSTR pszZahldatum, LPSTR lpszBenutzer, LPSTR lpszSkontobetrag, LPSTR lpszZahlbelegnr, LPSTR lpszZahltext, long\* plZahlungsart, LPSTR lpszBenutzer, LPSTR lpszSkontobetrag, LPSTR lpszZahlbelegnr, LPSTR lpszZahltext, long\* plZahlungsart, LPSTR pszText2, LPSTR pszZahltext2, LPSTR pszDmsID, long\* plInkasso, long\* plInkassoAkte, long\* plInkassoForderung, long\* plInkassoMahnkosten)

Diese Funktion dient der schrittweisen Abfrage der relevanten Daten von historischen OPs zu Personenkonten. Sie darf nur nach erfolgreichem Aufruf der Funktion OFCK\_InitHoleHistOP (also Rückgabewert OFCK\_weitererDatensatz) benutzt werden. Sämtliche Parameter können mit NULL belegt werden, falls die Daten für die Anwendung irrelevant sind. Nur der Parameter iAusgabeart ist zwingend. Die Zeiger ungleich NULL müssen auf Puffer zeigen, die groß genug sind, um die Daten aufzunehmen. Die benötigte Größe eines Puffers steht in geschweiften Klammern direkt hinter dem Parameternamen. Die Art des geholten OPs hängt von iKontoart im initialisierenden Aufruf OFCK\_InitHoleOP ab.

Parameter:

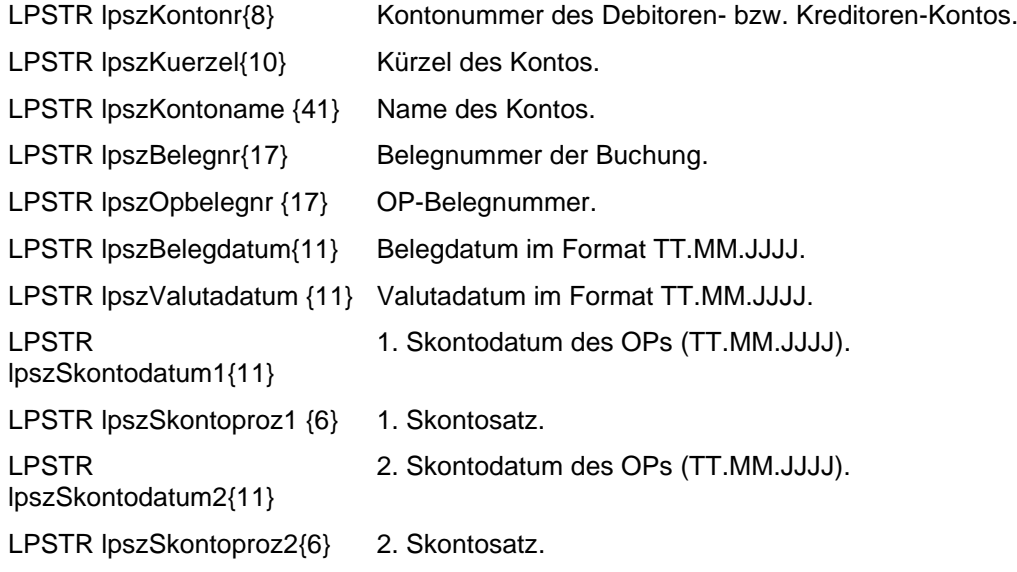

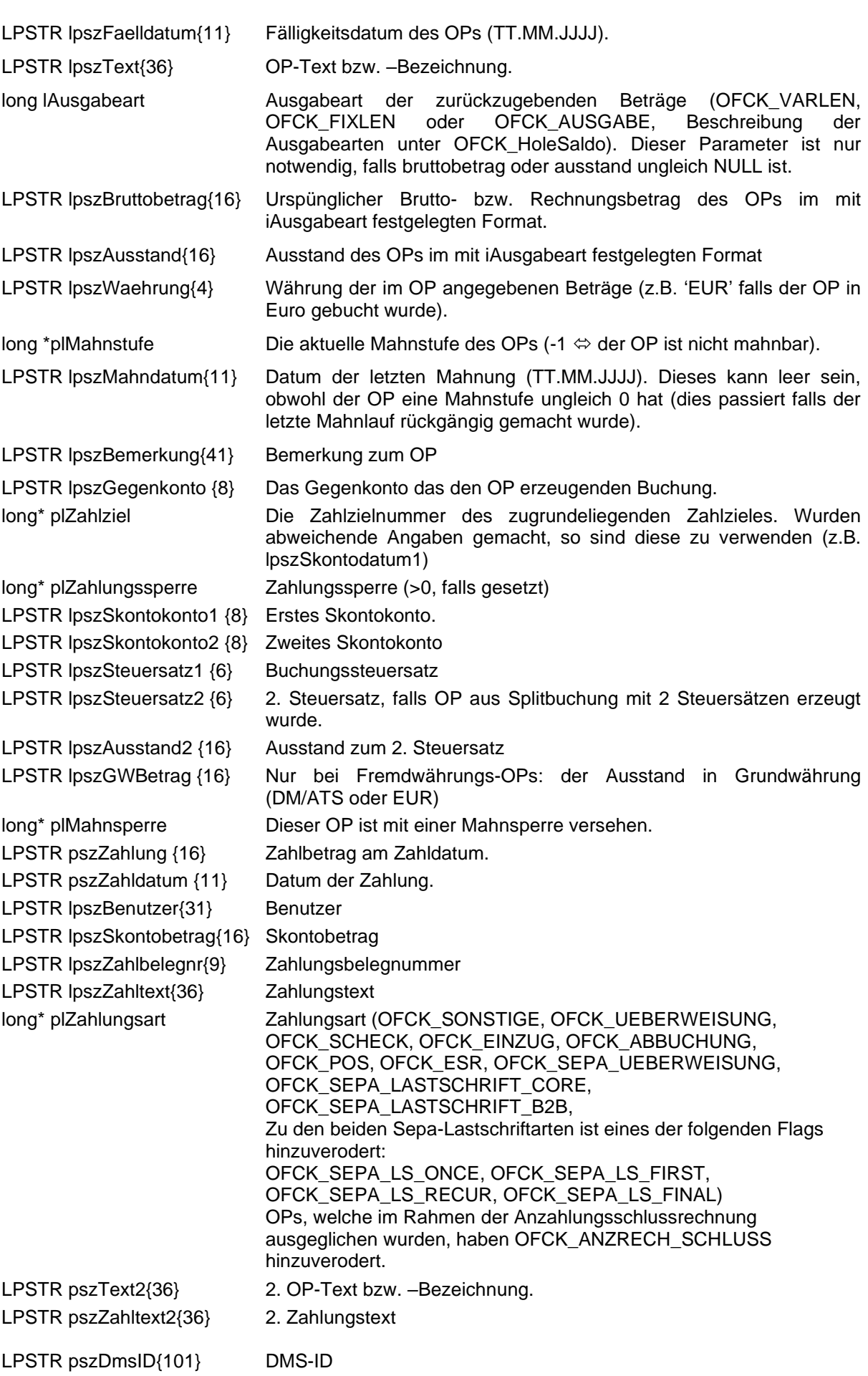

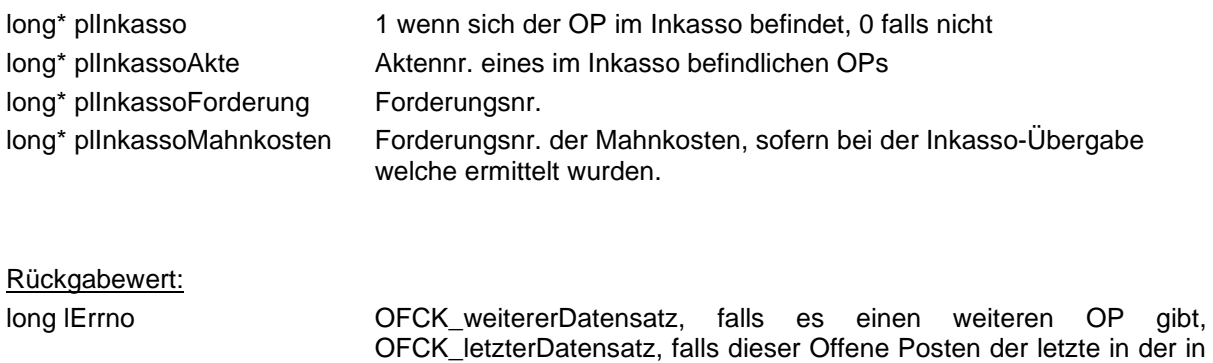

OFCK\_InitHoleOP festgelegten Selektion war, < 0 bei Fehlern.

# **OFCK\_InitHoleSteusa**

long WINAPI **OFCK\_InitHoleSteusa**( long lMandnr, BOOL bShowErr ) Leitet das Holen von Steuersätzen ein.

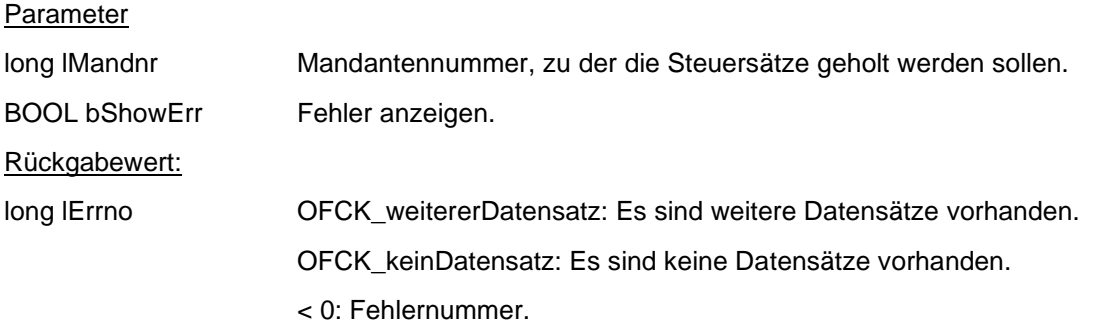

# **OFCK\_HoleSteusa**

long WINAPI **OFCK\_HoleSteusa**( long\* plSteuerkennung, LPSTR pszDatum, LPSTR pszSteuersatz, LPSTR pszUstkonto, LPSTR pszVstkonto, LPSTR pszVstkonto2, LPSTR pszGewSkonti, LPSTR pszErhSkonti, LPSTR pszAbzugsfAnteil )

Holt die Daten eines Steuersatzes. Vor dem ersten Aufruf muss die Funktion OFCK\_InitHoleSteusa aufgerufen werden. Für alle Parameter kann alternativ auch der NULL-Zeiger übergeben, es erfolgt dann keine Rückgabe. Die Zahl in Klammern hinter einem Parameter gibt die Anzahl der zu reservierenden Bytes an.

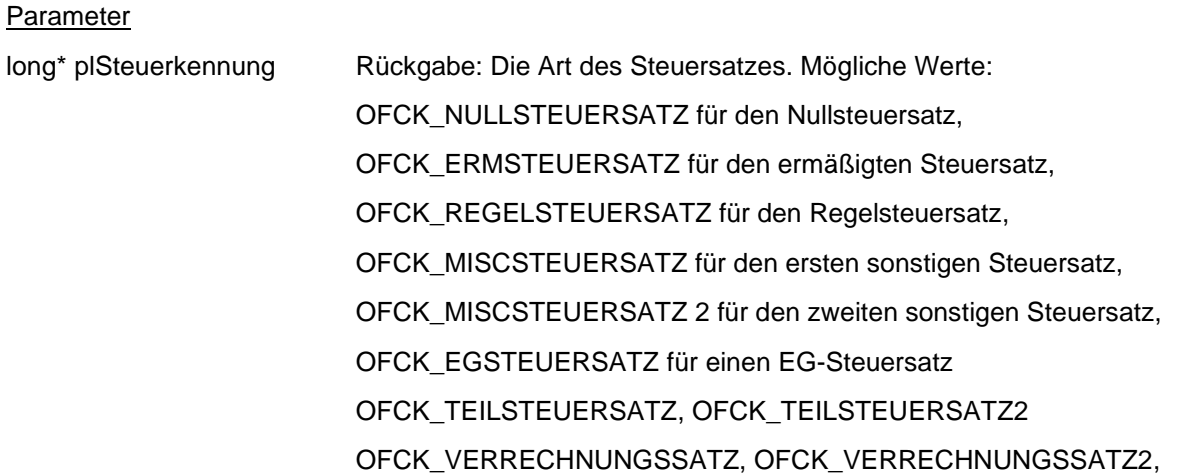

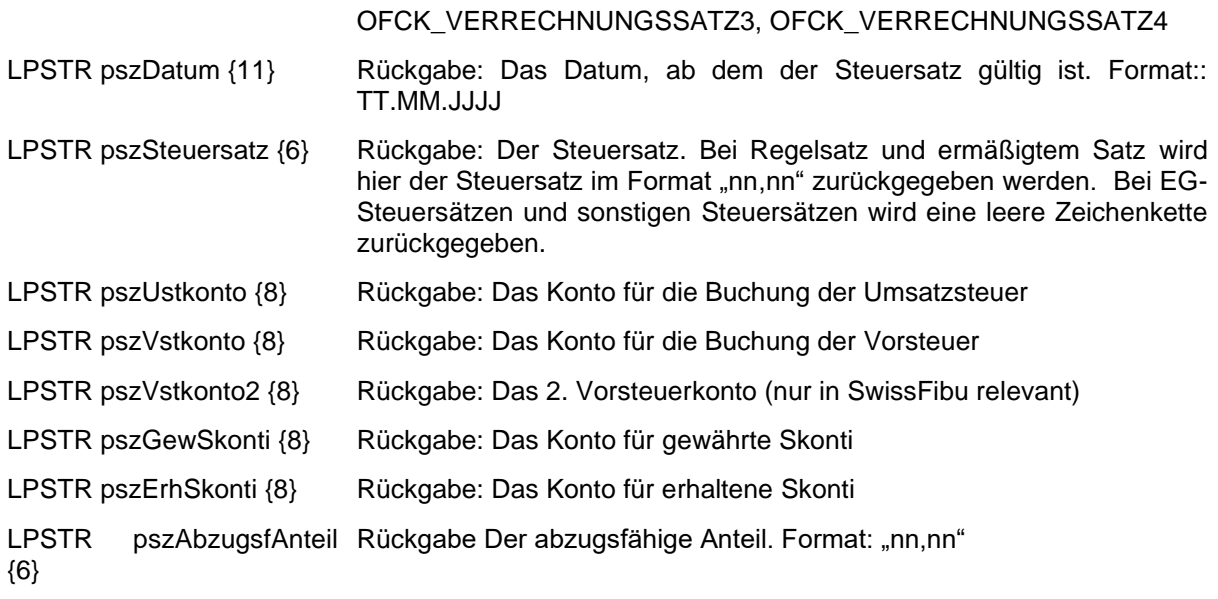

Rückgabewert:

long lErrno OFCK\_weitererDatensatz: Es sind weitere Datensätze vorhanden. OFCK\_letzterDatensatz: Es sind keine weiteren Datensätze vorhanden. OFCKERR\_keinInit: Das Holen von Datensätzen wurde nicht initialisiert. <0: Fehlernummer

# **OFCK\_InitHoleStapel**

long WINAPI OFCK\_InitHoleStapel( long IMandnr, BOOL bShowErr );

Diese Funktion leitet das Holen von Stapeln ohne Dialog ein.

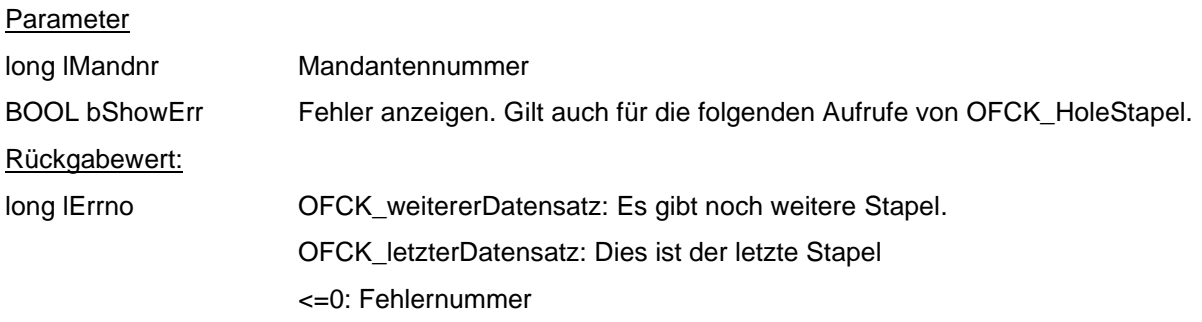

# **OFCK\_HoleStapel**

long WINAPI OFCK\_HoleStapel( long\* plStapelnr, LPSTR pszStapelname, long\* plWiederkehr, long\* plTransitorisch, long\* plSperre, long\* plBebucht, long\* plAbstimm0)

Diese Funktion holt die Daten eines Stapels ab.

### Parameter

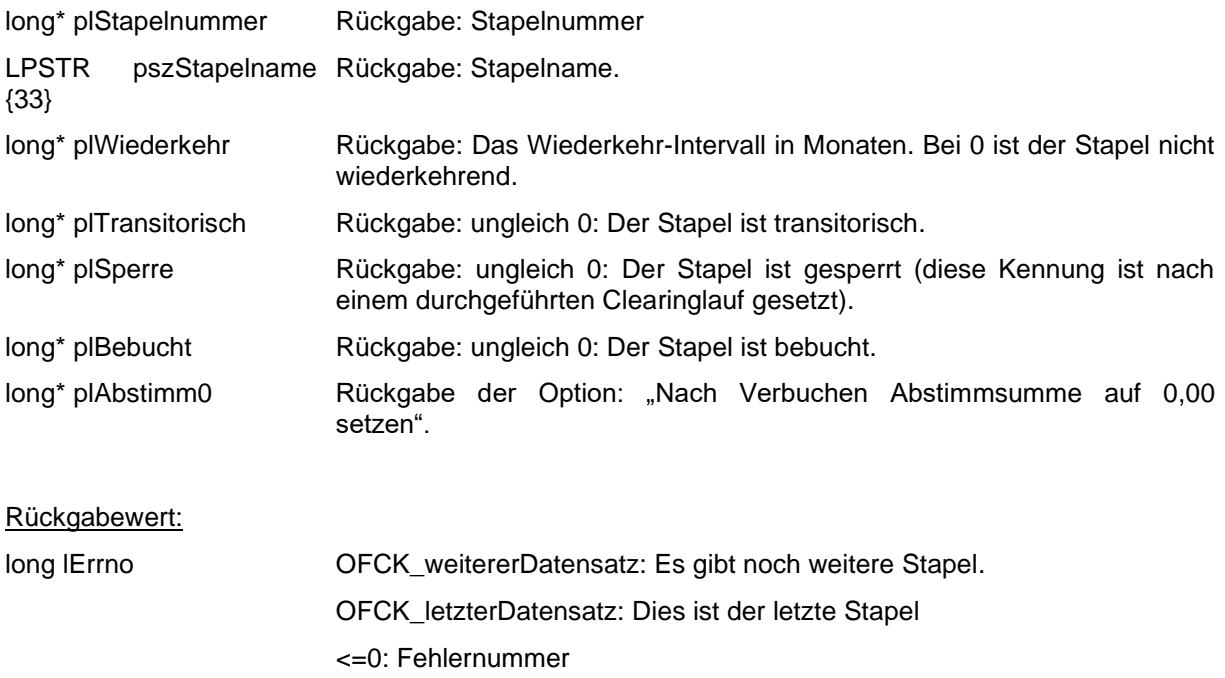

### **OFCK\_InitHoleMandant**

long WINAPI OFCK\_InitHoleMandant()

Mit dieser Funktion wird das Holen von Mandanten ohne Dialog eingeleitet.

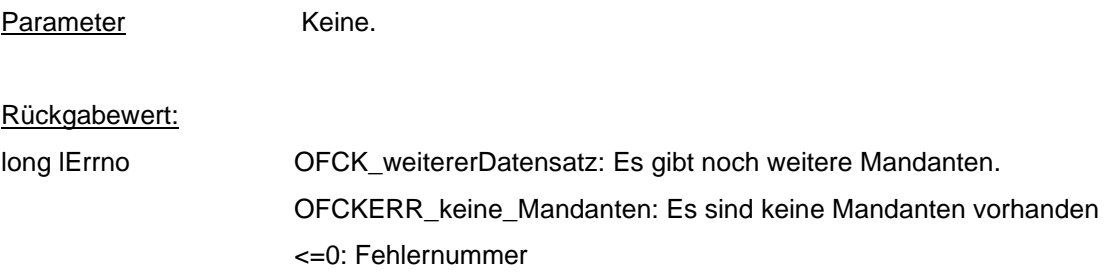

# **OFCK\_HoleMandant**

long WINAPI OFCK HoleMandant( long\* plMandant, LPSTR pszName, LPSTR pszZusatz )

Mit dieser Funktion werden die installierten Mandanten der Reihe nach abgefragt. Für die Rückgabe stehen die Mandantennummer, der Name sowie der Zusatz zur Verfügung. Für weitergehende Informationen ist die Funktion OFCK\_HoleMandanteninfo verfügbar.

#### **Parameter**

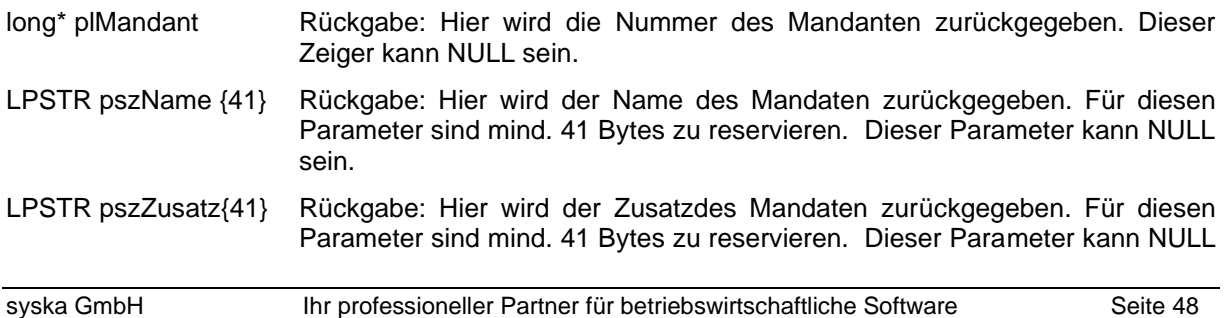

sein.

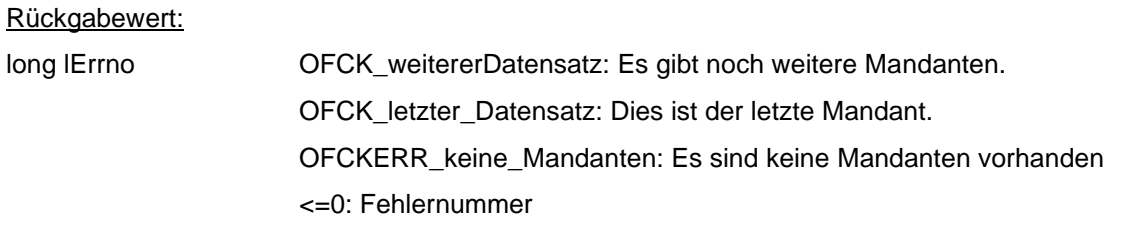

# **OFCK\_InitHoleSprache**

long WINAPI OFCK\_InitHoleSprache( long lMandant ) Mit dieser Funktion wird das Holen von Sprachen zu einem Mandanten eingeleitet.

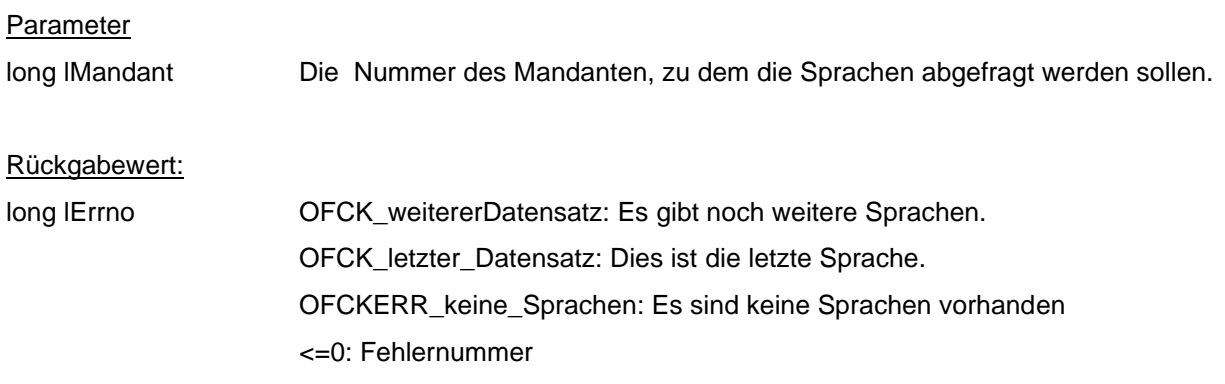

# **OFCK\_HoleSprachName**

long WINAPI OFCK\_HoleSprachName( long\* plNummer, LPSTR pszName ) Mit dieser Funktion werden die vorhandenen Sprachen zu einem Mandaten abgefragt

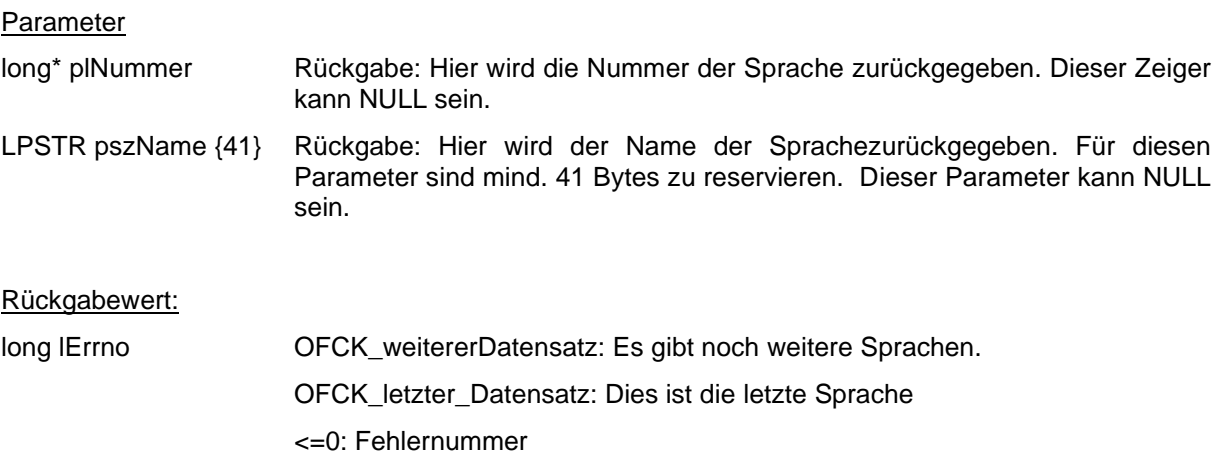

# **OFCK\_InitHoleBatch**

long WINAPI OFCK\_InitHoleBatch( long lMandnr, long lStapelnr, BOOL bShowErr )

Mit dieser Funktion wird das Holen von Stapelbuchungen (Batchbuchungen) eingeleitet. Zum Beenden sollte unbedingt OFCK\_BeendeHolen aufgerufen werden.

Die geholten Stapelbuchungen sind sortiert nach Stapel und innerhalb eines Stapels nach Erfassung. Buchungen in wiederkehrenden Stapeln werden nur einmal geholt. Unvollständige Buchungen können nur im Stapel "Unvollständige Buchungen" auftreten, in welchen dann einige Parameter fehlen können.

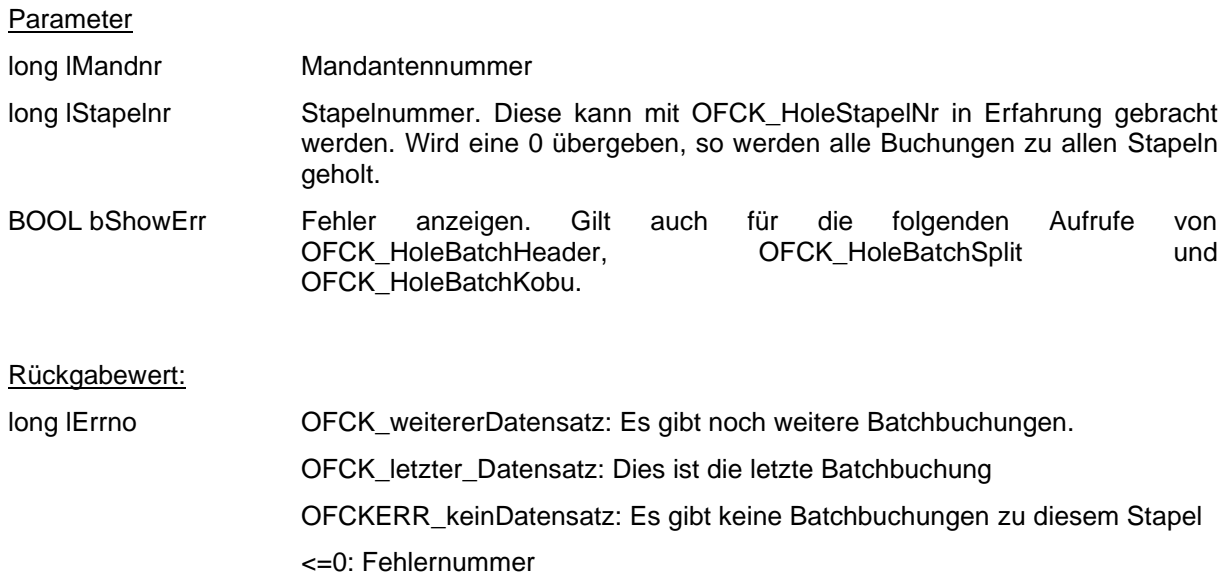

### **OFCK\_HoleBatchHeader**

long WINAPI OFCK\_HoleBatchHeader( long\* plStapel, LPSTR pszBelegnr, LPSTR pszOpBelegnr, LPSTR pszBelegdatum, LPSTR pszValutadatum, long\* plTeilbuanz, LPSTR pszWaehrung, BOOL\* plUstdirekt, BOOL\* plKeinOP, LPSTR pszZahlziel, BOOL\* plUnvollst, BOOL\* plIstEB, BOOL\* plIstAB, BOOL\* plIstUB, BOOL\* plUeberweisung, LPSTR pszDmsID )

Mit dieser Funktion werden übergreifende Daten für alle Teilbuchungen einer Batchbuchung ermittelt. Für alle Parameter kann der NULL-Zeiger übergeben werden. Einzeilige Buchungen enthalten genau eine Splitteilbuchung, welche dann mit OFCK\_HoleBatchSplit geholt werden kann.

#### Parameter

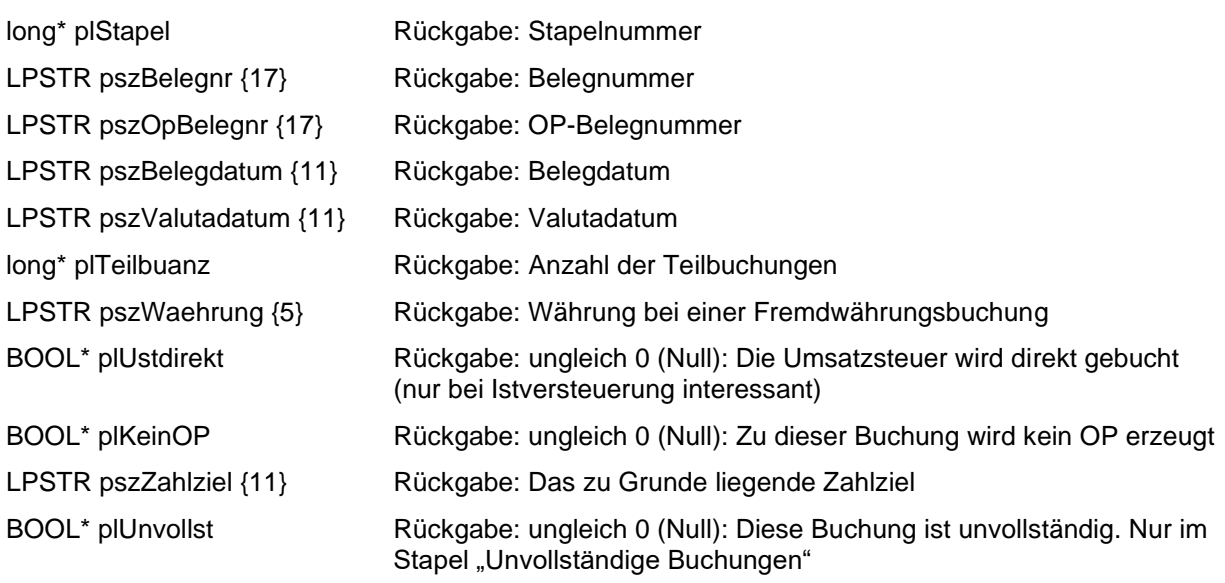

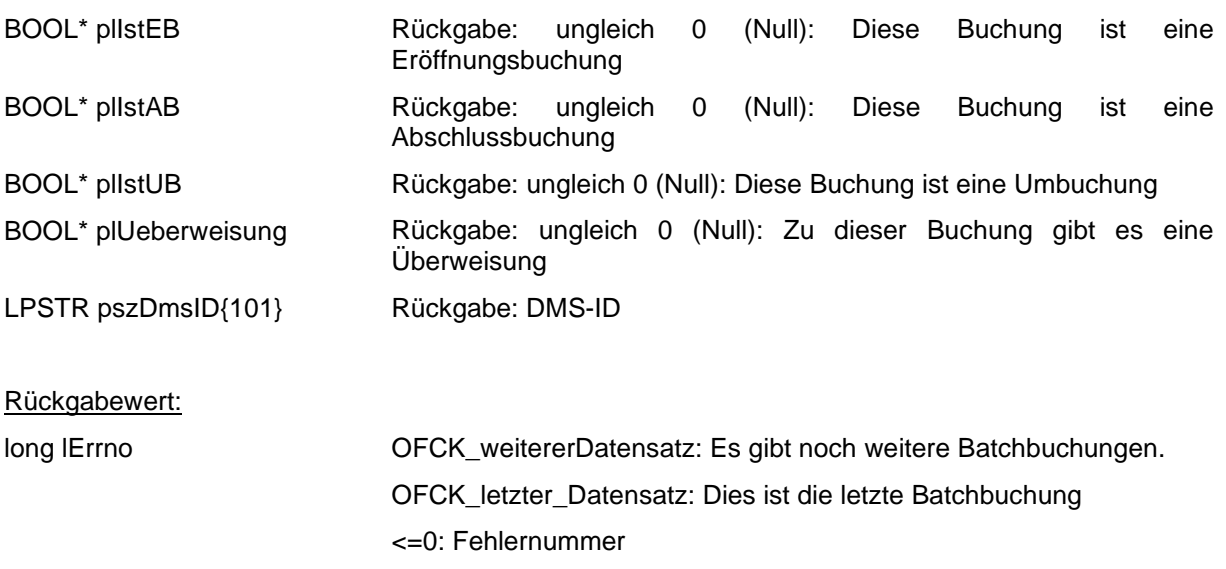

# **OFCK\_HoleBatchSplit**

long WINAPI OFCK\_HoleBatchSplit(long\* plSplitnr, LPSTR pszText, LPSTR pszSollkonto, long\* plSollart, LPSTR pszHabenkonto, long\* plHabenart, LPSTR pszBetrag, LPSTR pszEurobetrag, LPSTR pszFWBetrag, LPSTR pszSteuersatz, LPSTR pszSteuerbetrag, LPSTR pszEurosteuerbetrag, long\* plKobuanz, long lAusgabeart, LPSTR pszText2 )

Mit dieser Funktion werden der Reihe nach alle Splitteilbuchungen zu einer Splitbuchung in Erfahrung gebracht. Für alle Rückgabewerte kann der NULL-Zeiger übergeben werden. Es werden keine Durchbuchungen und keine Rundungsdifferenz-Buchungen zurückgegeben, da diese ggf. erst bei endgültiger Verbuchung entstehen.

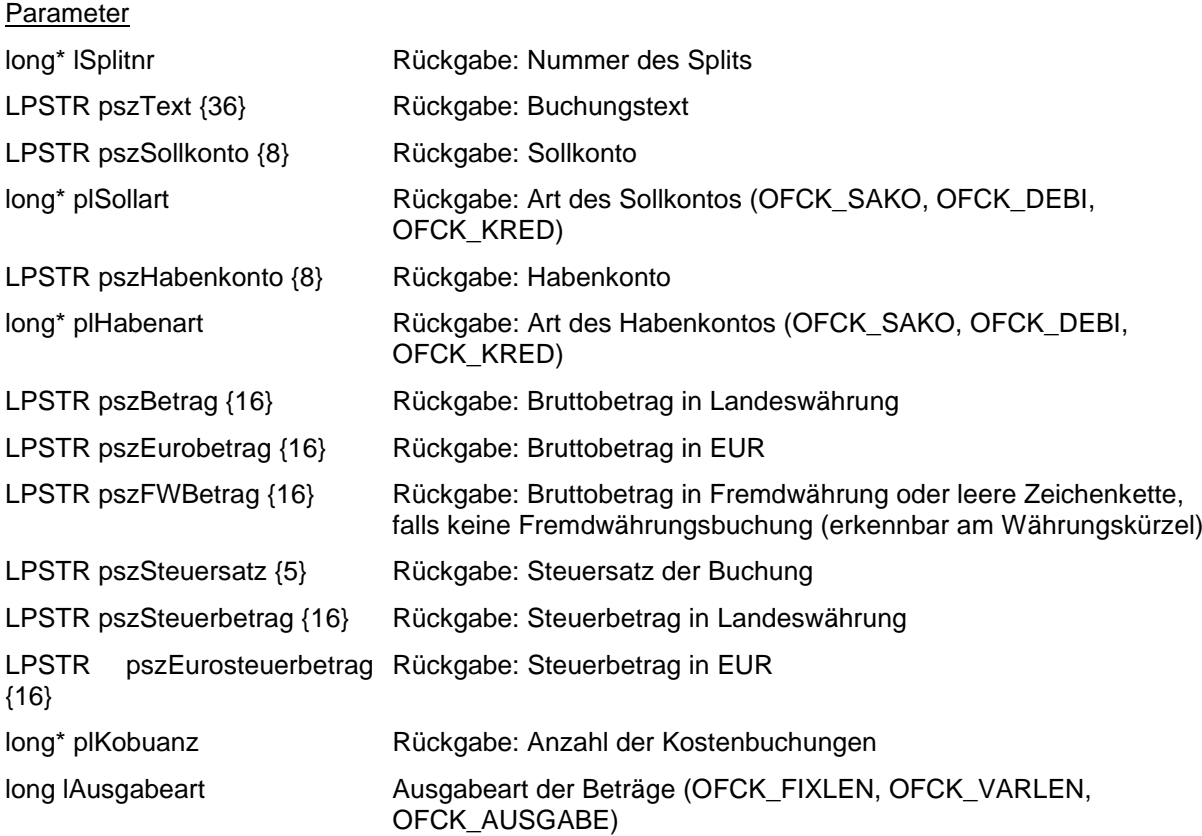

Rückgabewert:

long lErrno OFCK\_weitererDatensatz: Es gibt noch weitere Splitteilbuchungen.

OFCK\_letzter\_Datensatz: Dies ist die letzte Splitteilbuchung. Ob es noch weitere Batchbuchungen gibt, kann nur aus dem Rückgabewert von OFCK\_HoleBatchHeader herausgelesen werden.

<=0: Fehlernummer

### **OFCK\_HoleBatchKobu**

long WINAPI OFCK\_HoleBatchKobu(LPSTR pszKost1, LPSTR pszKost2, LPSTR pszKostenart, LPSTR pszBetrag, LPSTR pszEurobetrag, long\* plKostenkennung, LPSTR pszBemerkung, long lAusgabeart, LPSTR pszBemerkung2, LPSTR pszKost3, LPSTR pszKost4, LPSTR pszKost5, LPSTR pszKost6)

Mit dieser Funktion lassen sich die Kostenbuchungen zu einer Splitteilbuchung holen, sofern Kostenbuchungen vorhanden sind (OFCK\_HoleBatchSplit lieferte zuvor im Parameter plKobuanz einen Wert > 0 zurück). Für alle Rückgabewerte kann der NULL-Zeiger übergeben werden. Die Summe der Kostenbuchungen zu einer Splitteilbuchung entspricht deren Nettobetrag.

#### Parameter

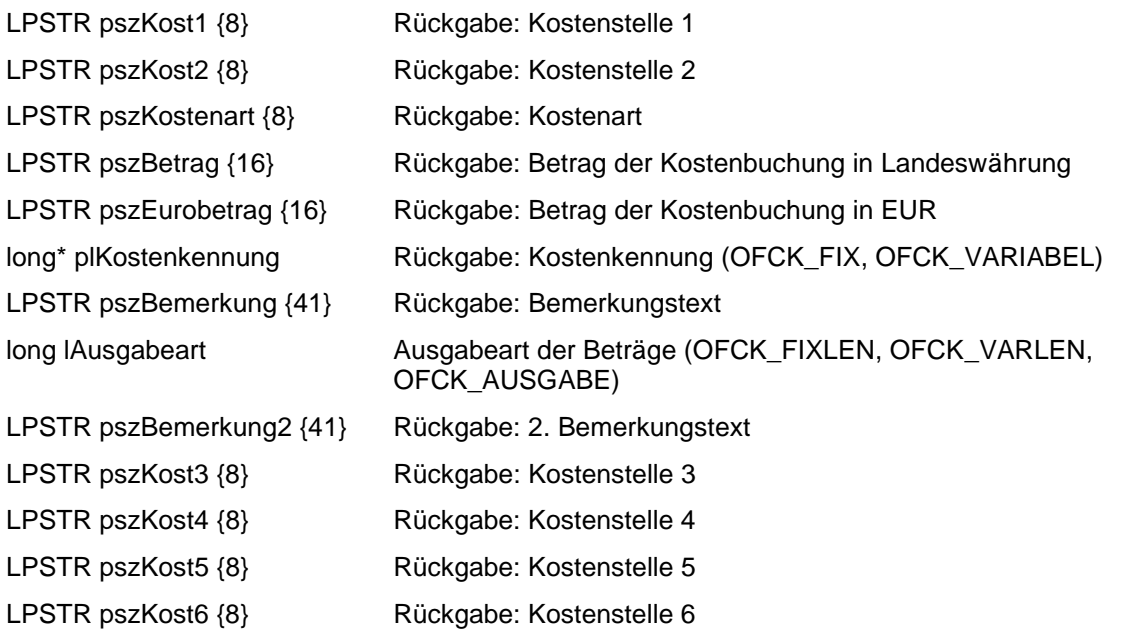

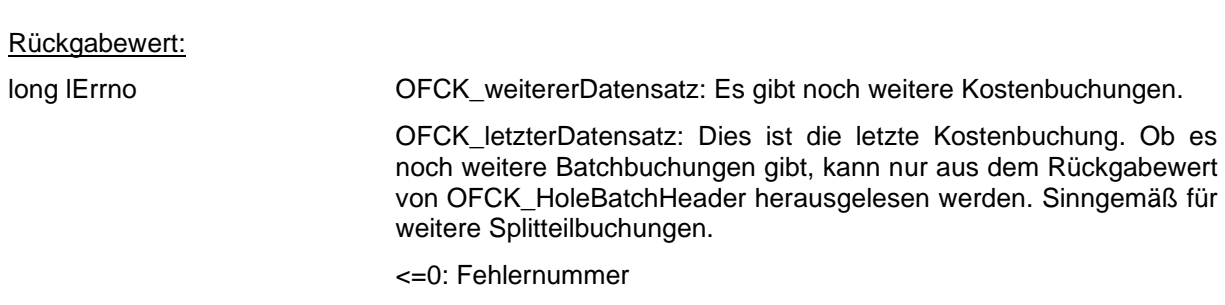

# **10. Kostenrechnung**

# **OFCK\_Kost**

long WINAPI OFCK\_Kost(long IMandnr, long lAktion, OFCK\_KOSTENSTELLE zKost, LPSTR lpszAbjahr, BOOL bShowErr)

Mit dieser Funktion können Kostenstellen und Kostenträger angelegt, geändert oder gelöscht werden. Parameter:

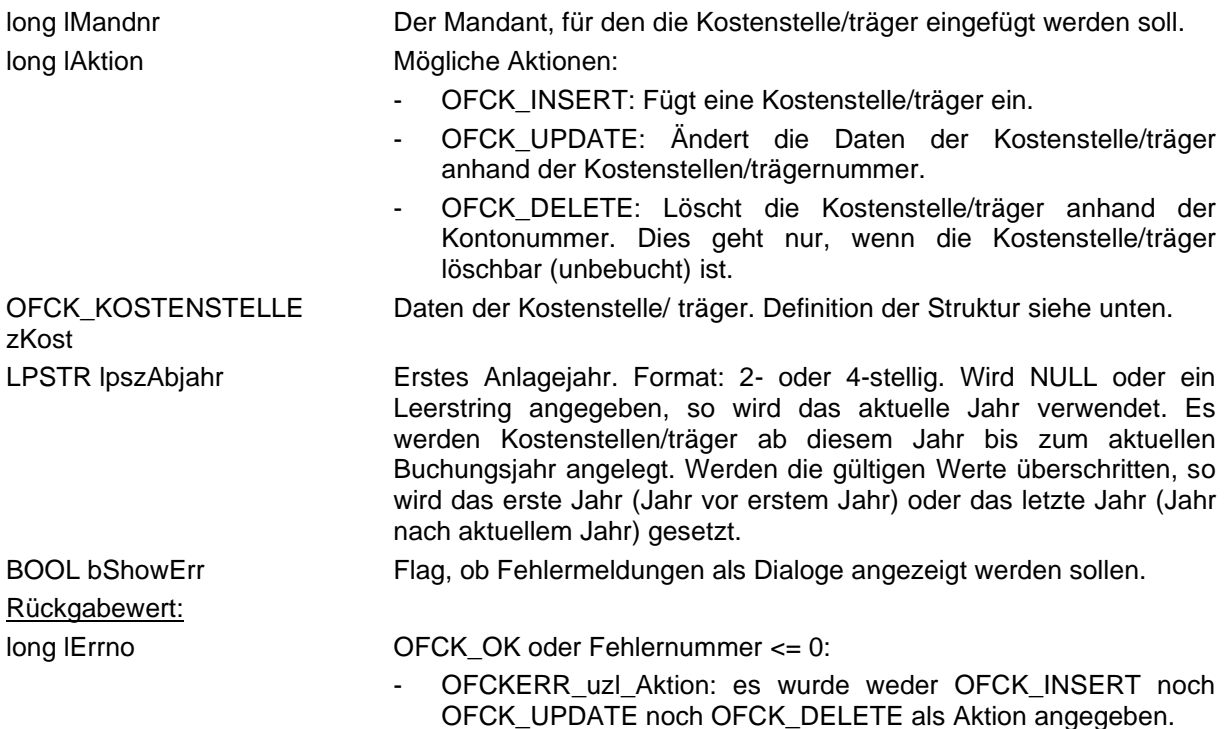

Bemerkungen:

- Die Steuerkennung wird nur bei Mandanten mit Vereinsbuchführung ausgewertet.
- Die Kostenstellen/trägernummer muss über alle Kostenträger und Kostenstellen eindeutig sein.

```
typedef struct
{
   long steuerkennung; // Steuersatz (Verein) 
                          // e { OFCK_NOSTEUER = Steuerfrei
                         // OFCK_ABZUG = Abzugsfähige VSt.
                        \frac{1}{2} OFCK AUFTEIL = Aufzuteilende VSt. }
  long dimension; \frac{1}{5} long saldovortrag; // 1 = falls Saldo am Jahresende beibehalten
                         // werden soll, 0 sonst
  char kontonr[8]; // Nummer, eindeutig
  char kuerzel[9]; // Kuerzel, eindeutig
  char name[31]; // Bezeichnung / Name<br>char bemerkung[41]; // Bemerkung
  char bemerkung[41];
   char startdatum[7]; // "TTMMJJ" oder leer: Start der 
                          // Laufzeitbegrenzung
   char enddatum[7]; // "TTMMJJ" oder leer: Ende der Laufzeitbegrenzung
                          // Laufzeitbegrenzujng nur bei 
                          // aktivierter EURO KORE
                          // Beide Daten oder keine von beiden sind 
                         // anzugeben.
   char kostref[8]; // Kostenstellenreferenz (wird verwendet bei
```
# **OFCK\_KostDirekt**

long WINAPI **OFCK\_KostDirekt**( long lMandnr, long lAktion, long steuerkennung, long dimension, BOOL lSaldovortrag, LPSTR kontonr, LPSTR kuerzel, LPSTR name, LPSTR bemerkung, LPSTR lpszAbjahr, BOOL bShowErr, LPSTR startdatum, LPSTR enddatum, LPSTR lpszKostref )

Diese Funktion entspricht der OFCK\_Kost-Funktion, nur werden die Kostenstellen/träger-Parameter direkt übergeben. Die einzelnen Parameter entsprechen denen in der OFCK\_KOSTENSTELLE-Struktur.

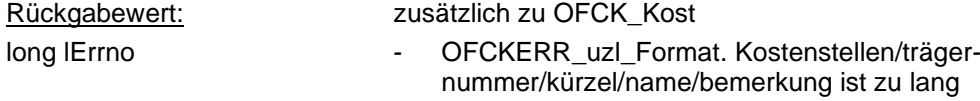

### **OFCK\_HoleKostenSaldo**

long WINAPI OFCK\_HoleKostenSaldo( long lMandnr, LPCSTR lpszNummer, LPCSTR lpszKostenart, long lAufbau, long lZeitraum, long lJahr, BOOL bShowErr, long lAusgabeart, LPSTR lpszEuroSaldo, long lDimension, LPCSTR lpszKostref )

Ermittelt den Saldo einer Kostenstelle oder eines Kostenträgers pro Kostenart.

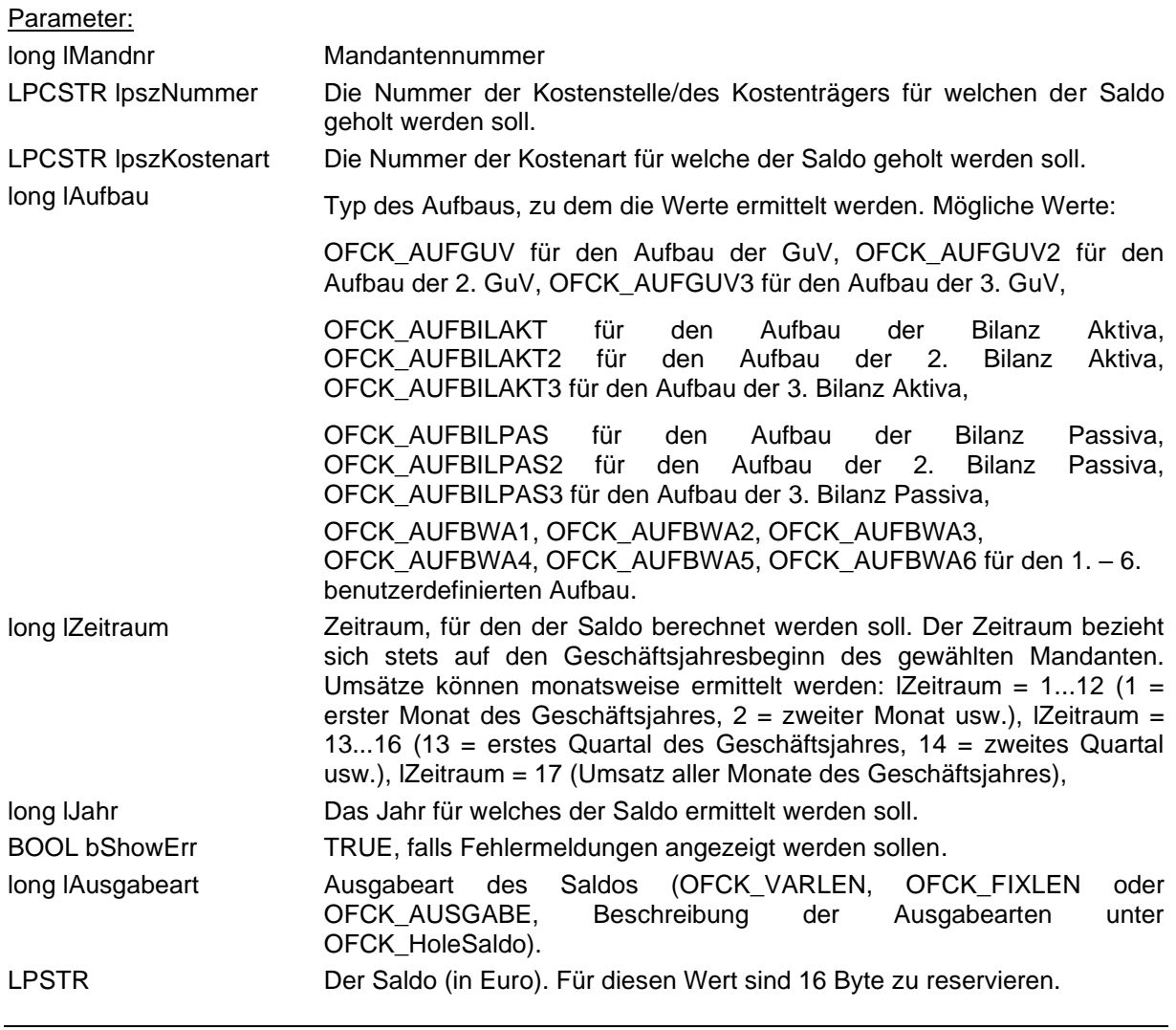

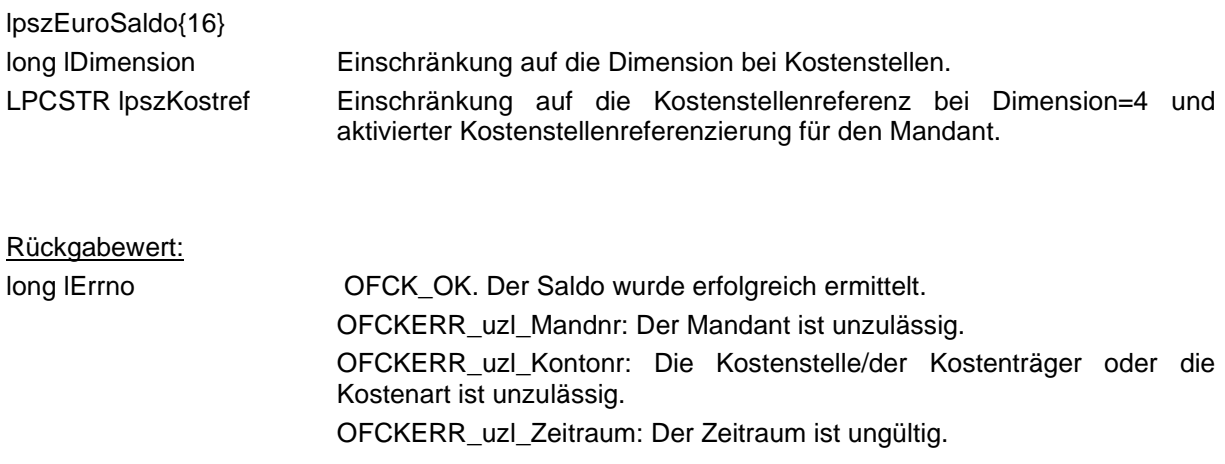

### **OFCK\_HoleKostenschablone**

long WINAPI **OFCK\_HoleKostenschablone**(HWND hParent, long lMandnr, LPSTR lpszSchablonenName)

Dient der Auswahl der Nummer einer Kostenschablone. Diese kann bei einer Buchung mit übergeben werden, um eine andere Kostenaufteilung zu veranlassen, als diese im Sachkonto hinterlegt ist. Es erscheint ein Dialog zur Kostenschablonenauswahl mit allen angelegten Kostenschablonen. Dieser ähnelt der Mandantenauswahl.

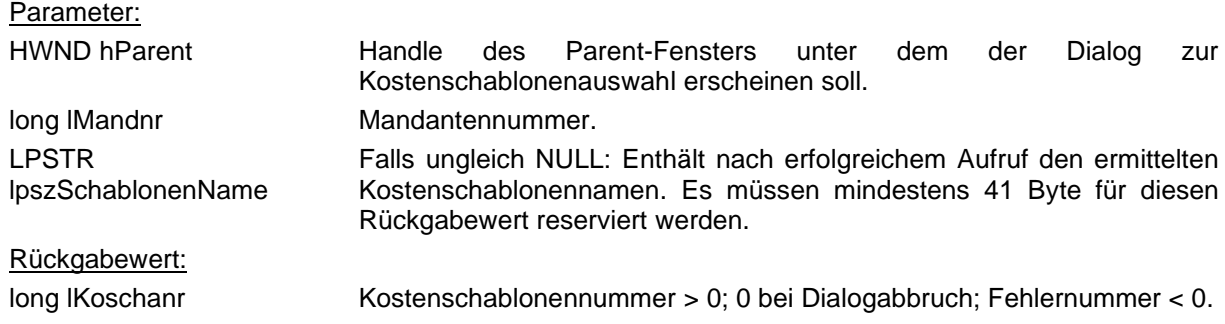

# **OFCK\_InitHoleKoscha**

long WINAPI **OFCK\_InitHoleKoscha**( long lMandnr ) Leitet das Holen von Kostenschablonen ein.

Parameter: long IMandnr Mandantennummer. Rückgabewert: long lErrno OFCK\_OK, falls das holen der Kostenschablonen erfolgreich initialisiert wurde; sonst Fehlernummer <= 0.

# **OFCK\_HoleKoscha**

long WINAPI **OFCK\_HoleKoscha**( long\* plSchablonennr, LPSTR pszSchablonenName, BOOL\* plAutomatik, long\* plZeilenanzahl, LPSTR pszBezGroesse, LPSTR pszBezEinheit, long lAusgabeart) Dient zum Holen der ersten und den darauf folgenden Kostenschablonen.

#### Parameter:

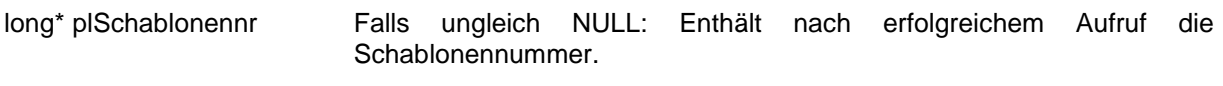

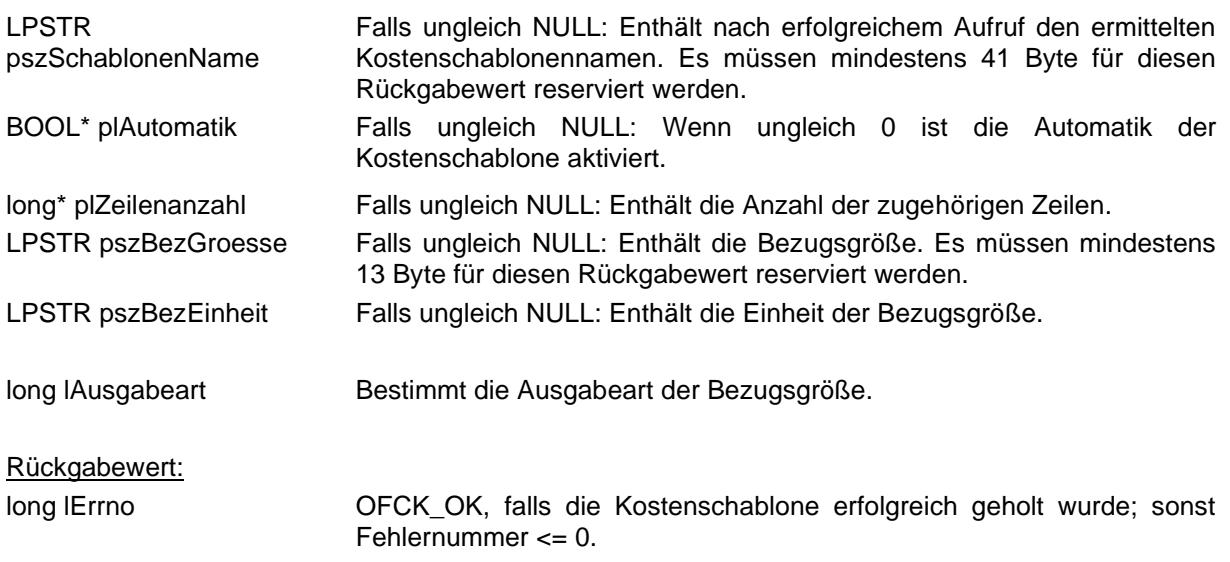

# **OFCK\_HoleKoschaZeile**

long WINAPI **OFCK\_HoleKoschaZeile**(LPSTR pszKost1, LPSTR pszKost2, long\* plKostenkennung, LPSTR pszAnteil, LPSTR pszBemerkung, LPSTR pszBezAnteil, long lAusgabeart, LPSTR szKostenstelle3, LPSTR szKostenstelle4, LPSTR szKostenstelle5, LPSTR szKostenstelle6)

Dient zum Holen der Kostenschablonenzeilen welche der aktuell geholten Kostenschablone angehören.

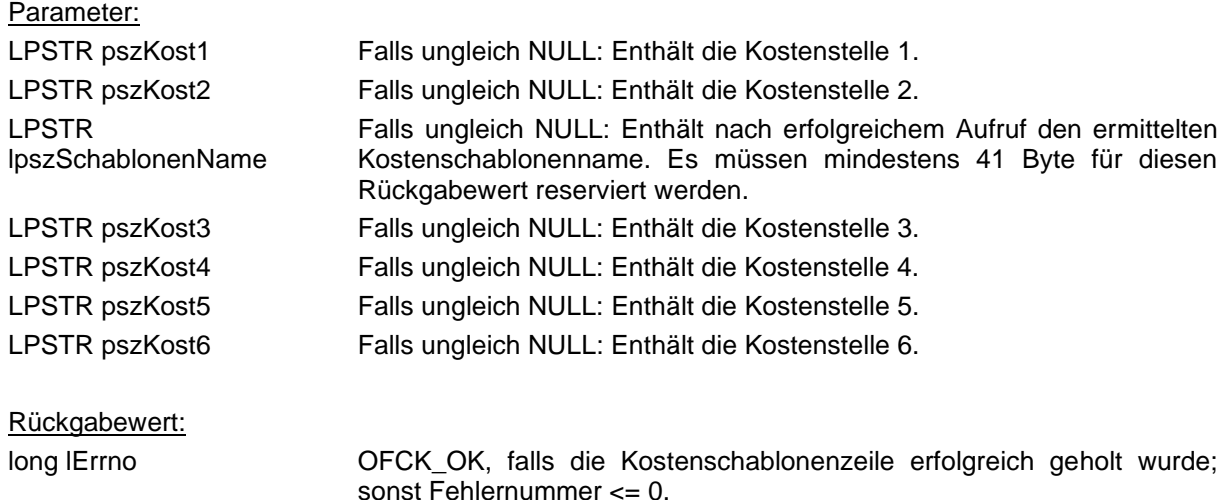

# **OFCK\_BeendeHoleKoscha**

### long WINAPI **OFCK\_BeendeHoleKoscha**()

Diese Funktion muss aufgerufen werden, wenn das Holen der Kostenschablonen mit HoleKoscha vor dem Holen des letzten Datensatzes beendet wird.

#### Rückgabewert:

long lErrno OFCK\_OK, falls das holen der Datensätze erfolgreich beendet wurde; sonst Fehlernummer  $\leq 0$ .

# **OFCK\_HoleEKROptionen**

long WINAPI OFCK\_HoleEKROptionen(long lMandnr, BOOL\* plKleineKostenrechnung, BOOL\* plKostenstellenpflicht, BOOL\* plEinfuehrung, BOOL\* plEKRDemo, LPSTR pszEKRStartdatum)

Diese Funktion holt die Optionen für die EURO KORE.

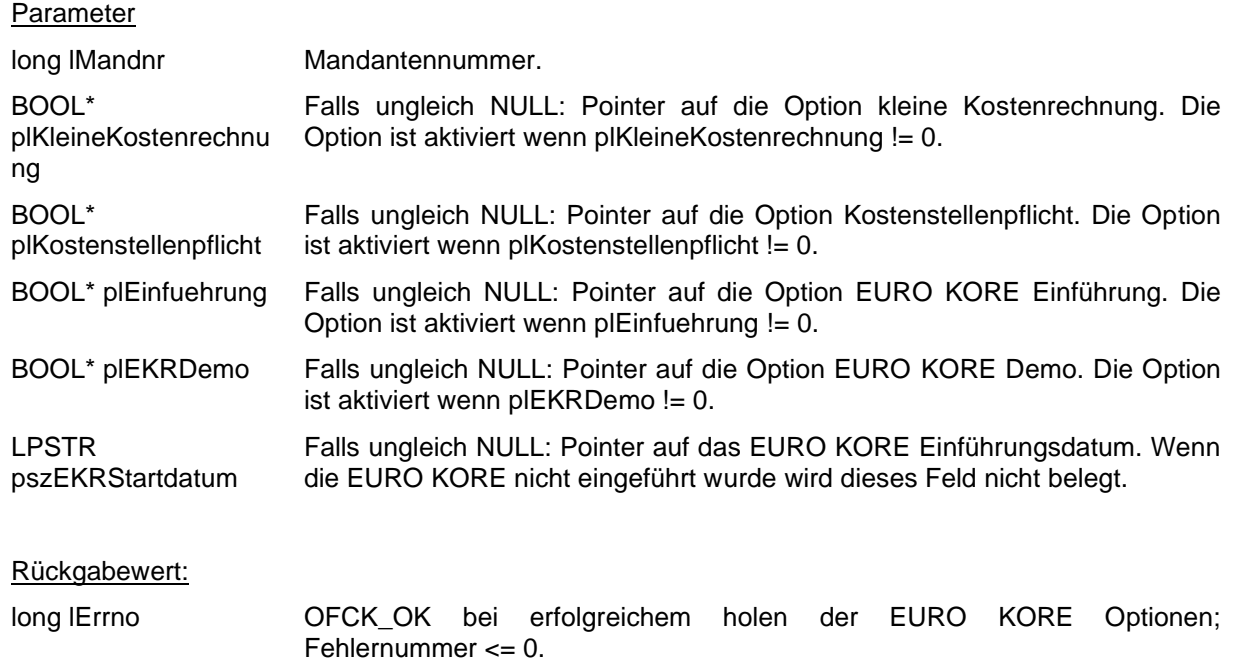

# **11. Aufbauten**

# **OFCK\_InitHoleAufbau**

long WINAPI **OFCK\_InitHoleAufbau**( long lMandnr, long lKlasse, BOOL bShowErr )

Diese Funktion leitet das Holen von Aufbaueinträgen ein. Sie muss vor dem Aufruf von OFCK\_HoleAufbau aufgerufen werden.

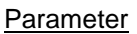

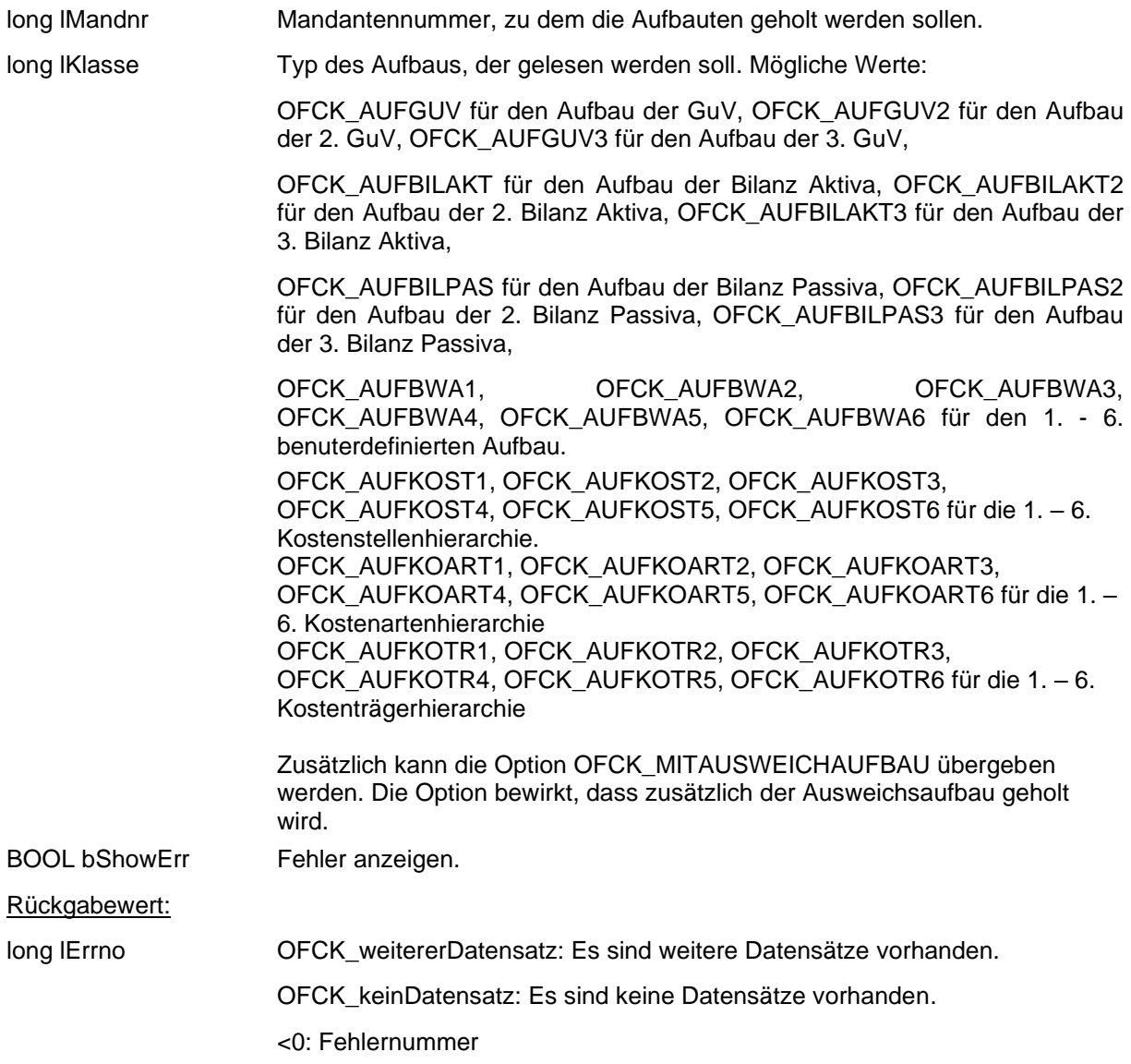

# **OFCK\_HoleAufbau**

long WINAPI **OFCK HoleAufbau**( long\* plArt, LPSTR pszName, long\* plEbene )

Diese Funktion dient der schrittweisen Abfrage der Aufbaueinträge. Vor dem ersten Aufruf muss die Funktion OFCK\_InitHoleAufbau aufgerufen werden.

Die Einträge werden der Reihe nach ausgegeben. Untereinträge können an der tieferen Ebene (größere Nummer in \*plEbene erkannt werden. Konten ohne Zuordnung kommen am Schluss und sind auf Ebene 0.

#### Parameter

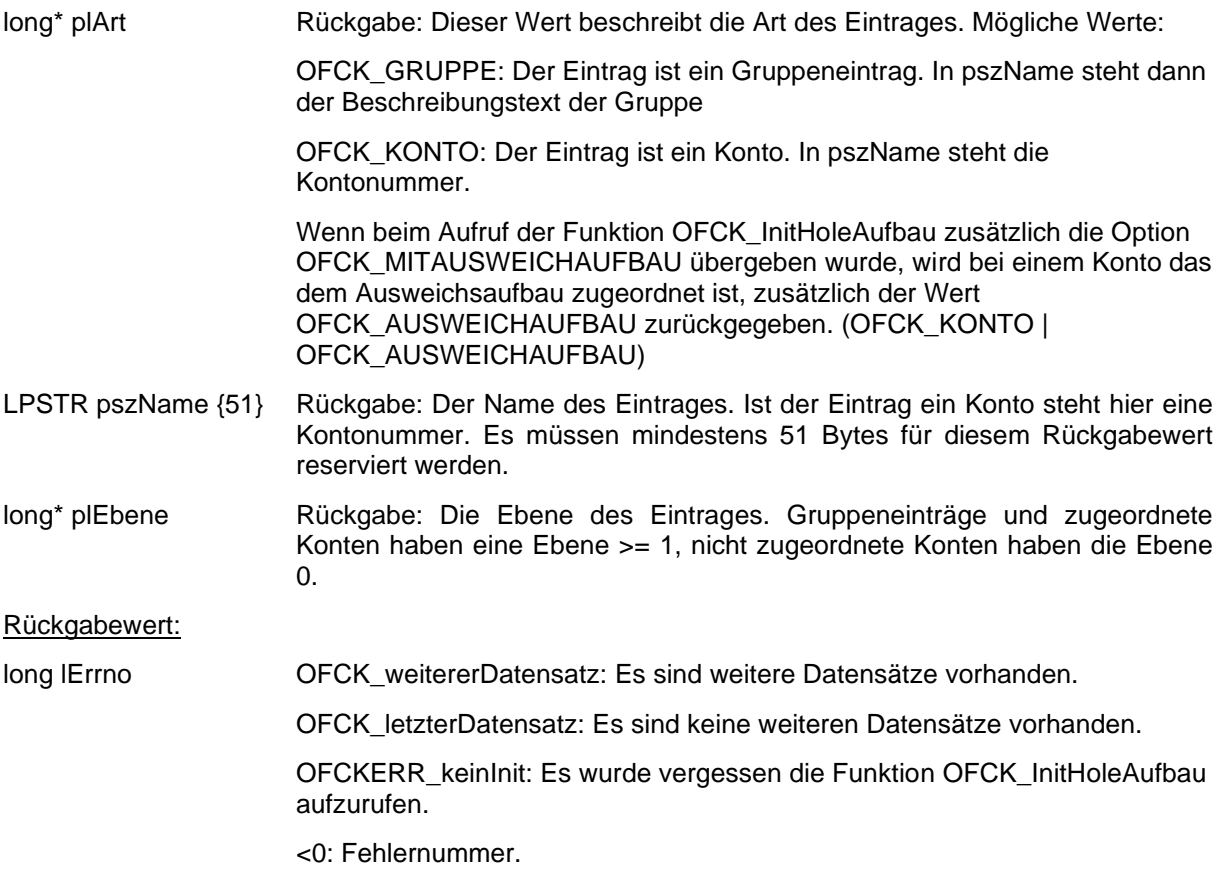

# **OFCK\_HoleAufbauID**

long WINAPI OFCK\_HoleAufbauID( long\* plArt, LPSTR pszName, long\* plEbene, LPSTR pszID)

Diese Funktion dient der schrittweisen Abfrage der Aufbaueinträge. Vor dem ersten Aufruf muss die Funktion OFCK\_InitHoleAufbau aufgerufen werden.

Die Einträge werden der Reihe nach ausgegeben. Untereinträge können an der tieferen Ebene (größere Nummer in \*plEbene erkannt werden. Konten ohne Zuordnung kommen am Schluss und sind auf Ebene 0.

#### **Parameter**

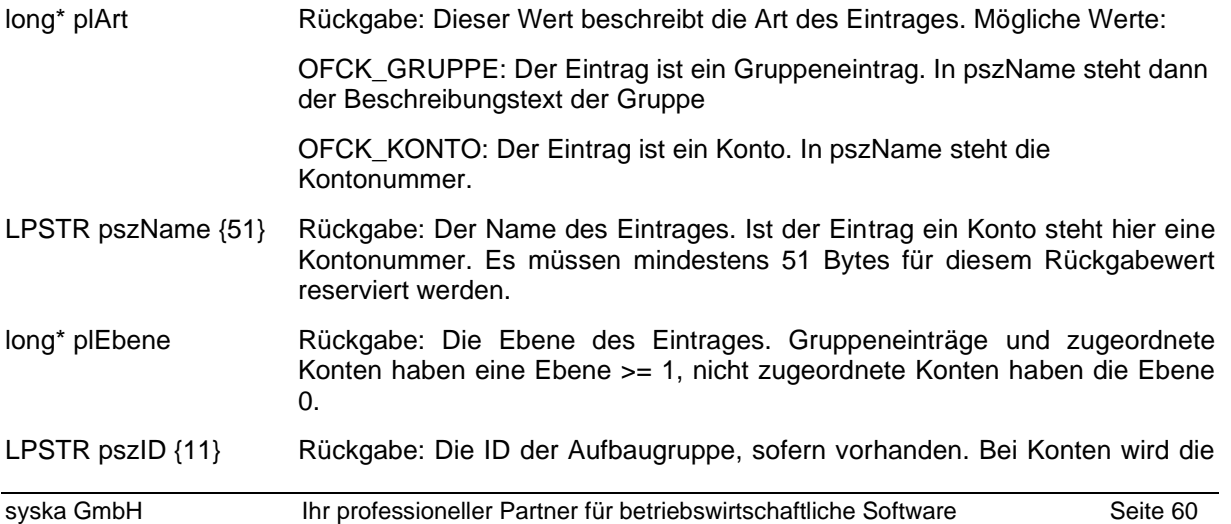

Kontonummer zurückgegeben. Es müssen mind. 11 Bytes für diesem Rückgabewert reserviert werden.

#### Rückgabewert:

long lErrno OFCK\_weitererDatensatz: Es sind weitere Datensätze vorhanden.

OFCK\_letzterDatensatz: Es sind keine weiteren Datensätze vorhanden.

OFCKERR\_keinInit: Es wurde vergessen die Funktion OFCK\_InitHoleAufbau aufzurufen.

<0: Fehlernummer.

### **OFCK\_InitHoleAufbauSaldo**

long WINAPI OFCK\_InitHoleAufbauSaldo( long lMandnr, long lAufbau, long lZeitraum, long lJahr, BOOL bEuro, BOOL bEroeffnungsbilanz, BOOL bVorschau )

Diese Funktion leitet das Holen von Werten aus den einzelnen Aufbauten ein. Die Werte werden mit diesem Aufruf bestimmt und werden bis zum Aufruf von OFCK\_BeendeHoleAufbauSaldo() intern vorgehalten.

Die Werte selbst werden mit der Funktion OFCK\_HoleAufbauSaldo() geholt. Sind alle Werte geholt, sollte die Funktion OFCK BeendeHoleAufbauSaldo() aufgerufen werden, um den intern benötigten Speicher wieder freizugeben.

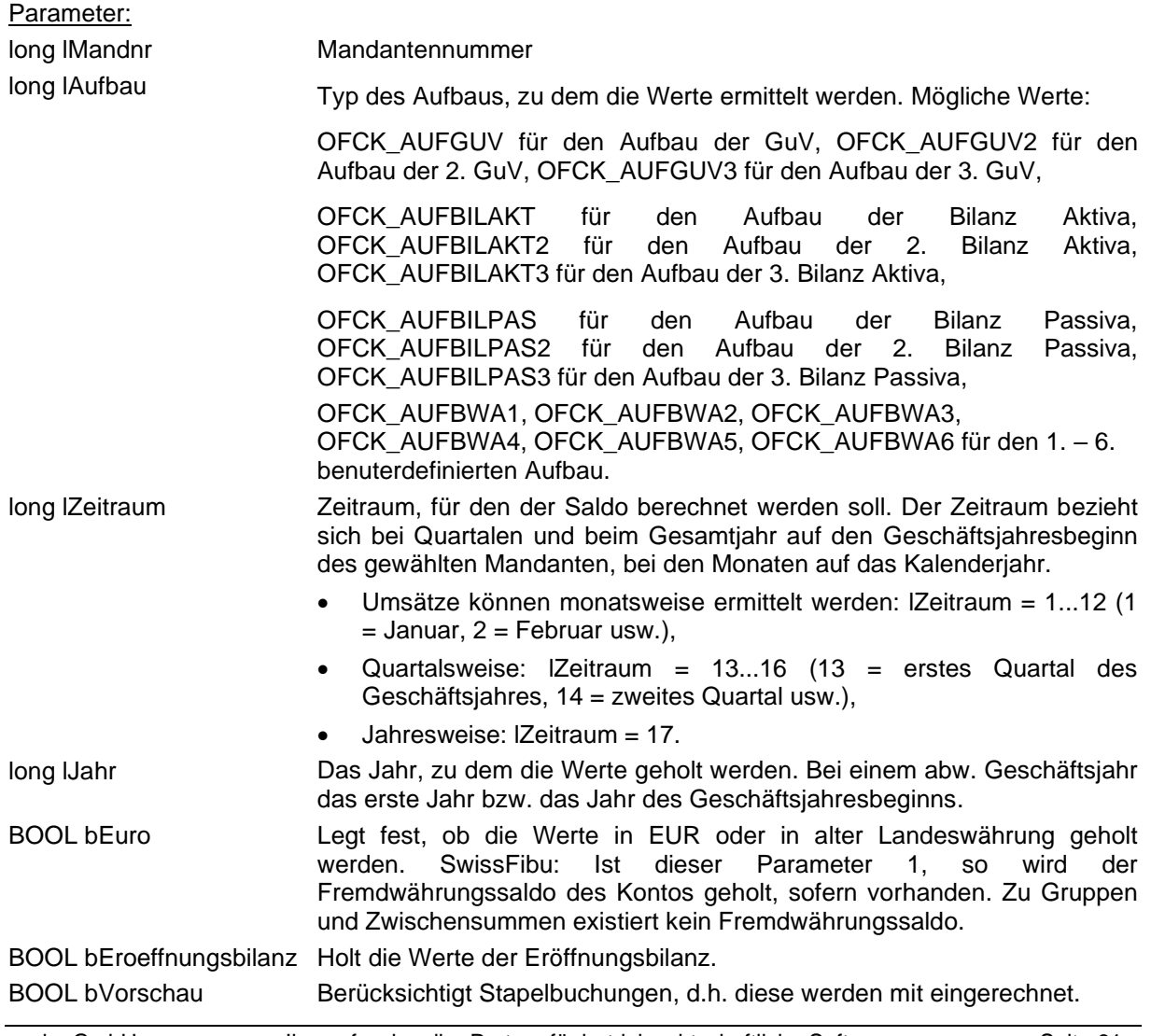

Rückgabewert: long lErrno OFCK\_OK: Die Werte wurden ermittelt OFCKERR\_uzl\_Zeitraum: Der Parameter lZeitraum ist kleiner als 0 oder größer als 17 OFCKERR\_uzl\_Datum: Der verlangte Zeitraum liegt nicht in einem vorhandenen Jahr Sonst: <=0: Fehlernummer

# **OFCK\_HoleAufbauSaldo**

long WINAPI OFCK\_HoleAufbauSaldo( LPCSTR szKonto, LPCSTR szKuerzel, long lAusgabeart, LPSTR pszWert, BOOL\* pbZwischensumme, long\* plEbene )

Holt den Wert bzw. Saldo eines Kontos, eines Aufbaueintrages oder den Gesamtsaldo des Aufbaus. Für Konten ist die Kontonummer anzugeben. Bei Aufbaueinträgen wie Gruppen und Zwischensummen ist szKonto leer zu lassen und stattdessen in szKuerzel die ID des Eintrages anzugeben (diese ID wird innerhalb der Finanzbuchhaltung einer Aufbaugruppe oder Zwischensumme zugeordnet). Für den Gesamtsaldo ist sowohl das Konto als auch das Kürzel leer zu lassen.

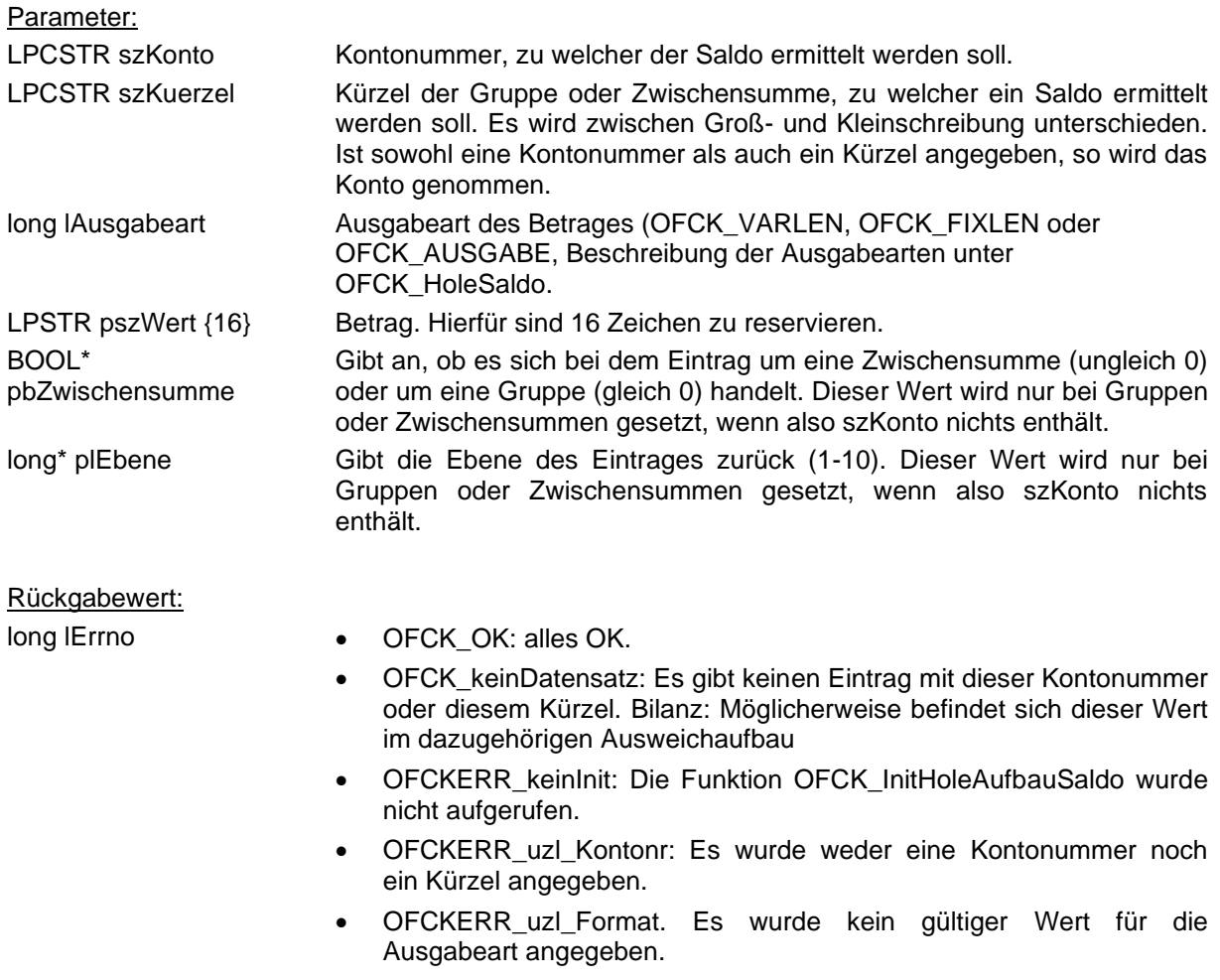

# **OFCK\_BeendeHoleAufbauSaldo**

long WINAPI OFCK\_BeendeHoleAufbauSaldo()

Beendet das Holen von Werten. Der Speicher für die intern vorgehaltenen Werte wird dabei freigegeben.

Parameter: keine

Rückgabewert:

long lErrno OFCK\_OK. Der Speicher wurde freigegeben.

# **12. sonstige Funktionen**

# **OFCK\_HoleZahlungsziel**

long WINAPI **OFCK\_HoleZahlungsziel**(HWND hParent, long lMandnr, LPSTR lpszZahlungszielName, long\* plSkontotage, LPSTR lpszSkonto, long\* plSkontotage2, LPSTR lpszSkonto2, long\* plZahltage, long\* plTagInMonat, long\* plMonatePlus, LPSTR lpszBemerkung, long\* plZahlungsart, long lZZNummer, long\* plNaechsteZZNummer)

Dient der Auswahl der Nummer eines Zahlungszieles. Diese kann bei der Anlage oder Änderung eines Personenkontos (siehe OFCK\_Peko und OFCK\_PekoDirekt) mit übergeben werden, so dass der Anwender hierüber die Zahlungsbedingung bei einem Personenkonto hinterlegen kann. Es erscheint ein Dialog zur Zahlungszielauswahl mit allen angelegten Zahlungszielen. Dieser ähnelt der Mandantenauswahl.

Werden die Daten zu einem speziellen Zahlziel gewünscht, so kann dessen Nummer in lZZNummer (ungleich 0) übergeben werden. In diesem Fall erscheint kein Dialog. Zahlungsziele werden fortlaufend, bei 1 beginnend nummeriert. Die Nummer des nächsten gültigen Zahlzieles steht in plNaechsteZZNummer (>0) (sind keine weiteren Zahlziele vorhanden, so wird hier die Nummer 0 zurückgegeben.). Da sich Zahlziele in der Finanzbuchhaltung löschen lassen, können Lücken in der fortlaufenden Nummerierung vorhanden sein, auch am Anfang. Ob ein Zahlziel mit der übergebenen Nummer existiert, kann anhand des Rückgabewertes (<0) überprüft werden.

Die Parameter ab lpszZahlungszielName sind optional. Hier werden nähere Angaben zum gewählten Zahlungsziel zurückgegeben.

Parameter:

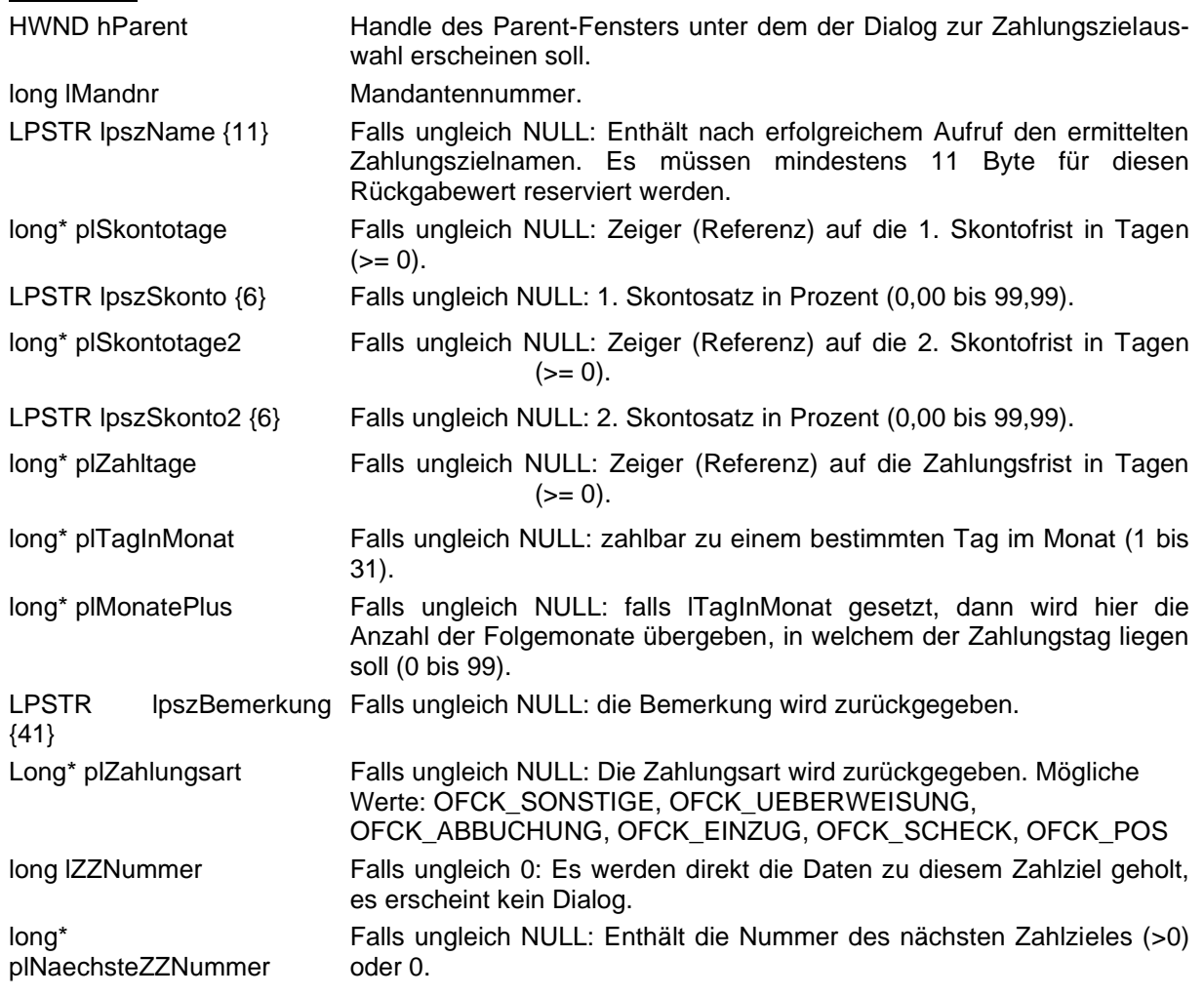

### **OFCK\_Zahlungsziel**

long WINAPI **OFCK\_Zahlungsziel**(long lMandnr, long lAktion, long lZahlungszielnummer, LPSTR lpszName, long lSkontotage, LPSTR lpszSkonto, long lSkontotage2, LPSTR lpszSkonto2, long lZahltage, long lTagInMonat, long lMonatePlus, LPSTR lpszBemerkung, long lZahlungsart, BOOL bShowErr)

Dient der Neuanlage oder Änderung eines Zahlungszieles. Die Zahlungs- bzw. Fälligkeitsfrist kann entweder in Tagen (z.B. zahlbar in 14 Tagen) oder zu einem bestimmten Tag in einem der Folgemonate übergeben werden (z.B. zahlbar am 15. des Folgemonats). Parameter:

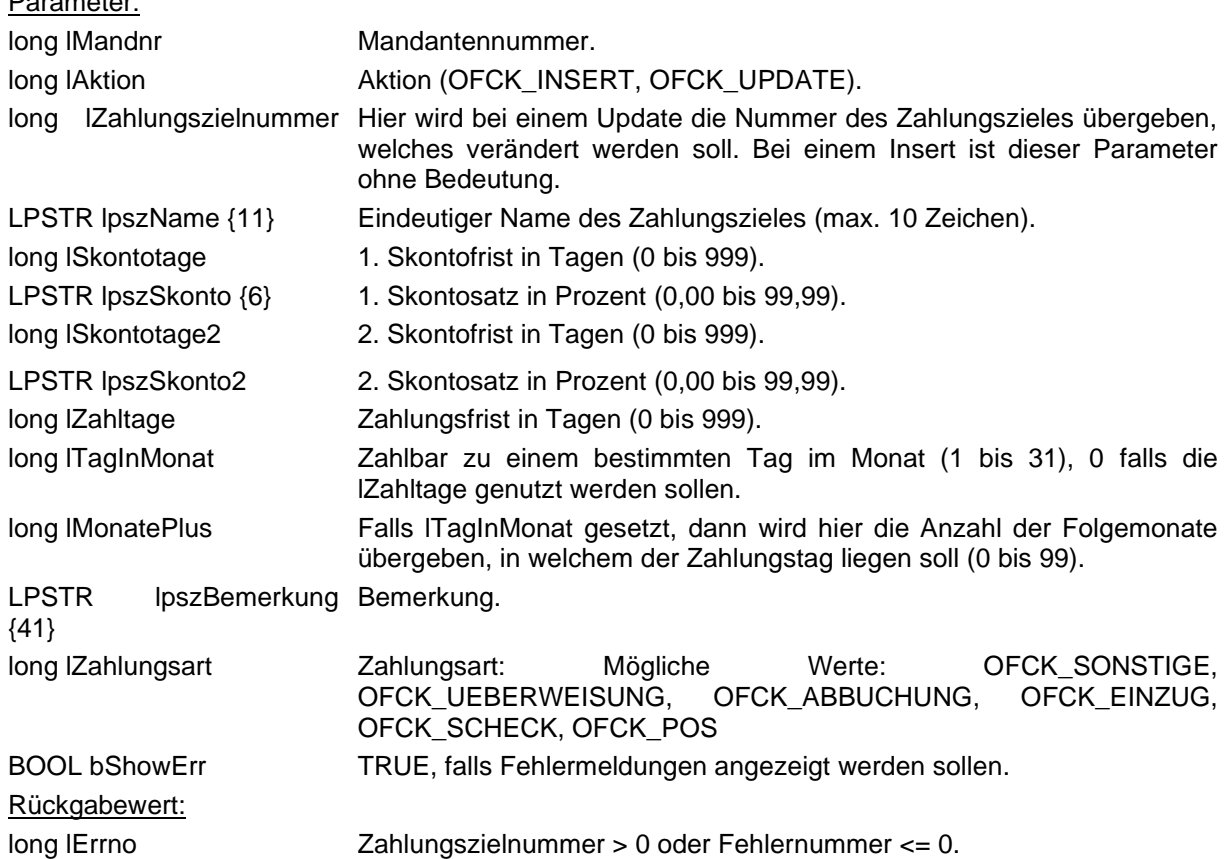

# **OFCK\_HoleZZnr**

long WINAPI **OFCK\_HoleZZnr**(long lMandnr, LPSTR lpszKuerzel)

Holt zu einem Zahlungszielkürzel bzw. –namen dessen Nummer. Diese kann dann bei einer anschließend aufgerufenen Buchungsfunktion mit übergeben werden.

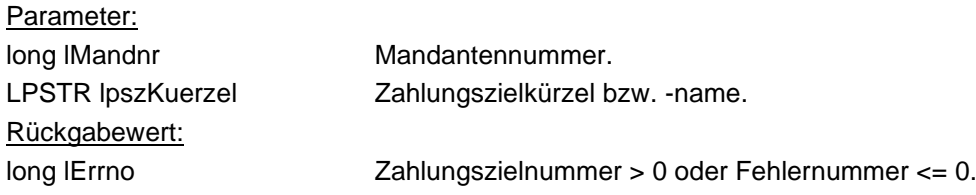

# **OFCK\_HoleAktMahnstufe**

long WINAPI **OFCK\_HoleAktMahnstufe**(long lMandnr, LPSTR lpszDebitorenKontonr)

Gibt zu einem Debitorenkonto die höchste aktuelle Mahnstufe zurück, die zum Zeitpunkt des Aufrufes in den vorhandenen OPs vorliegt. Dadurch kann z.B. die Warenwirtschaft eine Liefersperre zu einem Kunden vergeben, falls dieser eine gewisse Mahnstufe erreicht hat.

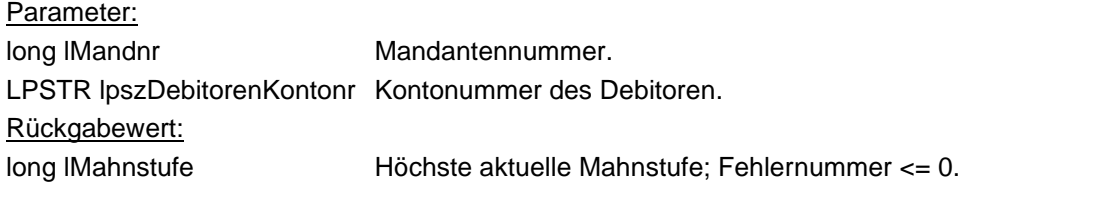

### **OFCK\_Mandant**

long **OFCK\_Mandant**(HWND hParent, long lAktion, BOOL bDialog, OFCK\_MANDANT\* pzMand, BOOL bShowErr)

Mit dieser Funktion kann ein neuer Mandant angelegt werden oder die Firmenstammdaten eines existierenden Mandanten geändert werden.

Parameter:

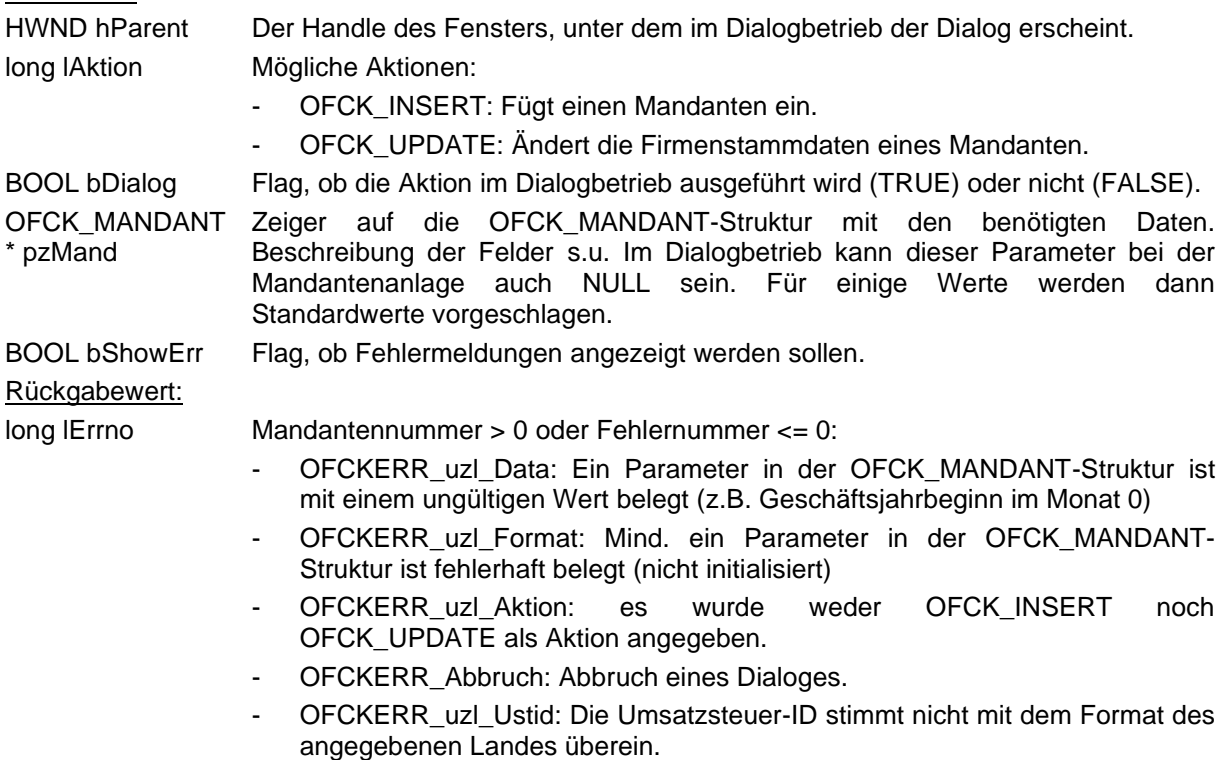

```
// es können alle optionalen Daten sowie lpszMandantenname geändert werden
typedef struct
{
    long vereinsbuchfuehrung; // optional e { OFCK JA | OFCK NEIN }
long geschaeftsjahrbeginnMonat; // Pflicht e { 1..12 }
long versteuerungsart; \frac{1}{2} Pflicht e { OFCK VSOLL | OFCK VIST | OFCK VEUR }
    long versteuerungsart; // Pflicht e { OFCK_VSOLL | OFCK_VIST | OFCK_VEUR }<br>long kontenrahmen; // Pflicht e { OFCK_SKR03 | OFCK_SKR04 | OFCK_RLG |<br>// OFCK_GKR | OFCK_KRIND | OFCK_KMU }
                                                                        OFCK_GKR | OFCK KRIND | OFCK KMU }
    long oesterreich; \frac{1}{2} // optional e { 0=Deutschland, 1=Österrreich }
    long swiss; \frac{1}{1} // optional e { 0=Deutschland, 1=Schweiz }<br>
long bundesland; \frac{1}{1} // optional e { 1..16, alphabetisch } (nur
    long bundesland; \frac{1}{\pi} // optional e { 1..16, alphabetisch }(nur Deutschland)<br>long grundwaehrung; \frac{1}{\pi} // Plicht e { OFCK EURO | OFCK LAND }
long grundwaehrung; \frac{1}{2} // Plicht e { OFCK EURO | OFCK LAND }
long steuerfrei; \frac{1}{2} | \frac{1}{2} | \frac{1}{2} | \frac{1}{2} | \frac{1}{2} | \frac{1}{2} | \frac{1}{2} | \frac{1}{2} | \frac{1}{2} | \frac{1}{2} | \frac{1}{2} | \frac{1}{2} | \frac{1}{2} | \frac{1}{2} | \frac{1}{2} | \frac{1}{2} | \frac{1}{2} |  // (nicht bei Ist-Versteuerung)
    long eurokore; \frac{1}{2} // optional e { OFCK JA | OFCK NEIN } Freischaltung der
                                                  // EURO KORE (nur bei entsprechender Lizenz)
     char geschaeftsjahrbeginnJahr[5]; // Pflicht 2 oder 4 Stellen
char mandantenname[41]; // Pflicht
char zusatz[41]; // optional
    char strasse[31]; \sqrt{2} // optional
    char ort[31];<br>char land[4]:
                                                 // optional<br>// optional<br>// optional
    char telefon[21]; \left| \begin{array}{ccc} \n\text{char}\; \text{tet} & \text{tet} \\
\text{char}\; \text{tet} & \text{tet} \\
\text{char}\; \text{tet} & \text{tet} \\
\end{array} \right|char ustidnr[16]; <br> (a) \frac{1}{2} // optional char steuernummer[16]; <br> (a) \frac{1}{2} // optional
    char steuernummer[16];<br>char referatsnummer[11];
                                                 char referance<br>// optional (Oesterreich)<br>// optional
    char finanzamt[39];
    char fastrasse[31];
    char faort[31];<br>char waehrung[4];
                                                char water<br>
11 optional<br>
11 Optional<br>
11 Pflicht z.B. "DEM"
 char stbname[31]; // Steuerberater Name (optional)
 char stbzusatz[31]; // Steuerberater Zusatz (optional)
 char stbstrasse[31]; // Steuerberater Strasse (optional)
char stbort[31]; \frac{1}{3} // Steuerberater Ort (optional)
 char stbtel[21]; // Steuerberater Telefon (optional)
} OFCK_MANDANT;
```
Bemerkungen:

- Bei der Mandantenneuanlage werden alle obigen Daten berücksichtigt, bei einer Änderung der Firmenstammdaten können nur die optionalen Daten und der Mandantenname geändert werden.
- Bei einer Änderung der Daten werden in leeren Felder die bisherigen Daten vorgeschlagen (im Dialogbetrieb) bzw. übernommen (ohne Dialog).
- Bei Änderungen wird der Mandant anhand des Namens identifiziert, der dazu im entsprechenden Feld der Struktur übergeben werden muss. Eine Änderung des Mandantennamens ist daher nur im Dialogbetrieb möglich.
- Ein individueller Kontenrahmen ist nur im Dialogbetrieb möglich.
- Die EURO KORE wird nur bei Vorhandensein einer entsprechenden Lizenz aktiviert, nur Neuanlage.

# **OFCK\_MandantDirekt**

long WINAPI OFCK\_MandantDirekt( HWND hParent, long lAktion, BOOL bDialog, long\* plVereinsbuchfuehrung, long\* plGeschaeftsjahrbeginnMonat, long\* plVersteuerungsart, long\* plKontenrahmen, long\* plOesterreich, long\* plBundesland, long\* plGrundwaehrung, long\* plSteuerfrei, long\* plEurokore, LPSTR pszGeschaeftsjahrbeginnJahr, LPSTR pszMandantenname, LPSTR pszZusatz, LPSTR pszStrasse, LPSTR pszOrt, LPSTR pszLand, LPSTR pszTelefon, LPSTR pszUstidnr, LPSTR pszSteuernummer, LPSTR pszReferatsnummer, LPSTR pszFinanzamt, LPSTR pszFastrasse, LPSTR pszFaort, LPSTR pszWaehrung, LPSTR pszStbname, LPSTR pszStbzusatz, LPSTR pszStbstrasse, LPSTR pszStbort, LPSTR pszStbtel, BOOL bShowErr )

Diese Funktion entspricht der OFCK\_Mandant-Funktion, nur werden die Mandanten-Parameter direkt übergeben. Die einzelnen Parameter entsprechen denen in der OFCK\_MANDANT-Struktur. Zusätzlich können für die Zeiger (long\* und LPSTR) der NULL-Zeiger übergeben werden, dies wird behandelt als würde eine 0 bzw. ein Leerstring übergeben, mit Ausnahme der Pflichtfelder.

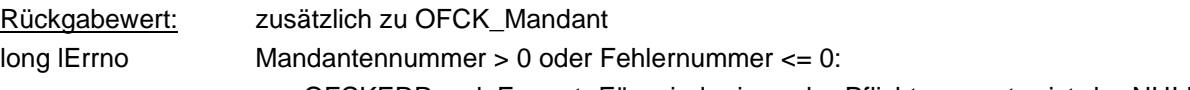

- OFCKERR\_uzl\_Format: Für mind. einen der Pflichtparameter ist der NULL-Zeiger übergeben worden.

# **OFCK\_HoleKurs**

long WINAPI **OFCK\_HoleKurs**(long lMandnr, LPSTR lpszAbDatum, LPSTR lpszWaehrung, long\* plDurchschnittskurs, LPSTR lpszKurs, long\* plEinheitenanzahl, long\* plMengennotiz, BOOL bShowErr)

Holt in einem Mandanten zu einem Datum den Umrechnungskurs einer Währung. Bezugskurs ist immer der EURO.

Die Änderung für den Durchschnittskurs ist kompatibel mit früheren Versionen, da ein Jahresdurchschnittskurs immer auch den Kurs eines Monates in diesem Jahr bestimmt.

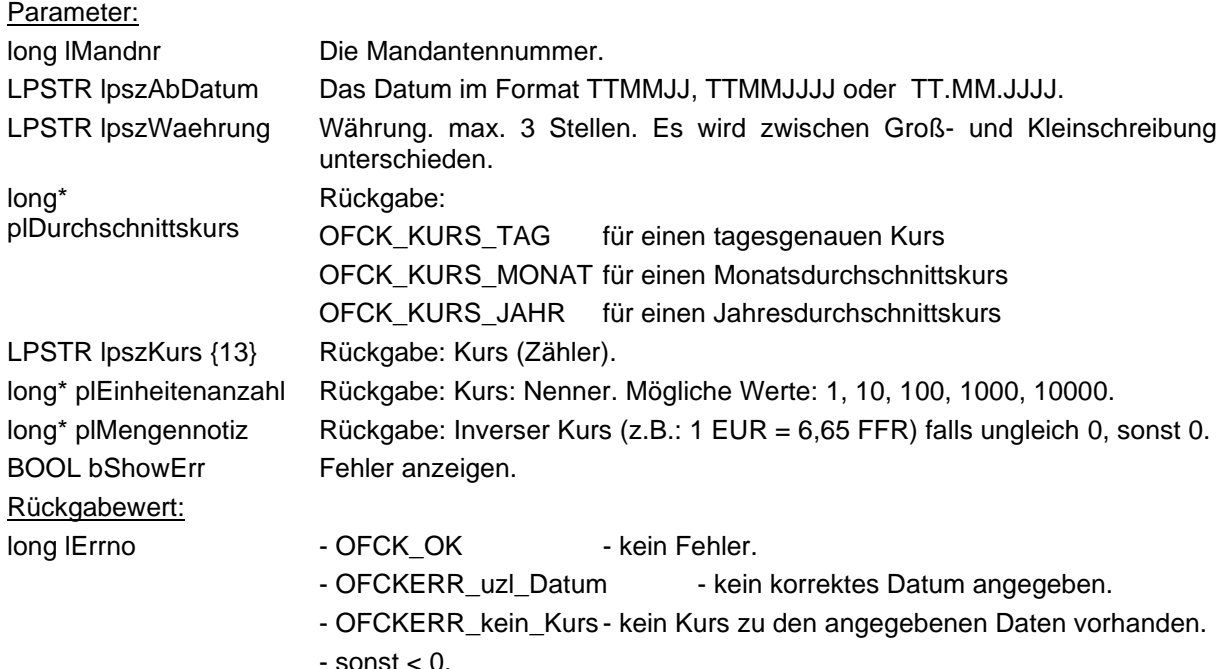

# **OFCK\_KursEinfuegen**

long WINAPI **OFCK\_KursEinfuegen**(long lMandnr, LPSTR lpszWaehrung, long lDurchschnittskurs, LPSTR lpszAbDatum, LPSTR lpszKurs, long lEinheitenanzahl, long lMengennotiz, BOOL bShowErr)

Fügt einen Kurs mit den angegebenen Daten ein. Der Bezugskurs ist immer der EURO.

Die Änderungen für den Durchschnittskurs betreffen einen neuen Wert zur Kennzeichnung eines Jahresdurchschnittskurses.

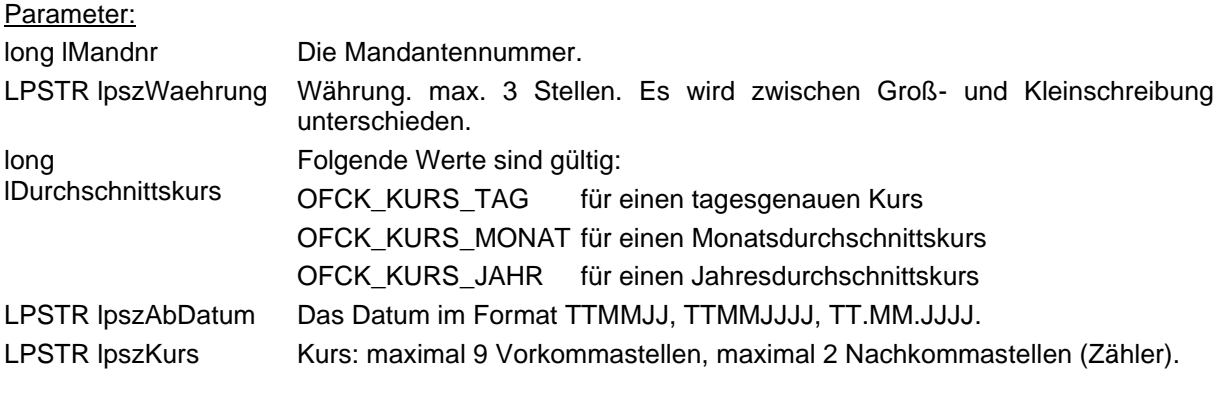

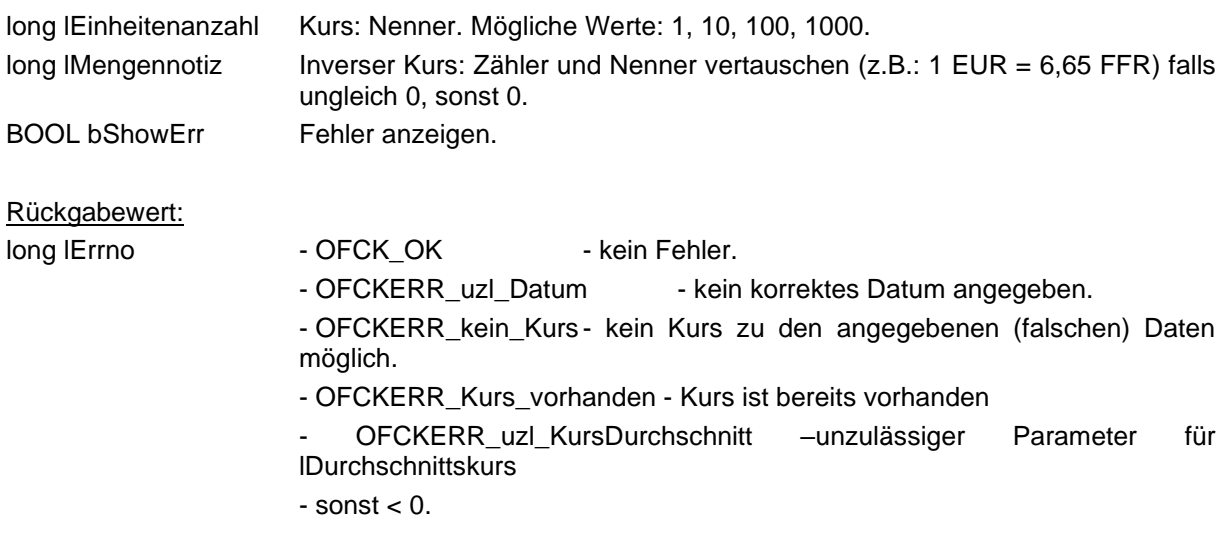

# **OFCK\_HoleSprache**

long WINAPI **OFCK\_HoleSprache**(HWND hParent, long lMandnr, LPSTR lpszName) Besorgt den Sprach-Key zu einer Sprache.

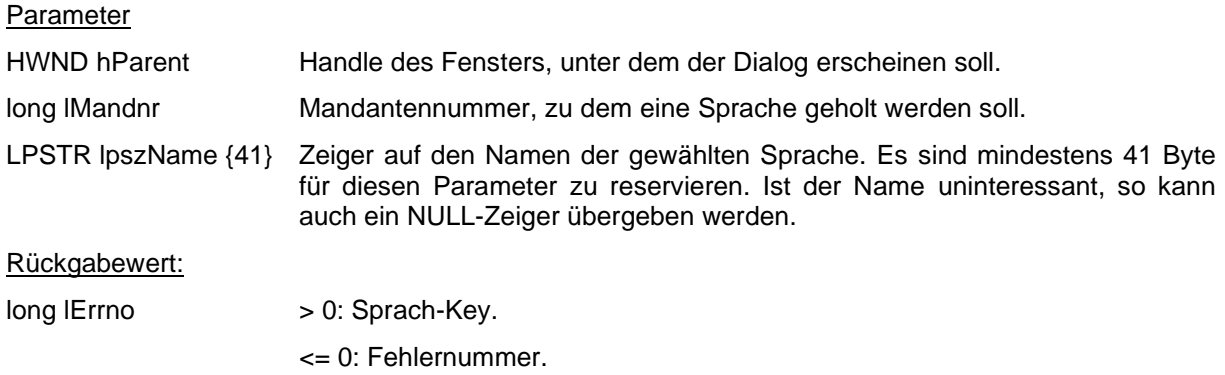

# **OFCK\_Stapel**

long WINAPI OFCK\_Stapel( long lAktion, long lMandnr, long lStapelnr, LPCSTR szStapelname, long lWiederkehr, long lTransitorisch, long lAbstimm0, BOOL bShowErr )

Diese Funktion legt Stapel an oder ändert diese. Passwortgeschützte Stapel können nicht geändert werden.

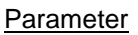

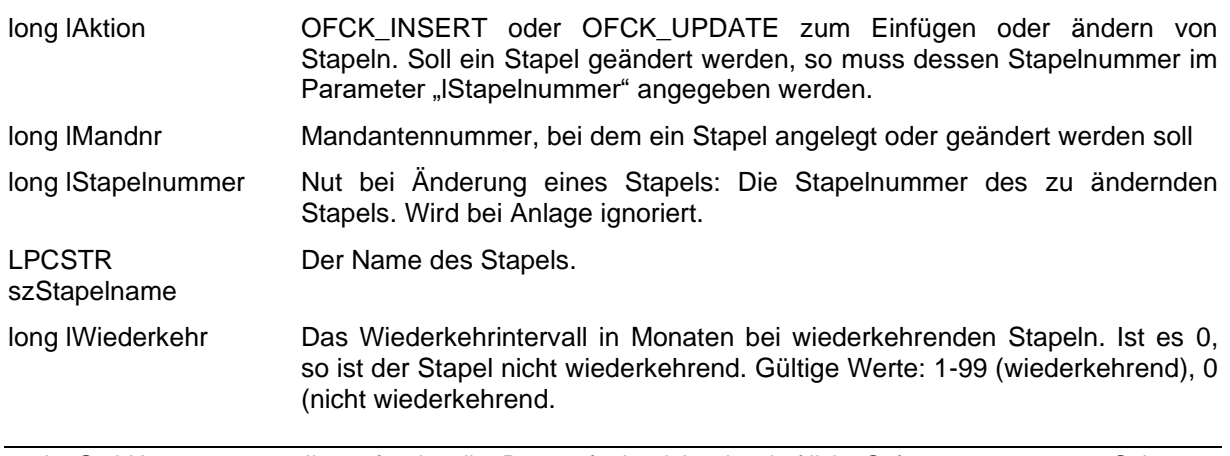

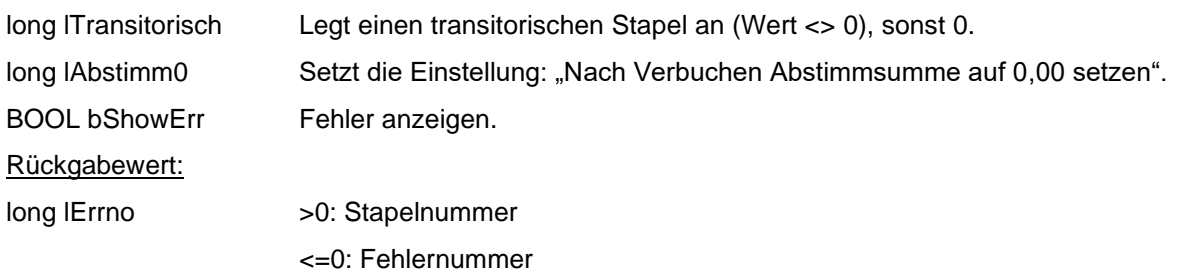

# **OFCK\_LoescheStapel**

long WINAPI OFCK\_LoescheStapel( long IMandnr, long IStapelnr, long IMitStapel, BOOL bShowErr )

Mit dieser Funktion kann ein Stapel mit den zugehörigen Buchungen und ggf. Kostenbuchungen gelöscht werden. Es lassen sich nur Stapel löschen, die per OFCK angelegt wurden, nicht nach einem Clearinglauf gesperrt sind und die nicht durch ein Passwort geschützt sind.

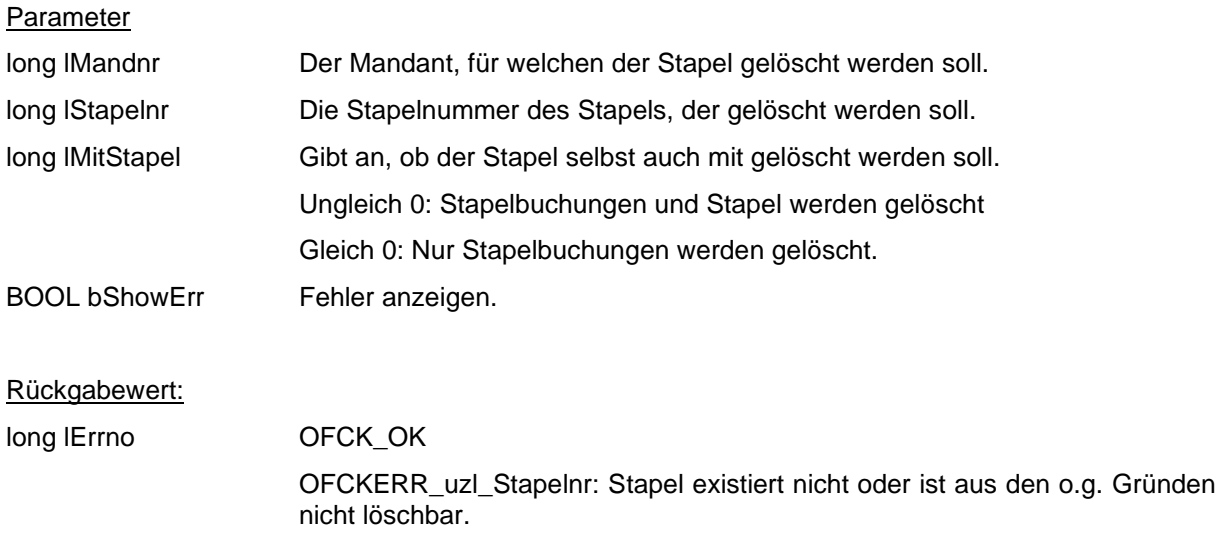

# **OFCK\_PruefeRecht**

long WINAPI OFCK\_PruefeRecht(long lMandnr, LPSTR pszBenutzer, long\* lRecht, long lUnused, BOOL bShowErr )

Dient zum Holen und dem darauffolgenden Prüfen der internen Rechtekennung eines Benutzers. Parameter

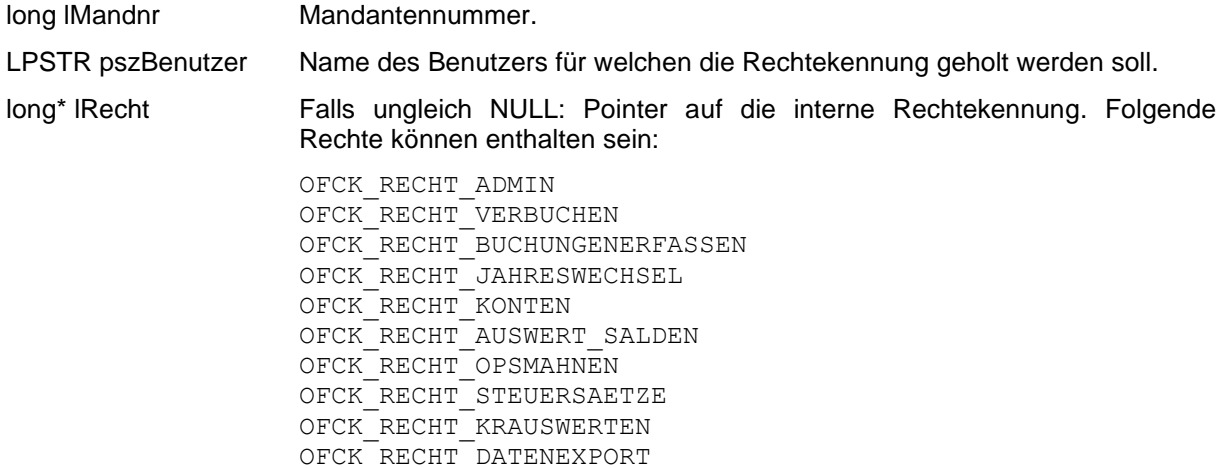

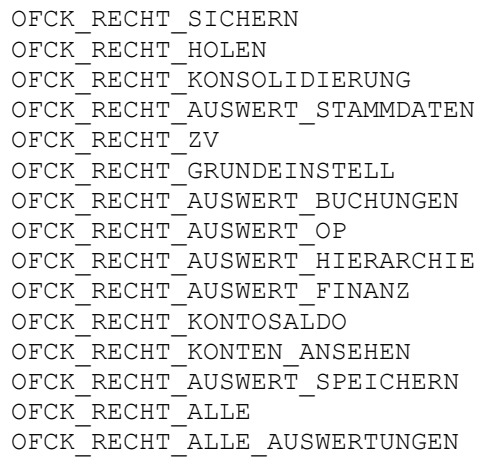

Die Rechtekennungen sind in der Datei ofck.h aufgeführt.

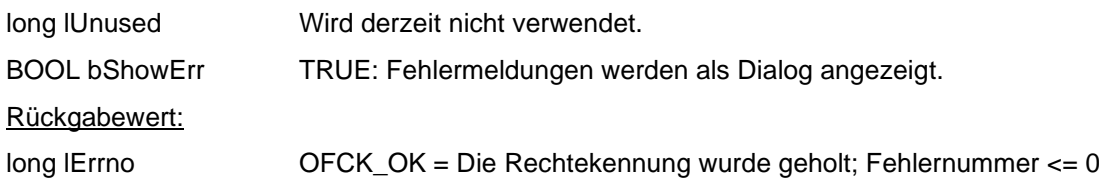

### **OFCK\_GetUsedEngine**

long WINAPI OFCK\_GetUsedEngine()

Diese Funktion ermittelt, welche Datenbank verwendet wird.

Parameter:

keine

#### Rückgabewert:

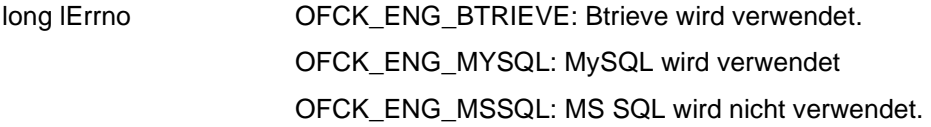

### **OFCK\_SQLInit**

long WINAPI OFCK\_SQLInit(long lEngine, BOOL bDialog, LPCSTR szHost, LPCSTR szUser, LPCSTR szPassword, long lPort, LPCSTR szZusatz, LPCSTR szDatabase)

Diese Funktion stellt eine Verbindung mit einer Datenbank her. Vor dem Aufruf dieser Funktion dürfen keine anderen OFCK-Funktionen aufgerufen werden, da sonst bereits ein Verbindungsaufbau mit den zuletzt verwendeten Einstellungen stattgefunden hat. Wenn die zuletzt verwendeten Einstellungen verwendet werden sollen muss die Funktion nicht aufgerufen werden.

#### Parameter

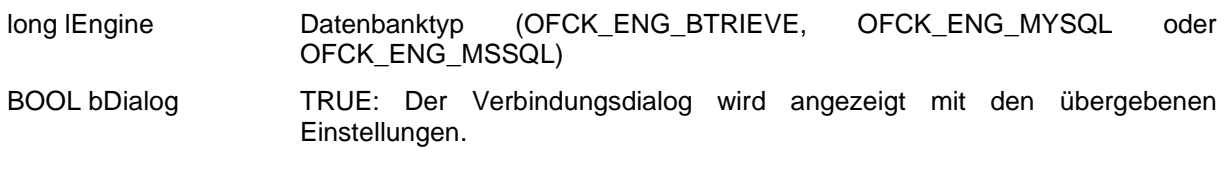

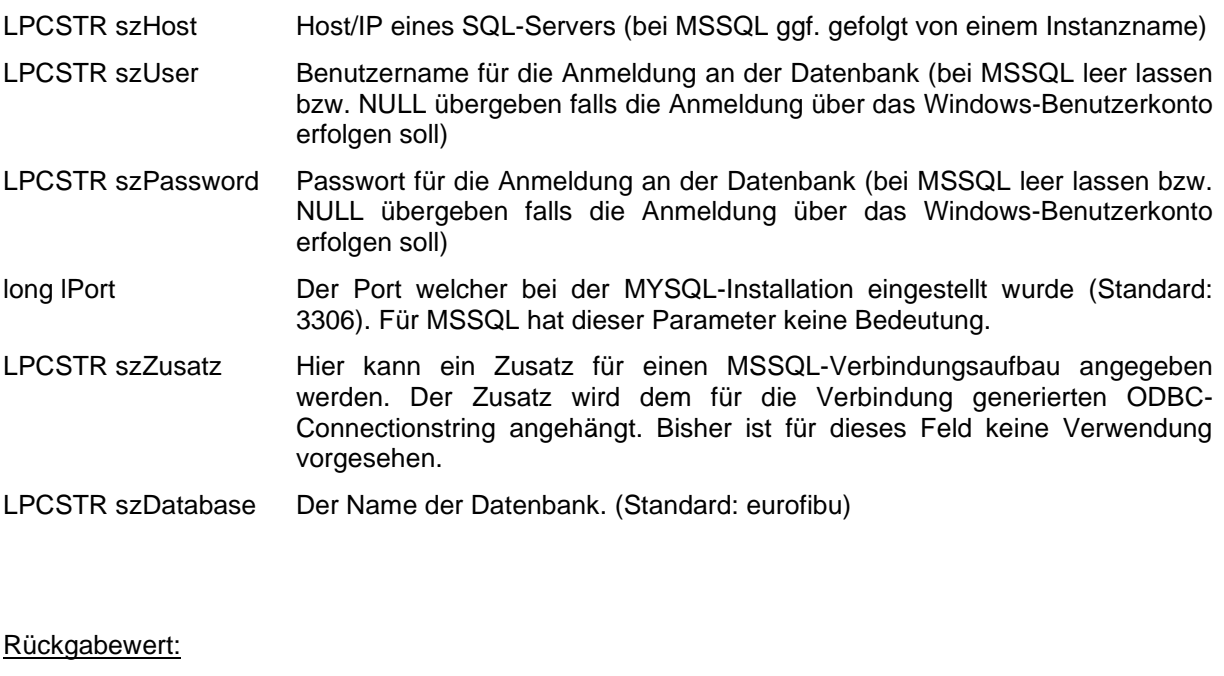

long lErrno OFCK\_OK: Die Verbindung wurde erfolgreich aufgebaut. OFCKERR\_Abbruch: Der Dialog wurde abgebrochen. OFCKERR\_Verbindungsfehler: Mit den Verbindungsdaten konnte keine Verbindung hergestellt werden.

### **OFCK\_SQLDeInit**

long WINAPI OFCK\_SQLDeInit()

Diese Funktion beendet die Verbindung zur Datenbank.

Diese Funktion sollten Sie beim Beenden Ihrer Anbindung bzw. beim Entladen der OFCK-DLL immer aufrufen. Auch dann, wenn bei der Entwicklung keine SQL-Datenbank zur Anwendung kommt.

Parameter

keine

Rückgabewert:

long lErrno OFCK\_OK: Die Verbindung wurde getrennt.

# **OFCK\_HoleMandantenVersion**

long WINAPI OFCK\_HoleMandantenVersion(long lMandnr)

Mit dieser Funktion lässt sich die Version der syska EURO FIBU ermitteln, mit welcher der angegebene Mandant zuletzt geöffnet (und ggf. konvertiert) wurde. In einer Datenbank der syska EURO FIBU können sich mehrere Mandanten mit unterschiedlicher Version befinden, sofern noch nicht alle Mandanten mit der neuen Version geöffnet wurden.

Eine Unterscheidung nach Zwischenversionen (z.B. 6.1a oder 6.1b) ist nicht möglich, da diese Angabe im Mandanten nicht mitgeführt wird - sie ist aber auch nicht notwendig, da in den Zwischenversionen die Datenbank seitens der syska EURO FIBU nicht konvertiert wird.

Parameter

long lMandnr Die Mandantennummer des zu überprüfenden Mandanten.
Rückgabewert:

long lErrno > 0: Version der Mandantendaten, z.B. 61, 62 für die Versionen 6.1 bzw. 6.2

OFCKERR\_uzl\_Mandnr: es wurde keine gültige Mandantennummer übergeben

## **OFCK\_HoleFehlertext**

long WINAPI OFCK HoleFehlertext( long lFehlernummer, LPSTR pszKurz, LPSTR pszLang )

Mit dieser Funktion kann ein Fehlertext zu einer Fehlernummer in Erfahrung gebracht werden. Dabei gibt es einen Kurztext und einen Langtext. Die Texte sind für die Entwickler gedacht, nicht für die Endanwender.

#### **Parameter**

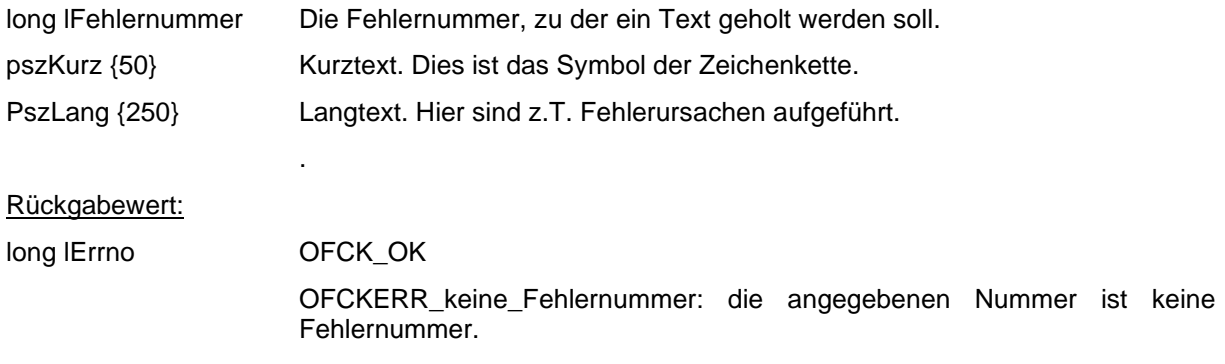

## **OFCK\_HoleStartJahr**

long WINAPI OFCK\_HoleStartJahr( long lMandnr )

Liefert das erste Jahr der Buchhaltung. Dies kann ein Archivjahr sein.

#### Parameter

long lMandnr Der Mandant, für welchen das Startjahr in Erfahrung gebracht werden soll.

#### Rückgabewert:

long lErrno > 0 : Startjahr

# <= 0: Fehlermeldung.

## **OFCK\_IsProfiversion**

long WINAPI OFCK\_IsProfiverison()

Diese Funktion liefert zurück, ob die Plusversion oder die Standardversion verwendet wird

Parameter keine Rückgabewert:

#### **OFCK\_ErmittleBonitaet**

long WINAPI OFCK\_ErmittleBonitaet(HWND hParent, long IMandnr, long IKontoart, LPCSTR szKnr, long lSuchTyp, LPCSTR szName, LPCSTR szZusatz, LPCSTR szStr, LPCSTR szPLZ, LPCSTR szOrt, LPCSTR szVorname, LPCSTR szGeburtstag, LPCSTR szRegisternummer)

Mit dieser Funktion kann die Bonität eines in der EURO FIBU existiernden Personenkontos oder mittels Adressdaten einer Person oder Firma geprüft werden. Für ein existierendes Konto muss die Kontenart und die Kontonummer angegeben werden. I.d.F wird das Prüfergebnis auch im Personenkonto gespeichert.

Nach Aufruf der Funktion öffnet sich ein Dialog in welchem der Anwender unvollständige Daten ergänzen und die Ermittlung durchführen kann. Hierzu benötigt der Anwender einen Zugang zum per Webservice angebundenen Dienstleister bei welchem Kosten pro Abruf anfallen. Daher sollte innerhalb der anbindenden Anwendung ein Recht zur Bonitätsermittlung vergeben werden.

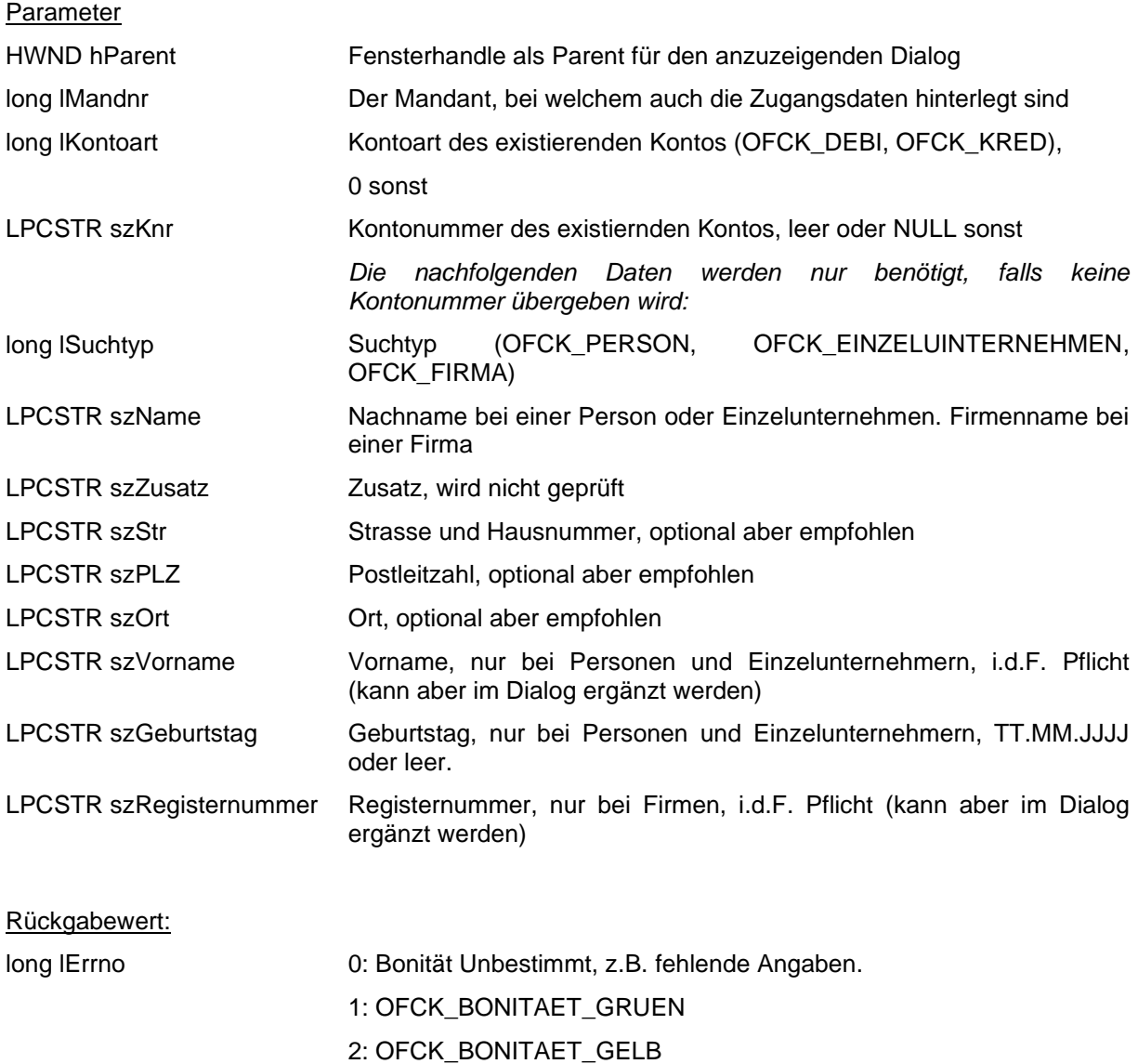

### 3: OFCK\_BONITAET\_ROT

< 0: Fehlermeldung.

# **13. Protokoll**

### **Grundsätzliches zum Protokoll**

Für Entwicklungszwecke ist das OFCK mit einer Protokollfunktion ausgestattet. Ist sie aktiv, so werden alle OFCK-Funktionsaufrufe protokolliert und in eine Datei geschrieben.

Die Syntax der Protokolldatei ist dabei:

#### <Funktionsname>:

<Parameter>;[......;]<letzter Parameter>.

In der ersten Zeile folgt auf den Funktionsnamen ein ":". Die zweite Zeile beginnt mit einem TAB-Zeichen (Tabulator), gefolgt von der Parameterliste. Die einzelnen Parameter sind durch ein Semikolon getrennt, auf den letzten Parameter folgt ein Punkt. Für <Parameter> kann stehen:

Der Wert des Parameters. Dies ist der Fall bei Übergabeparametern.

Bei Parametern, die Zeiger sind (also auch bei Verwendung von Text), kann außerdem folgendes stehen:

- "NULL". Der Parameter ist NULL und dies ist ein möglicher (erlaubter) Wert ist.
- "NULL!". (mit Ausrufezeichen) Der Parameter ist NULL, dies ist jedoch i. d. F. kein gültiger Wert.
- "nicht NULL". Der Parameter ist kein Nullzeiger, der Inhalt ist jedoch (zu diesem Zeitpunkt) nicht interessant bzw. nicht bestimmbar. Dies tritt bei Rückgabewerten auf, deren Wert zum Protokollzeitpunkt noch nicht feststeht, (z.B. bei "OFCK HoleMandantenNr" der Parameter "lpszMandantenName").

Ausnahmen:

- Bei Funktionen ohne Parameter steht statt der Parameterliste: "Funktion hat keine Parameter".
- Die Funktionen "OFCK\_ProtokollStart" und OFCK\_ProtokollEnde" haben keine Parameter und geben statt dessen Systeminformationen (u.a. Aufrufzeit) aus.
- Bei der Funktion "OFCK SplitBuchungEinfuegen" folgen auf die obige Parameterliste noch die einzelnen (durchnummerierten) Teilbuchungen in je zwei eigenen Zeilen.
- Der Parameter "bShowErr" wird als TRUE bzw. FALSE aufgelöst.

Bemerkungen:

- Generell wird unmittelbar nach dem Funktionsaufruf protokolliert, vor jeglicher Parameterprüfung.
- Da die OFCK-Funktionen z.T. auch weitere OFCK-Funktionen aufrufen, werden diese ggf. ebenfalls protokolliert. Dies tritt z.B. bei OFCK\_Peko und OFCK\_PekoDirekt oder OFCK\_SplitStart und OFCK\_SplitEnde sowie weiteren auf.
- Ist ein Text ohne Inhalt (Leerstring), so erscheint sofort der Parametertrenner (Semikolon), es können so u. U. mehrere Semikola aufeinander folgen.
- Strukturen werden unmittelbar in der Reihenfolge protokolliert, wie sie in der Datei "ofck.h" stehen, Funktionsparameter in deren Reihenfolge beim Aufruf.

Hinweise:

- Die Protokollierung kann auch über den Eintrag "Protokoll=J" in der Registry unter \Software\syska\settings\EFIBU\ gestartet werden, dabei wird im Programmverzeichnis der syska EURO FIBU die Datei OFCKPROT.TXT angelegt.
- Mit folgenden Einträgen in der Registry unter \Software\syska\settings\OFCK\ wird das Protokoll der jeweiligen Forward-DLL aktiviert. Die Protokolldatei heißt dabei wie angegeben.

Protokoll5051=<dateiname50.txt> Protokoll5160=<dateiname51.txt> Protokoll6061=<dateiname60.txt> Protokoll6162=<dateiname61.txt> Protokoll6270=<dateiname62.txt> Protokoll7071=<dateiname70.txt> Protokoll7172=<dateiname71.txt> Protokoll7280=<dateiname72.txt> Protokoll8090=<dateiname80.txt> Protokoll9091=<dateiname90.txt> Protokoll9192=<dateiname91.txt> Protokoll9293=<dateiname92.txt> Protokoll9394=<dateiname93.txt> Protokoll9495=<dateiname94.txt> Protokoll9596=<dateiname95.txt> Protokoll9697=<dateiname96.txt> Protokoll9798=<dateiname97.txt>

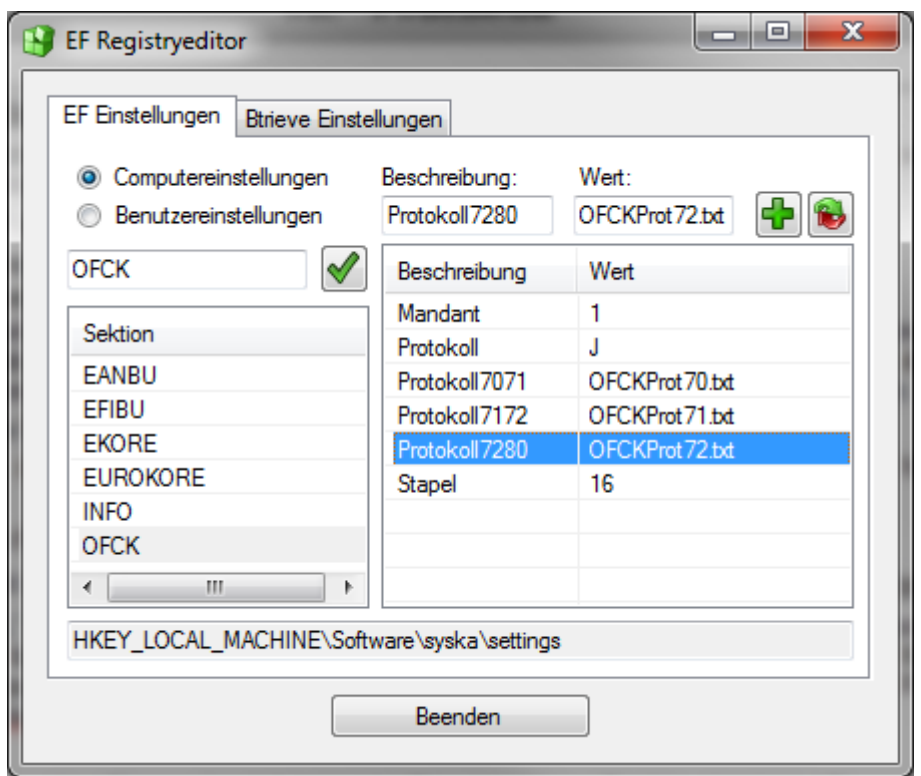

Abb. "EFRegEdit.exe mit Protokoll-Einträgen"

- Alle Programme, welche die Protokollfunktion benutzen, schreiben in die gleiche Protokolldatei, sowohl die syska EURO FIBU, das OFCK-Testprogramm als auch eigene Anwendungen.
- Der erste Schreiber fängt die Protokolldatei von vorne an, alle weiteren Einträge werden angehängt. Schreibt keiner mehr, so wird beim nächsten Start die Datei von vorne angefangen. Die Feststellung, welcher Schreiber der erste Schreiber ist, erfolgt anhand des Registry-Keys HKEY\_LOCAL\_MACHINE\software\syska\OFCK, Schlüssel Protokolldatei. Dies ist ein DWORD-Wert, der flüchtig gespeichert wird (beim nächsten Neustart existiert dieser Schlüssel nicht, er wird jedes mal neu angelegt und bei System-Ende automatisch gelöscht). Der Zugriff auf diesen Schlüssel ist im OFCK über Mutual-Exclusion-Objekte abgesichert.

### **OFCK\_Protokoll**

long WINAPI **OFCK\_Protokoll**( HWND hOwner, long lAktion, LPTSTR lpszDatei )

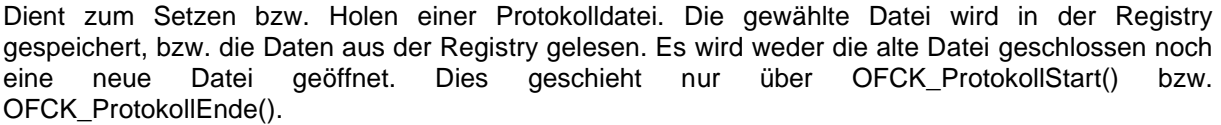

Schlüssel: "HKEY\_CURRENT\_USER\Software\syska\OFCK", Wert "Prokolldatei"

Parameter:

HWND hOwner Handle des Fensters, unter dem der "Speichern unter" Dialog erscheinen soll. long lAktion Aktion, folgende Werte sind möglich:

- OFCK\_P\_INTERAKTIV: legt die Protokolldatei über einen "Speicher unter..."- Dialog fest. Der Pfad der Datei muss existieren, kann jedoch auch in diesem Dialog angelegt werden. Ist der Parameter lpszDatei ungleich NULL, enthält er die gewählte Datei. Hierzu müssen für lpszDatei 260 (\_MAX\_PATH) Zeichen reserviert werden. Die Dateiendung ist immer "txt".
	- OFCK\_P\_SETZEN: Legt die Protokolldatei ohne Dialog fest. Es findet keine Prüfung des Dateipfades auf Existenz statt.
	- OFCK\_P\_HOLEN: Holt die eingestellte Protokolldatei.
- LPTSTR lpszDatei Enthält den zu schreibenden/zu lesenden Dateinamen (inkl. LW, Verzeichnis, Name und Extension). Wird der Dateiname gelesen, so müssen für diesen Rückgabewert 260 (\_MAX\_PATH) Zeichen reserviert werden.

Rückgabewert:

long lErrno OFCK\_OK falls eine Datei geschrieben oder gelesen werden konnte OFCKERR\_Abbruch bei Dialog-Abbruch, oder OFCKERR\_keine\_Protokolldatei falls bei den Aktion OFCK\_P\_SETZEN und OFCK\_P\_HOLEN lpszDatei ein NULL-Pointer ist.

### **OFCK\_ProtokollStart**

#### long WINAPI **OFCK\_ProtokollStart**()

Startet das Protokoll. Kann die Protokolldatei nicht erstellt werden (z.B. ungültiger Pfad, keine Schreibrechte, Datei wird von einem anderen Prozess benutzt, ...), wird nicht protokolliert. Das Verhalten kann aus dem Rückgabewert geschlossen werden.

Parameter:

keine Statt einer Parameterliste wird das Systemdatum und die Systemzeit ausgegeben. Rückgabewert:

- long lErrno OFCK\_OK: es wird protokolliert
	- OFCKERR\_keine\_Protokolldatei: es wird nicht protokolliert (Datei konnte nicht zum Schreiben geöffnet werden).
	- OFCKERR\_bereits\_Protokolldatei: es wurde bereits protokolliert

## **OFCK\_ProtokollEnde**

#### long WINAPI **OFCK\_ProtokollEnde**()

Beendet das Protokoll. Diese Funktion kann auch aufgerufen werden, wenn nicht protokolliert wurde. Parameter:

keine Statt einer Parameterliste wird das Systemdatum und die Systemzeit ausgegeben. Rückgabewert:

- long lErrno OFCK\_OK: es wurde protokolliert
	- OFCKERR\_keine\_Protokolldatei: es wurde nicht protokolliert (z.B. Datei konnte nicht zum Schreiben geöffnet werden).

# **14. Beispiele in C**

### **Anlage eines Kunden (Debitors)**

OFCK\_PEKO pk;

```
if (Kunde im WWS)
                       { // Personenkonto-Struktur zusammenstellen:
        memset(&pk, 0, sizeof(OFCK_PEKO)); // mit \0 initialisieren
        pk</del>.mandnr = 1;strcpy(pk.kontonr, "10000");
        strcpy(pk.kuerzel, "syska");
        strcpy(pk.name, "syska GmbH");
        strcpy(pk.zusatz, "Ges. für betriebliche DV");
        strcpy(pk.ustidnr, "DE143604909");
        strcpy(pk.land, "D");
        strcpy(pk.plz, "76149");
        strcpy(pk.ort, "Karlsruhe");
        strcpy(pk.strasse, "Am Sandfeld 9");
        strcpy(pk.blz, "66190000");
        strcpy(pk.bankknr, "55011303");
        strcpy(pk.bank, "VoBa Karlsruhe");
        strcpy(pk.gegenkonto, "8400");
        pk.mainloop mahnkennziffer = 0;
        pk.einmalkonto = OFCK_NEIN;
                       // Konto anlegen:
        if (OFCK_Peko(OFCK_INSERT, OFCK_DEBI, &pk, TRUE) < 0)
                Fehler_behandeln();
        }
```
## **Übergabe einer Ausgangsrechnung**

OFCK\_BUCHUNG bu;

```
if (Ausgangsrechnung erstellt)
       { // Buchungs-Struktur zusammenstellen:
       memset(&bu, 0, sizeof(OFCK_BUCHUNG)); // mit \0 initialisieren
       bu.mandnr = 1;
       bu.stapelnr = 99; // Nummer aus Stapelauswahl ermitteln
 strcpy(bu.belegdatum, "160403");
 strcpy(bu.belegnr, "AR0815");
       strcpy(bu.text, "Software");
       strcpy(bu.sollkonto, "10000"); // Debitorenkonto
       bu.sollart = OFCK_DEBI;
       strcpy(bu.habenkonto, "8400"); // Erlöskonto im SKR-03
       bu.habenart = OFCK_SAKO;
       strcpy(bu.bruttobetrag, "116,00");
       strcpy(bu.waehrung, "EUR"); // Buchung in EURO
                      // Buchung übergeben:
       if (OFCK_BuchungEinfuegen(&bu, TRUE) < 0)
              Fehler_behandeln();
       }
```
# **Schrittweises Holen von Buchungsbelegen**

```
char szBelegnr[9], szBelegdatum[11], szSollkonto[8], szHabenkonto[8], szBetrag[16],
 szBuchungsdatum[11];
long lSollArt, lHabenArt, lErg;
lErg = OFCK_InitHoleBube(1, "01.04.03", 0, 0, 0, 0);
if (lErg == OFCK_keinDatensatz)
        Kein_Datensatz_behandeln();
else
        {
        while (lErg == OFCK_weitererDatensatz)
               {
               lErg = OFCK_HoleBube(NULL, szBelegdatum, szBelegnr,
                       NULL, szSollkonto, &lSollArt, szHabenkonto, 
                       &lHabenArt, OFCK_FIXLEN, szBetrag, NULL, NULL, NULL, NULL, NULL,
                       szBuchungsdatum, NULL, NULL, NULL, NULL, NULL, NULL);
               if (IFg > 0)Behandle_Datensatz();
               }
        if (lErg != OFCK_letzterDatensatz)
               Fehler_behandeln();
        }
```
# **15. Hinweise und Beispiele für Visual Basic**

## **Wichtige Hinweise für die Nutzer von Visual Basic**

- Die C-Datei "OFCK.H" enthält stets die aktuellen Deklarationen und ist die Referenz.
- Da sich unter Visual Basic kein Alignment für Strukturen einstellen lässt und die feste Voreinstellung nicht mit der Einstellung der OFCK-DLL verwendbar ist, muss auf die Verwendung von Strukturen zur Übergabe an das OFCK verzichtet werden. Dies stellt jedoch keine funktionale Einschränkung dar, da alle entsprechenden Aktionen auch über Funktionen ohne Strukturen ausgeführt werden können. Aus diesem Grund sind die entsprechenden Funktionen aus der Datei OFCK.BAS auskommentiert.
- Übergabeparameter können auch Rückgabewerte erhalten. Alle entsprechenden Parameter des OFCK sind unter VB mit ByRef deklariert. In dieser Dokumentation sind bei der Funktionsbeschreibung diese Parameter gesondert erwähnt.
- Texte werden unter Visual Basic und Visual C++ unterschiedlich gehandhabt. Bei der Übergabe von Texten kann auf die automatische Konversion von VB vertraut werden, jedoch nicht bei der Rückgabe von Texten. Hier ist es ratsam, Variablen zur Aufnahme von Texten den Erwartungen des C-Interfaces der OFCK-DLL entsprechend zu deklarieren und zu übergeben. Eine Variable zur Aufnahme des Mandantennamens würde also folgendermaßen deklariert werden: "Dim mandant(41) As Byte". Bei der Verwendung dieser Variable wird dann ein Zeiger auf das erste Byte übergeben, also im Beispiel: "OFCK HoleMandantenNr(0, mandant(0))". Die Interpretation als Zeiger ist in der Deklaration der Funktion enthalten (ByRef).
- Um einen solchermaßen erhaltenen Text in VB lesen zu können, muss dieser in die in VB verwendete Darstellung ungewandelt werden. Hierzu verwenden Sie bitte die mitgelieferten Funktionen "ByteToBSTR" (Byte-Array → VB-String) und "BSTRToByte" (VB-String → Byte-Array) aus der Datei OFCK.BAS.
- Für reine Übergabewerte wird die Konvertierung automatisch durch VB durchgeführt. Es muss nur darauf geachtet werden, dass diese Variablen auch etwas enthalten, da ansonsten zu einem NULL-Zeiger konvertiert wird, welcher bei Übergabewerten i.d.R. nicht akzeptiert wird. Als sichere Lösung können Sie ein 0-Byte anhängen (& chr(0)). Dies ist insbesondere bei Edit-Feldern (TextBox) ratsam.

Dim konto As String dim ergebnis as Long ergebnis = OFCK InitHoleOP( 1, konto & chr(0), OFCK DEBI, 1 )

- NULL-Zeiger wie unter C oder C++ sind für die relevanten Parameter nur schwer zu realisieren. Als Alternative bietet sich bei Zeichenketten an, ein Byte-Array von der größten benötigten Größe anzulegen und dies bei allen uninteressanten Parametern zu verwenden. Für Long-Werte kann analog ebenfalls eine einzige Variable definiert werden.
- Datumswerte aus Date-Time-Pickern (DTPControl) sollten zuerst in einen VB-String konvertiert werden und dieser sollte übergeben werden, da die direkte automatische Konvertierung nicht richtig konvertiert.
- Gültige Werte für den Datentyp BOOL sind 0 (FALSE) und 1 (TRUE), bitte verwenden Sie OFCK\_JA für TRUE und OFCK\_NEIN für FALSE beim Aufruf der OFCK-Funktionen (und nicht true bzw. false, diese werden falsch konvertiert), vergleichen Sie hierzu bitte die C-Deklarationen.

### **Beispiele**

Holen eines Mandanten:

```
Option Explicit
Dim Mandant As Long
Dim Fehler As Long
Private Sub HoleMandant_Click()
'HoleMandantenNr
Dim Name(41) As Byte
Mandant = OFCK HoleMandantenNr(0, Name(0))
Fehler = Mandant
MandantNr = Mandant
MandantName = ByteToBSTR (Name, 41)
End Sub
```
Holen eines Stapels, hierbei muss in 'Mandant' ein gültiger Wert sein (etwa mit vorigem Beispiel):

```
Option Explicit
Dim Mandant As Long
Dim Stapel As Long
Dim Fehler As Long
Private Sub HoleStapel_Click()
'Hole StapelNr
Dim Name(41) As Byte
Stapel = OFCK_HoleStapelNr(0, Mandant, Name(0))
Fehler = Stapel
StapelNr = Stapel
StapelName = ByteToBSTR(Name, 41)
End Sub
```
Holen eines Kontos, hierbei muss in 'Mandant' ein gültiger Wert sein (etwa aus dem 1. Beispiel):

```
Option Explicit
Dim Mandant As Long
Dim Fehler As Long
Private Sub HoleDebitor_Click()
'Hole Debitor
Dim Kuerzel(9) As Byte
Dim Name(41) As Byte
Dim Debikonto(8) As Byte
Dim DebiNummer As String
Dim DebiKuerzel As String
Dim DebiName As String
Fehler = OFCK HoleKonto(0, Mandant, OFCK DEBI, "10000", "99999", Debikonto(0),
Name(0), Kuerzel(0))
DebiNummer = ByteToBSTR(Debikonto, 8)
DebiKuerzel = ByteToBSTR(Kuerzel, 9)
DebiName = ByteToBSTR(Name, 41)
End Sub
```
Übergabe einer Ausgangsrechnung, hierbei muss in "Mandant' und in "Stapel' ein gültiger Wert sein (etwa aus den vorigen Beispielen):

```
Option Explicit
Dim Mandant As Long
Dim Stapel As Long
Dim Fehler As Long
Private Sub BuchungEinfuegen_Click()
'Buchung einfügen
Dim Belegdatum As String
Dim Belegnr As String
Dim Buchungstext As String
Dim DebiNummer As String
Dim SakoNummer As String
Dim Betrag As String
Dim Waehrung As String
Belegdatum = "01.01.2003"
Belegnr = "Test001"
Buchungstext = "Buchung über OFCK"
DebiNummer = "10000"SakoNummer = "8400"Betrag = "1160,00"Waehrung = "EUR"
Fehler = OFCK BuchungEinfuegenDirekt(1, Mandant, Stapel, Belegdatum, _
Belegnr, Buchungstext, DebiNummer, OFCK DEBI, SakoNummer, OFCK SAKO,
Betrag, "", "", 0, 0, 0, 0, 0, 0, Belegdatum, Waehrung, 0, "", "")
If (Fehler = OFCK OK) Then
    Call MsgBox("Buchung eingefügt.", vbInformation) _
Else _
     Call MsgBox("Fehler!", vbCritical)
```
Hierbei wird vorausgesetzt, dass der Debitor mit der Nummer "10000" und das Erlöskonto "8400" existieren sowie dass das Jahr 2003 angelegt und bebuchbar ist.

# **16. OFCKOUT**

### **Übersicht**

Die syska EURO FIBU bietet zusätzlich die Möglichkeit bei der Erfassung einer Buchung in der Finanzbuchhaltung, diese Buchung zeitnah an Ihre Anwendung zu übergeben. Dadurch bekommt Ihre Anwendung jede Buchung gleich mit, und kann z.B. die Bezahlung einer Rechnung gemäß den eigenen Bedürfnissen weiterverarbeiten. Entsprechendes gilt bei Veränderungen im Kontenstamm der syska EURO FIBU.

Um diese zeitnahe Form der Rückkopplung zu realisieren, benötigen Sie eine eigene DLL, welche die Funktionalität zur Übernahme der Daten aus der syska EURO FIBU bereitstellt. Dabei spielt es in der syska EURO FIBU keine Rolle, wie und ob die Daten durch Ihren eigenen Code verarbeitet werden. Die Veränderung im Datenbestand der syska EURO FIBU wird auf alle Fälle ausgeführt! Dieses Vorgehen hat im Vergleich zu den zuvor beschriebenen Hole-Funktionen den Vorteil, dass wirklich nur die geänderten bzw. neuen Daten betrachtet werden müssen.

Sie finden die gezippten Quelltexte einer Beispiel-DLL für MS-Visual C/C++ in der Datei SYSKAOUT.ZIP in Ihrem syska EURO FIBU - Verzeichnis. Diese DLL schreibt die übergebenen Daten in eine ASCII-Datei und kann von Ihnen gemäß Ihren eigenen Anforderungen modifiziert werden. Damit Ihre DLL vom OFCKOUT bzw. der syska EURO FIBU aufgerufen werden kann, müssen Sie diese bei der Installation Ihrer Anwendung im *Windows-Registry* eintragen. Dazu muss ein neuer Unterschlüssel zum Schlüssel **HKEY\_LOCAL\_MACHINE** angelegt werden, der folgenden Namen hat: **SOFTWARE\Syska\OFCK\_Out\***Application*, wobei *Application* ein Schlüssel sein sollte, der die hinter der DLL stehenden Anwendung eindeutig charakterisiert.

Bei einem 64-Bit System ist der Schlüssel unter:

#### **HKEY\_LOCAL\_MACHINE\SOFTWARE\***Wow6432Node***\syska\OFCK\_Out\syskaout**

Unter diesem Schlüssel müssen zwei Werte abgelegt werden: Unter dem Wertnamen **Application** ein String, der den Namen der Anwendung trägt, sowie unter dem Wertnamen **DLLPath** der vollständige Pfad der eigenen DLL (siehe Abbildung "Registrierungs-Editor").

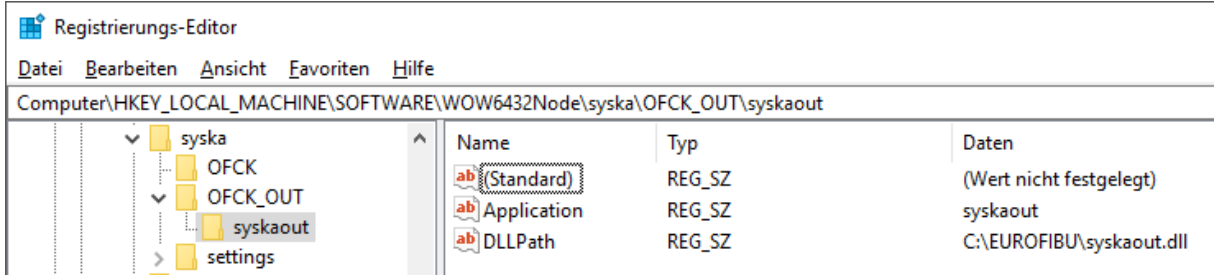

#### Abb. "Registrierungs-Editor"

Sollte Ihr Entwicklungssystem nicht die Möglichkeit bieten, eine DLL zu erstellen, so können Sie auch einfach die SYSKAOUT.DLL umbenennen und die dadurch erzeugte ASCII-Datei beim Start Ihrer Anwendung auswerten und anschließend löschen.

Das OFCKOUT selbst ist ein eigener Prozess, der von der syska EURO FIBU bereitgestellt und mit den zu übergebenden Daten aufgerufen wird. Nach dem Start der syska EURO FIBU wird dieser Prozess bei Bedarf automatisch gestartet. Daraufhin wertet dieser die Registry-Einträge aus und baut sich eine Liste der eingetragenen DLLs auf. Im laufenden Betrieb der syska EURO FIBU wird dann bei jeder Buchung und Veränderung im Kontenstamm die Funktion OFCK\_OUT in jeder registrierten DLL aufgerufen. Die Auslagerung des OFCKOUT in einen eigenständigen Prozess hat den Vorteil, dass bei einem Absturz einer der registrierten DLLs nur dieser Prozess mit abstürzt und die Daten in der syska EURO FIBU nicht durch einen Absturz der Fibu selbst verloren gehen.

Um einen periodischen oder durch den Anwender manuell anzustoßenden Abgleich der Daten in der syska EURO FIBU und Ihrer Anwendung zu ermöglichen, sollten Sie auf alle Fälle zusätzlich die Hole-Funktionen des OFCK nutzen.

## **Die Funktion OFCK\_OUT()**

Ihre DLL, die vom OFCKOUT aufgerufen wird, muss lediglich die folgende Funktion enthalten:

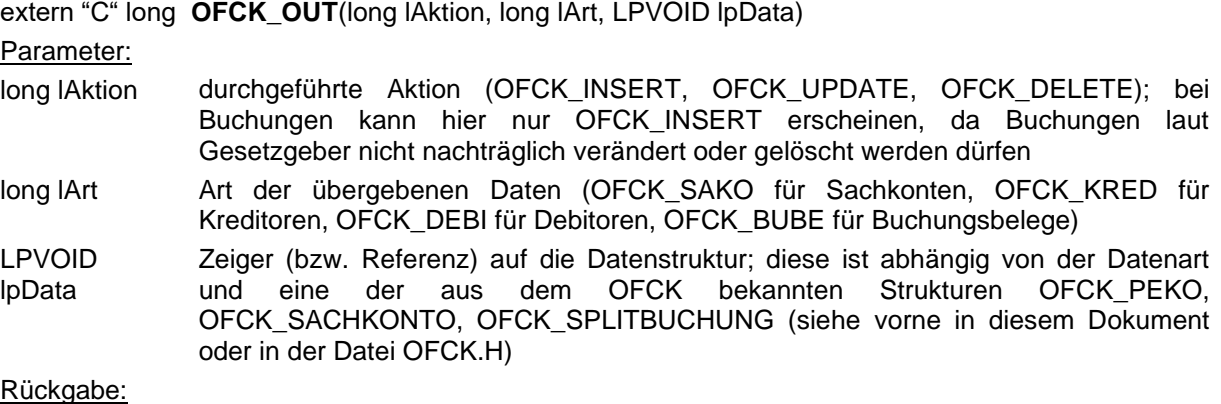

long Der Rückgabewert wird nicht ausgewertet.

Wie bei den OFCK-Funktionen kann über die Mandantennummer in den Datenstrukturen der betroffene Mandant identifiziert werden. Wird hier eine unbekannte Nummer übergeben, so ist davon auszugehen, dass es sich hierbei um einen Testmandanten des Anwenders handelt. In diesem Fall sollten die Daten natürlich ignoriert werden.

Es wird grundsätzlich jede Buchung in der Splitbuchungsstruktur übergeben - demzufolge hat eine einfache Buchung eben die Splitbuchungsanzahl 1. Durchbuchungen (auf das Forderungs- und Verbindlichkeitenkonto) sowie bei Mandanten mit Ist-Versteuerung die Ist-Umbuchungen (von nicht fällige USt. auf fällige USt.) werden nicht übergeben.

Zur Erstellung der DLL ist es hilfreich, die Deklaration der OFCK\_OUT-Funktion aus dem mitgelieferten Quelltext zur Beispiel-DLL SYSKAOUT.DLL zu übernehmen, welche die übergebenen Daten exemplarisch in die Datei "LOG\_OFCK.TXT" protokolliert. Die Verarbeitung der Daten sollte möglichst schnell erfolgen oder rein notierender Art sein (z.B. Erstellung einer Protokolldatei, die jeden Aufruf erfasst und die bei Beginn der eigenen Anwendung ausgewertet wird) und nur wenige Datenbankaufrufe benutzen, da sonst aufgrund von zu langen Verarbeitungszeiten der Timeout-Mechanismus (dieser ist standardmäßig auf 3 Sekunden gesetzt) in der syska EURO FIBU zukünftige Übertragungen an die DLLs unterbindet. Dies berührt zwar das Verhalten der Fibu in keinster Weise, allerdings ist dann die Übertragung aller während einer Fibu-Sitzung geänderten Daten nicht sichergestellt. Sollte es ihnen nicht möglich sein die Daten in dem voreingestellten Zeitraum von 3 Sekunden zu verarbeiten, können Sie den Timeout durch den Eintrag "OfckOutTimeout" in der Registry unter \Software\syska\settings\OFCK\ verlängern. Die Angabe des Timeouts erfolgt in Millisekunden.

Hinweis: Wenn Sie eine DLL unter Delphi erstellen, so muss die OFCK\_OUT Funktion in der Form *Function OFCK\_OUT(lAktion ,lArt: LongInt; lpData: Pointer): LongInt; export; cedcl;*  deklariert werden.

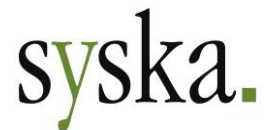

Gesellschaft für betriebliche Datenverarbeitung mbH Am Sandfeld 15 76149 Karlsruhe Tel.: +49 (0)721 985 93-0 Fax: +49 (0)721 985 93-60 info@syska.de www.syska.de